UNIVERSITA' DEGLI STUDI DI PISA Corso di Laurea in Ingegneria Meccanica

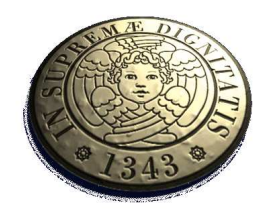

# Analisi teorica e verifica sperimentale di elementi saldati per impieghi automobilistici

Dipartimento di Ingegneria Meccanica Nucleare & della Produzione

> Tesi di Laurea di: Riccardo Simonetti

Relatore: Prof.Ing. Marco Beghini Relatore: Prof.Ing. Leonardo Bertini

18 Luglio 2005 Archivio Tesi Corso di Laurea Ingegneria Meccanica 35/05 Anno Accademico 2004-2005

Ai miei genitori Paola e Luigi  $\emph{le }$  persone più importanti della mia vita

# Indice

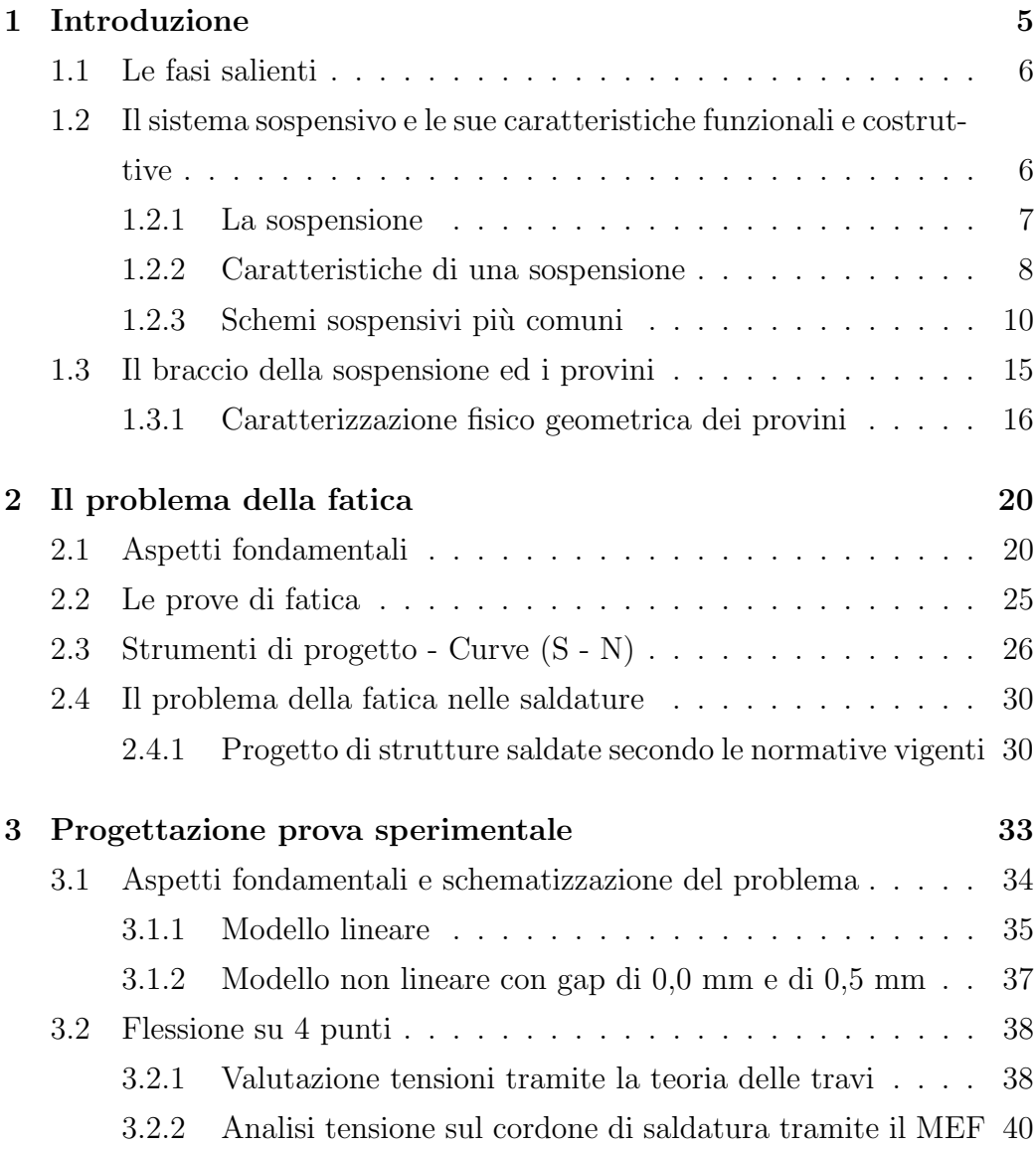

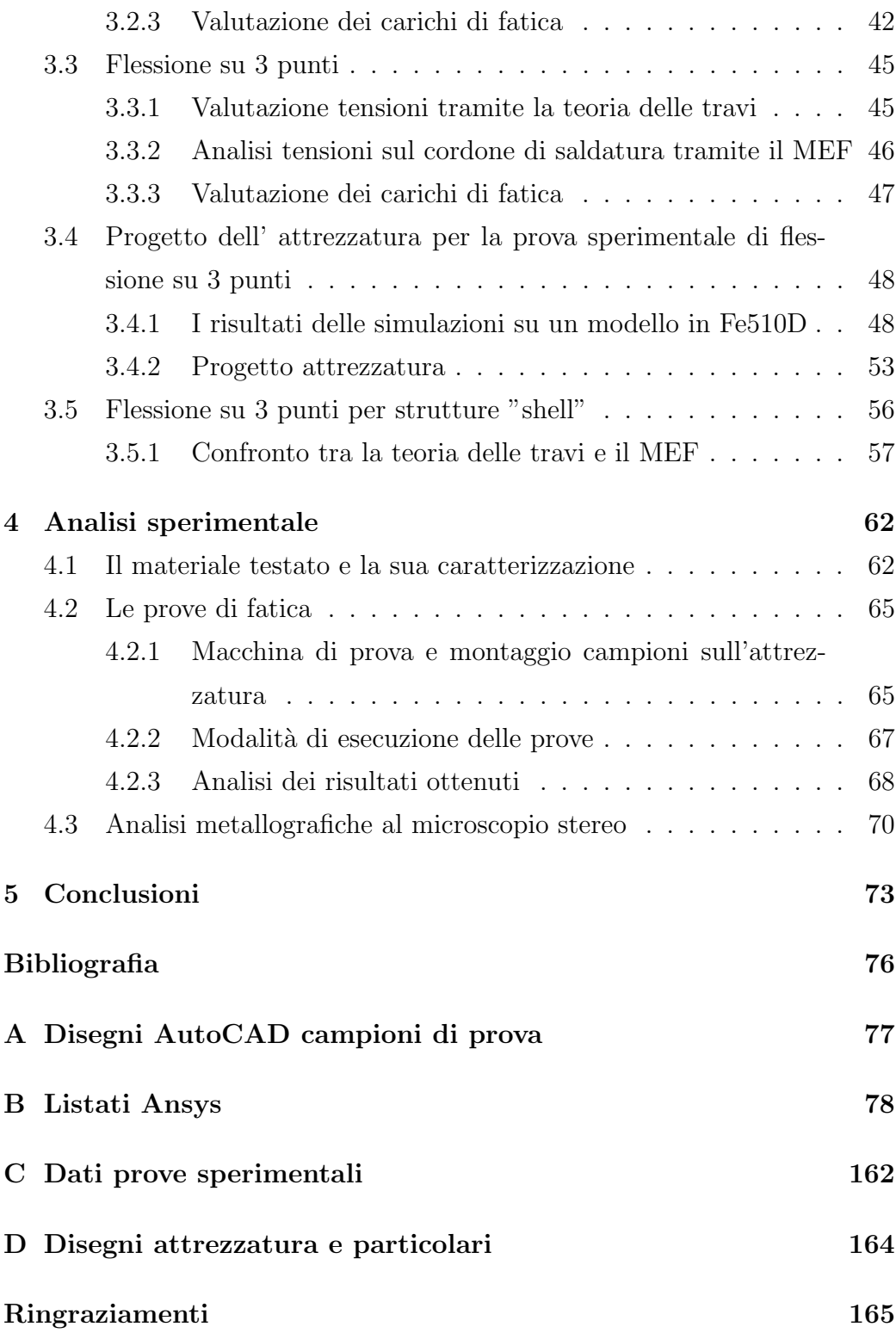

# Elenco delle tabelle

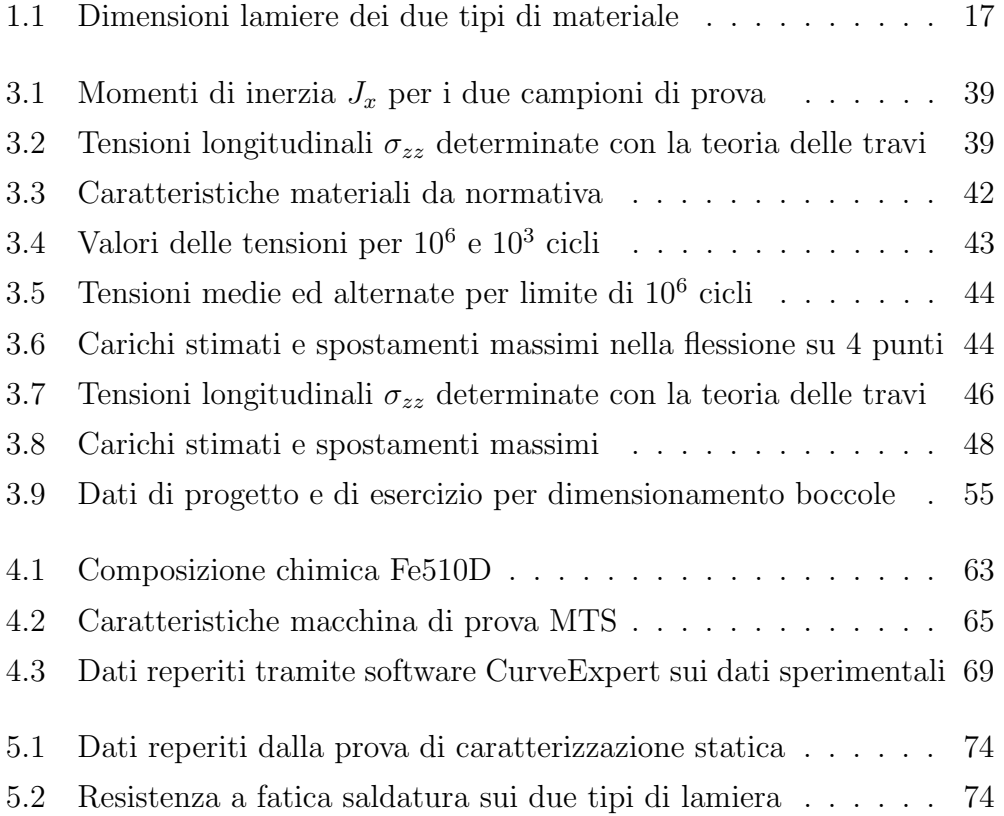

# Elenco delle figure

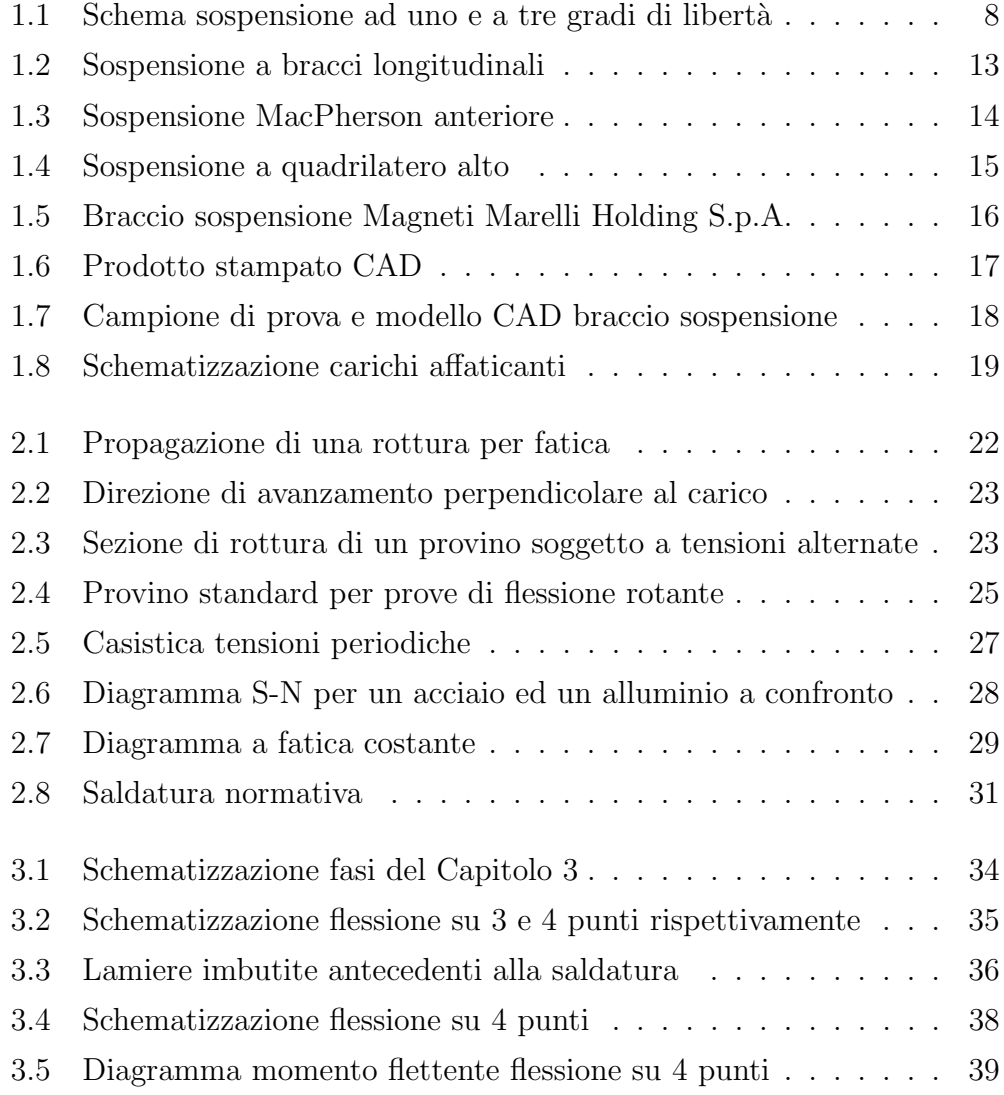

## ELENCO DELLE FIGURE 3

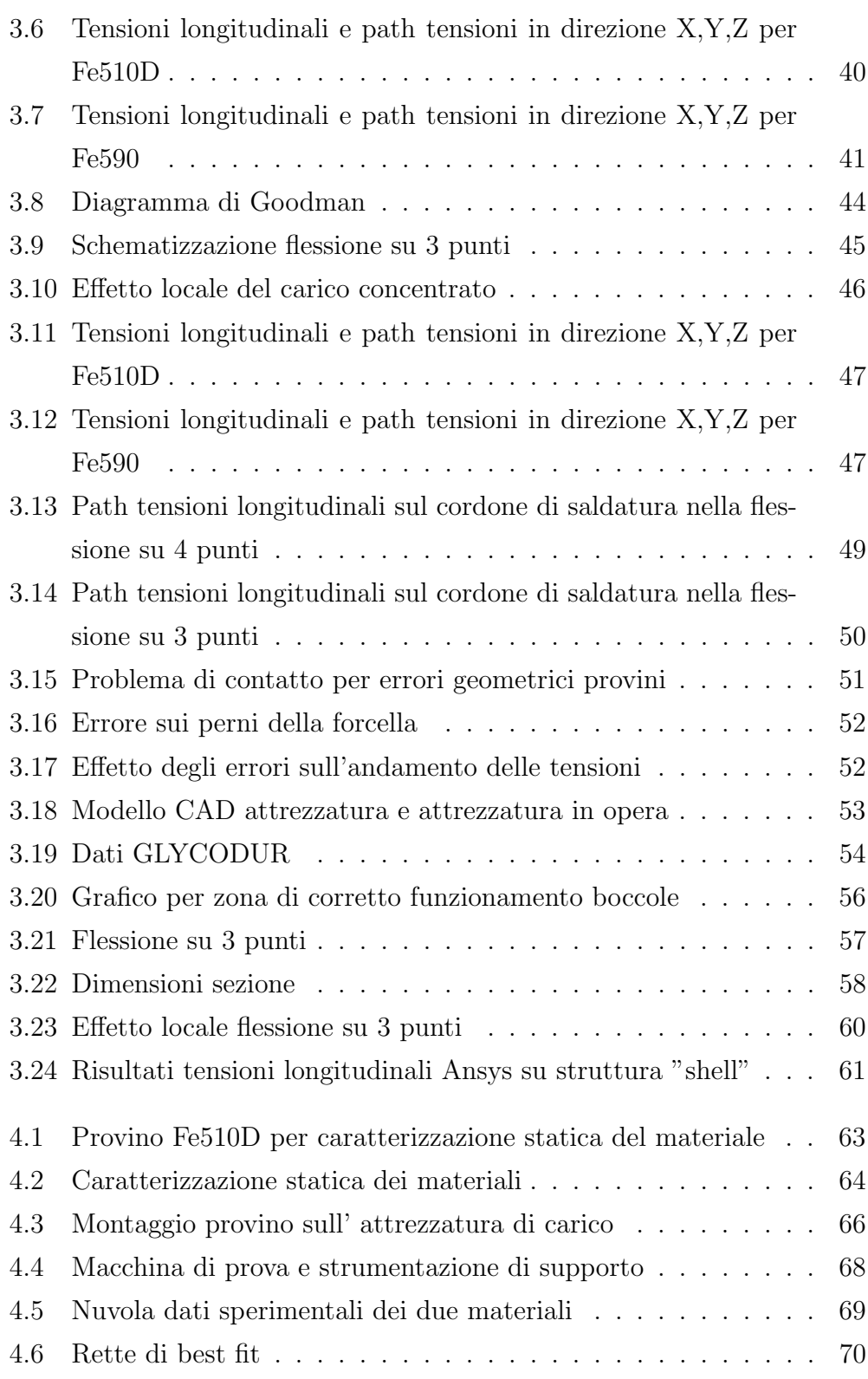

### ELENCO DELLE FIGURE 4

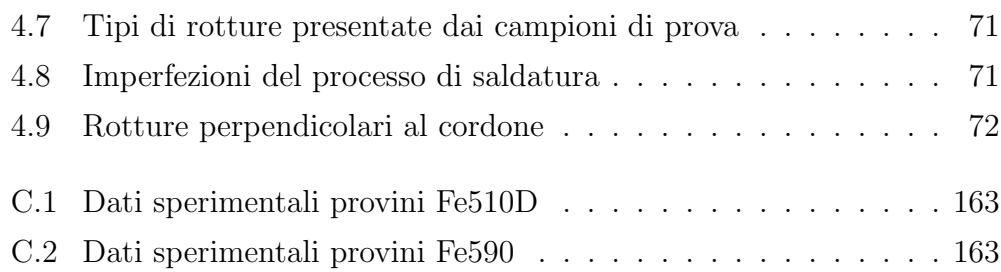

## Capitolo 1

## Introduzione

La presente tesi si colloca all' interno di un' attività di collaborazione tra Magneti Marelli Holding S.p.A. e il Dipartimento di Ingegneria Meccanica Nucleare e della Produzione "DIMNP" della Facoltà di Ingegneria dell' Universit`a di Pisa, e risulta incentrata su un' analisi sperimentale riguardante il comportamento a fatica di componenti metallici saldati utilizzati dall' industria automobilistica nella realizzazione di determinati modelli di sospensione. Lo scopo principale di questa tesi è stato quello di ottenere dalle indagini sperimentali delle specifiche curve di progetto carico − numero di cicli, sia nel caso in cui il componente in esame venga realizzato in Fe510D sia in Fe590, in modo tale da poter effettuare una successiva valutazione riguardo alla convenienza dell'uno o dell' altro materiale, visto che l' utilizzo di un acciaio ferritico - bainitico Fe590 permette un leggero risparmio in termini di peso, dato da una sensibile riduzione dello spessore del prodotto stampato. La tesi si è articolata essenzialmente in due fasi distinte. Nella prima parte si è provveduto ad effettuare delle opportune simulazioni all' elaboratore tramite il software agli elementi finiti Ansys, sia per valutare gli effetti della geometria del provino sull' andamento delle tensioni sulla saldatura, sia per effettuare una corretta progettazione dell'attrezzatura di carico da utilizzare in laboratorio. La seconda parte ha riguardato presso il laboratorio materiali del DIMNP l' esecuzione delle prove sperimentali allo scopo di valutare la

resistenza a fatica del cordone di saldatura stesso.

### 1.1 Le fasi salienti

Le fasi salienti nello sviluppo della presente tesi possono essere articolati in ordine temporale secondo il seguente schema:

- 1. Determinazione delle tensioni indotte sul cordone di saldatura dei provini da carichi statici unitari sia nell' ipotesi di carico di flessione su 3 punti che di flessione su 4 punti;
- 2. Valutazione ed analisi dei risultati ottenuti nella fase precedente con lo scopo di comprendere quali siano le differenze e i vari vantaggi e svantaggi nelle due tipologie di carico;
- 3. Stima approssimata, tramite la nota teoria riguardo ai problemi di fatica riportata in Capitolo 2, dei carichi da applicare durante le prove sperimentali;
- 4. Progettazione dell' attrezzatura necessaria per l'esecuzione delle prove sperimentali e valutazione tramite il software Ansys degli effetti indotti sulle tensioni da eventuali errori di planarità delle superfici dei provini fornitici;
- 5. Esecuzione delle prove sperimentali in laboratorio;
- 6. Analisi dei dati sperimentali;
- 7. Analisi metallografiche delle rotture.

## 1.2 Il sistema sospensivo e le sue caratteristiche funzionali e costruttive

Come tutti sanno un veicolo durante la marcia è sottoposto, a causa delle irregolarit`a stradali, a sollecitazioni che gravano sia sui componenti strutturali dell'automobile sia sui passeggeri. Per limitare l'effetto di tali irregolarità è necessario l' utilizzo di un opportuno "filtro" da interporre fra strada e corpo vettura. Questo "filtro" è noto a tutti con il termine di sospensione le cui esigenze fondamentali possono essere così riassunte:

- Garantire il necessario comfort di marcia
- Garantire la buona guidabilità del veicolo
- $\bullet$  Limitare il più possibile le sollecitazioni alla struttura

Durante la storia dell'automobile si sono susseguiti vari tipi di sospensione, ognuna con peculiarit`a proprie sia in termini funzionali che costruttivi, ma comunque tutte accomunate da quelli che sono gli elementi base di una sospensione quali:

- L'elemento elastico (molla), il quale consente, tramite opportuni leveraggi, il movimento verticale relativo fra la ruota e la scocca;
- $\bullet$  L'ammortizzatore la cui funzione è di smorzare quelle oscillazioni che oltre ad essere pericolose per la tenuta di strada sono anche nocive al confort di marcia;
- I cinematismi (bracci) che consentono il rispetto di opportuni movimenti e di opportuni parametri fisici quali gli angoli caratteristici di campanatura, convergenza, ecc..

#### 1.2.1 La sospensione

Come già accennato poco sopra, per sospensione si intende quel complesso di organi meccanici interposti tra il telaio o la scossa portante di un veicolo, e la strada, consistente in: molla, ammortizzatore, cinematismi (bracci, mozzo, snodi, ecc.) e *ruota* (pneumatico e cerchio).

Il sistema sospensivo deve essere tale da garantire comfort e buona tenuta di strada, obiettivi questi spesso contrastanti tra loro, dato che `e cosa assai difficile trovare un buon compromesso tra esigenze così diverse; infatti comfort significa sistemi sospensivi piuttosto morbidi, scarsamente ammortizzati con notevole possibilità di assorbimento delle irregolarità stradali, mentre la tenuta di strada richiede sistemi sospensivi tendenzialmente rigidi e ben ammortizzati per garantire risposte rapide allo sterzo e stabilità elevata.

#### 1.2.2 Caratteristiche di una sospensione

Si vogliono ora dare alcune definizioni fondamentali per afferrare quali siano le caratteristiche e le funzioni principali di una sospensione, intesa nel complesso dei suoi elementi molla e smorzatore.

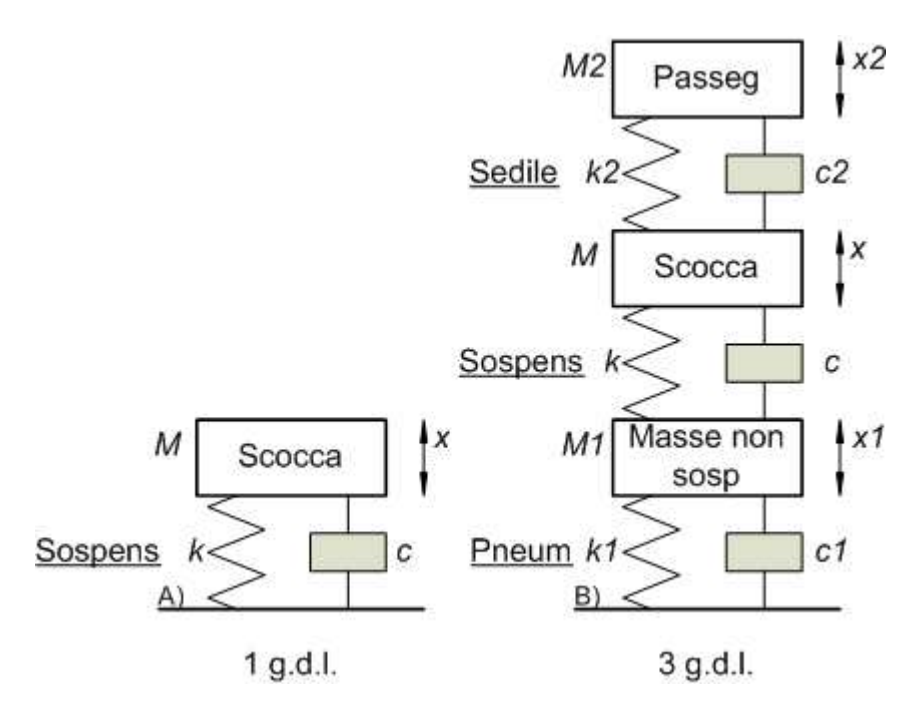

Figura 1.1: Schema sospensione ad uno e a tre gradi di libertà

Possiamo innanzitutto schematizzare un gruppo sospensivo con un modello composto da una massa M assimilabile ad esempio alla scocca, alle merci, ai passeggeri, ecc., da un elemento elastico assimilabile alla molla della sospensione e da uno smorzatore assimilabile all' ammortizzatore della sospensione. Questo è un modello avente "un grado di libertà" nel quale cioè la massa M può muoversi solo lungo una direzione, che nel caso specifico è quella verticale. Se invece di considerare la scocca, le merci i passeggeri, ecc., conglobati nella stessa massa M collegata al terreno mediante un elemento elastico-smorzante, si suddivide il sistema con più masse, ad esempio tre (una assimilabile alla ruota, una alla scocca e agli organi meccanici e una al passeggero) collegate mutuamente tramite elementi elastici e smorzanti il modello assume "tre gradi di libert`a". In questo caso le masse possono muoversi con movimenti diversi l' uno dall'altro. Ovviamente il sistema a "tre gradi di libertà" è quello che meglio rappresenta il problema, ma ora per semplicit`a facciamo riferimento al caso assimilabile ad un modello ad un "grado di libertà" (Figura 1.1). L' equazione che ne regge il moto è:

$$
Ma + cv + kx = 0
$$

dove:

 $M =$ massa sospesa in  $Kq$ ;  $a=\frac{d^2x}{dt^2}$ =accelerazione imposta alla massa in  $\frac{m}{sec^2}$ ; c=coefficiente di smorzamento viscoso in  $\frac{Nm}{N}$ sec ;  $v=\frac{dx}{dt}$ =velocità della massa in  $\frac{m}{sec}$ ;  $k$ =costante elastica della molla in  $\frac{N}{k}$ mm ;  $x=$ spostamento massa in  $mm$ :

Dalla sua soluzione è possibile determinare la frequenza propria di oscillazione, che `e il numero di oscillazioni al secondo compiute dal sistema per il movimento naturale, ovvero in assenza di forze esterne eccitatrici. La formula che esprime la frequenza di oscillazione è la seguente:

$$
f = \frac{1}{2\pi} \sqrt{\frac{k}{M} - \frac{c^2}{4M^2}}
$$

La frequenza propria è la caratteristica che meglio definisce un sistema sospensivo, poiché tiene conto di tutte le variabili presenti in essa (massa, coefficiente di smorzamento, costante elastica).

La formula sopra riportata è particolarmente indicativa per comprendere quale sia l'importanza di ogni elemento dello schema sospensivo. Supponiamo per esempio di togliere l'ammortizzatore ( $c = 0$ ); in questo caso il moto di oscillazione naturale del nuovo sistema costituito esclusivamente da massa e molla risulta essere armonico, e può continuare indefinitamente con una frequenza di oscillazione pari a

$$
f = \frac{1}{2\pi} \sqrt{\frac{k}{M}}
$$

Questa considerazione lascia capire come la presenza dello smorzatore risulti indispensabile per frenare mediante il suo attrito interno i moti oscillatori che la massa sospesa e non sospesa tendono a fare dopo che la ruota ha incontrato un piccolo ostacolo, diminuendone nel contempo l'ampiezza. Detto questo si può notare dall'espressione della frequenza  $f$  che in base al valore del radicando esistono tre tipi di moto possibili:

- k M −  $c^2$  $\frac{c}{4M^2} > 0$  Il sistema non oscilla e tende a riportarsi nella posizione di equilibrio in un tempo che è tanto maggiore quanto maggiore è il valore del coefficiente di smorzamento c (a parità di M e k).
- k M −  $c^2$  $\frac{1}{4M^2}$  < 0 Il sistema si muove con un moto oscillatorio che dipende dalle entità k, c, M.
- k M −  $c^2$  $\frac{c}{4M^2} = 0$  Rappresenta la soluzione di confine fra le due sopra descritte ed è noto come smorzamento critico.

#### 1.2.3 Schemi sospensivi più comuni

Sin dalla nascita dell' automobile il problema di come collegare l' automobile stessa al fondo stradale è stato particolarmente sentito, e tale interesse ha portato nel corso dell' ultimo secolo allo sviluppo di schemi sospensivi sempre più ingegnosi ed efficienti. Si vuole in questo paragrafo fare una breve panoramica sugli schemi più importanti e più usati nel corso della storia, analizzandone quelli che sono i principali vantaggi e svantaggi.

#### Sospensioni ad interconnessione trasversale

Sono caratterizzate dal collegamento rigido o semirigido fra le due ruote di uno stesso asse. In questo schema, ove il collegamento `e rigido, i moti verticali di una ruota, durante la marcia, provocano una rotazione nel piano verticale di tutto l' assale e dell' altra ruota, con notevoli azioni d' inerzia che peggiorano le caratteristiche di comfort e di tenuta di strada. Esistono tuttavia sistemi semirigidi che risolvono tale problema. Analizziamo ora singolarmente gli schemi sospensivi ad interconnessione trasversale più diffusi.

- Sospensioni a ponte o ad assale rigido Tale schema risulta sicuramente uno dei più semplici. E' costituito dall'assale o dal ponte rigido che `e collegato alla scocca mediante molle a balestra longitudinali. Una caratteristica tipica di questa soluzione costruttiva è il potere autosterzante causato, durante il moto relativo rispetto alla scocca, del cinematismo che lo collega alla struttura portante del veicolo. Questo rappresenta un grosso svantaggio per la stabilità del veicolo in curva. Il vantaggio principale è costituito dalla semplicità costruttiva e cinematica che uniti al basso costo e alla robustezza lo rendono molto apprezzato nel industria dei mezzi pesanti. Un ulteriore vantaggio è quello relativo al fatto che si riesce a mantenere costante l' angolo di campanatura delle ruote [6].
- Ponte posteriore De Dion Talvolta l'inerzia delle masse non sospese risulta essere notevole, soprattutto nel caso del ponte rigido. Per risolvere questo problema in passato è stato realizzato il ponte De Dion, il cui scopo è quello di ridurre l'entità delle masse non sospese pur mantenendo i vantaggi del ponte rigido.

In questa sospensione gli organi di trasmissione sono fissati alla scocca, anzich´e gravare sul gruppo di sospensioni, e rimane comunque il collegamento rigido tra le ruote.Tale modello di sospensione è attualmente in forte disuso tra i modelli di grande diffusione automobilistica ed attualmente è utilizzato nelle sole Smart.

#### Sospensioni indipendenti

Sono le sospensioni di uso ormai generalizzato su vetture di tutte le categorie. Gli schemi adottati dalle varie case costruttrici sono molto simili tra loro, anche se interpretati in maniere spesso molto diverse.

Quello che possiamo dire `e che tutti gli schemi posso essere considerati come una variante di uno schema base ideale costituito da una serie di 5 bracci opportunamente posizionati tra scocca e porta-mozzo. Infatti la teoria dei corpi rigidi afferma che nello spazio un corpo ha sei gradi di libert`a (tre rotazioni e tre traslazioni) e che per eliminarne uno o più sono necessari uno o più vincoli; quello che si vuole garantire in un sistema sospensivo è il solo grado di libert`a di traslazione verticale, e per fare questo sono necessari cinque vincoli.

I vantaggi tangibili delle sospensioni indipendenti risiedono nel fatto di avere il movimento di una ruota del tutto svincolato dal moto dell' altra. Inoltre il peso della massa non sospesa è decisamente più basso che non nel caso dell'assale-ponte rigido in quanto pu`o essere ridotto quasi esclusivamente a quello della ruota e degli organi strettamente connessi ad essa [6].

Sospensioni a bracci longitudinali Nell'iter verso il multilink, dopo il ponte rigido troviamo le sospensioni a bracci longitudinali. Con questo tipo di sospensione si entra nel campo delle sospensioni a ruote indipendenti, in cui ogni ruota ha i suoi elementi portanti, in questo caso un braccio per ogni ruota, disposto parallelamente al senso di marcia. Questo rappresenta essenzialmente il vantaggio principale rispetto agli schemi precedenti.

I limiti presentati da questa soluzione sono la scarsa capacità di assorbire forze trasversali, qualità che si è scoperto essere particolarmente importante per garantire una buona aderenza in curva, oltre alla necessità di utilizzare barre di torsione stabilizzatrici (Figura 1.2), le quali realizzando un collegamento elastico tra le ruote coassiali, impediscono tutti quei movimenti nocivi per la stabilità stessa.

1.2. Il sistema sospensivo e le sue caratteristiche funzionali e costruttive 13

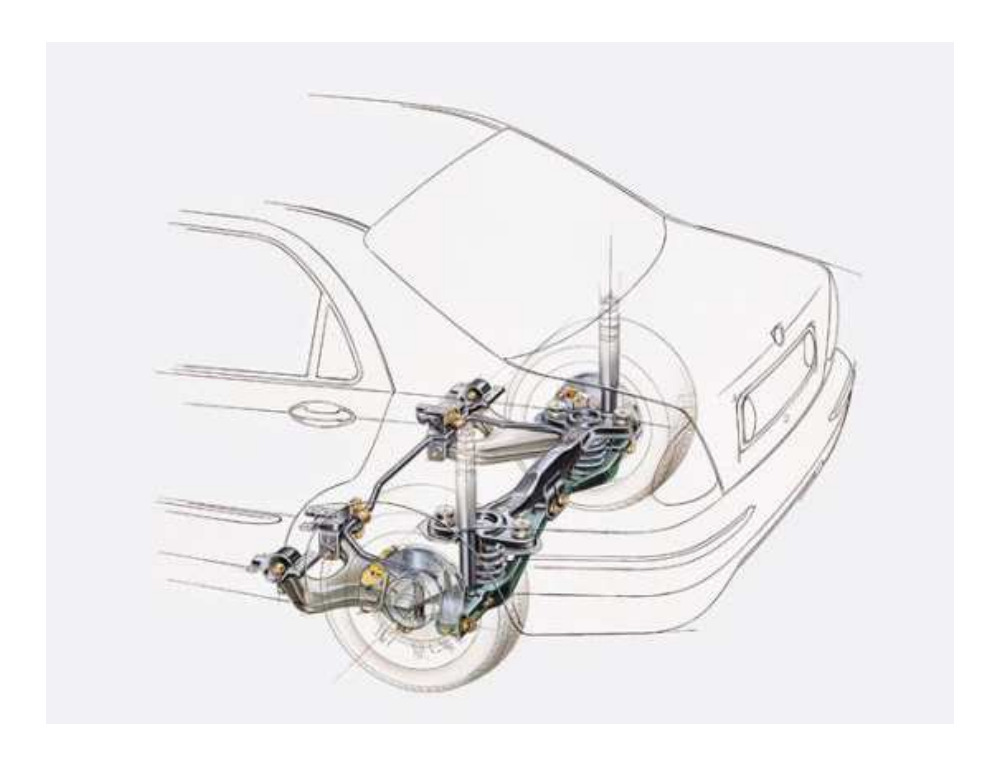

Figura 1.2: Sospensione a bracci longitudinali

Sospensione MacPherson Il tipo di sospensione MacPherson rappresenta sicuramente uno dei più diffusi schemi costruttivi per quanto riguarda gli organi di sospensione. Viene utilizzata indifferentemente per sospensioni anteriori e posteriori sia con ruote motrici che non motrici. Tale soluzione costruttiva è caratterizzata dal fatto che oltre ad avere le ruote indipendenti, l'ammortizzatore svolge una duplice funzione, sia smorzante sia portante.

Nello schema MacPherson (Figura 1.3) l'ammortizzatore opera congiuntamente ad un braccio trasversale nel condurre il mozzo durante l'oscillazione.I vantaggi tangibili sono il ridotto ingombro e la possibilit`a di calibrare le variazioni di assetto della sospensione sotto carico. Proprio per le caratteristiche costruttive tale soluzione è responsabile di variazioni di carreggiata e di campanatura, con un leggero decadimento della tenuta di strada, comunque del tutto compensato dagli ottimi vantaggi introdotti.

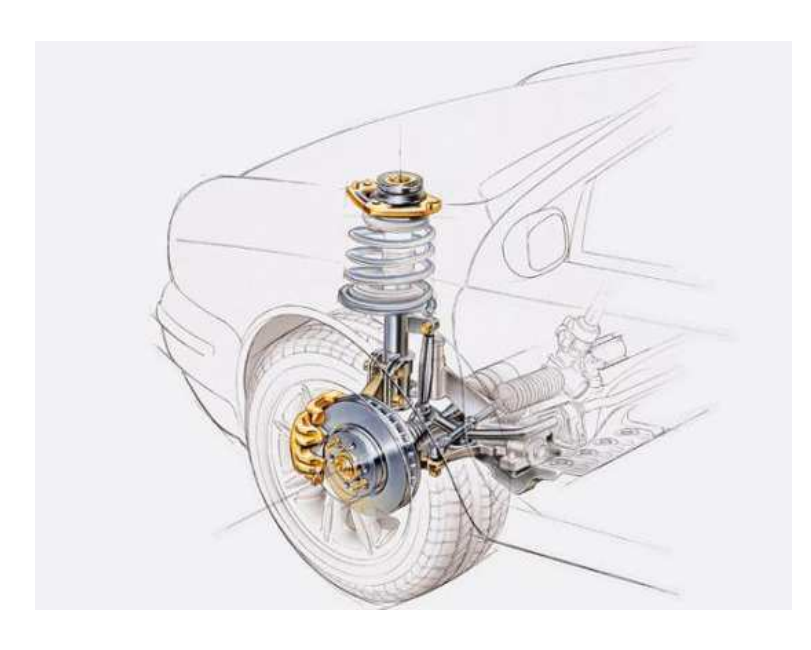

Figura 1.3: Sospensione MacPherson anteriore

Sospensioni a quadrilatero deformabile Il più classico ed efficace schema di sospensione risulta essere quello a quadrilatero deformabile. Tale soluzione è contraddistinta dalla presenza di due bracci triangolari trasversali sovrapposti per ogni ruota. Tale schema risulta essere particolarmente efficace, come già detto, ma di difficile installazione a causa del notevole ingombro. Con tale sistema si riescono ad avere le due ruote completamente indipendenti e l'angolo di campanatura del pneumatico risulta praticamente ridotto a zero. Dal quadrilatero deformabile classico sono nati due sistemi, il multilink e il quadrilatero alto, che gradualmente stanno sostituendo il sistema MacPherson sulle auto di classe media. Il quadrilatero alto (Figura 1.4) è molto simile allo schema MacPherson, dove l' ammortizzatore ha perso la funzione di elemento portante, sostituito da un piccolo braccetto superiore. Il multilink rappresenta un' evoluzione del quadrilatero, dove rispetto a quest' ultimo vi è una moltiplicazione di bracci ed articolazioni in modo da favorire l' installazione anche in spazi altimetrici ridotti e da rendere estremamente precisi i movimenti della ruota sia in senso verticale, sia

riguardo i piccolissimi spostamenti in senso longitudinale e trasversale, utilissimi ai fini della tenuta di strada [6].

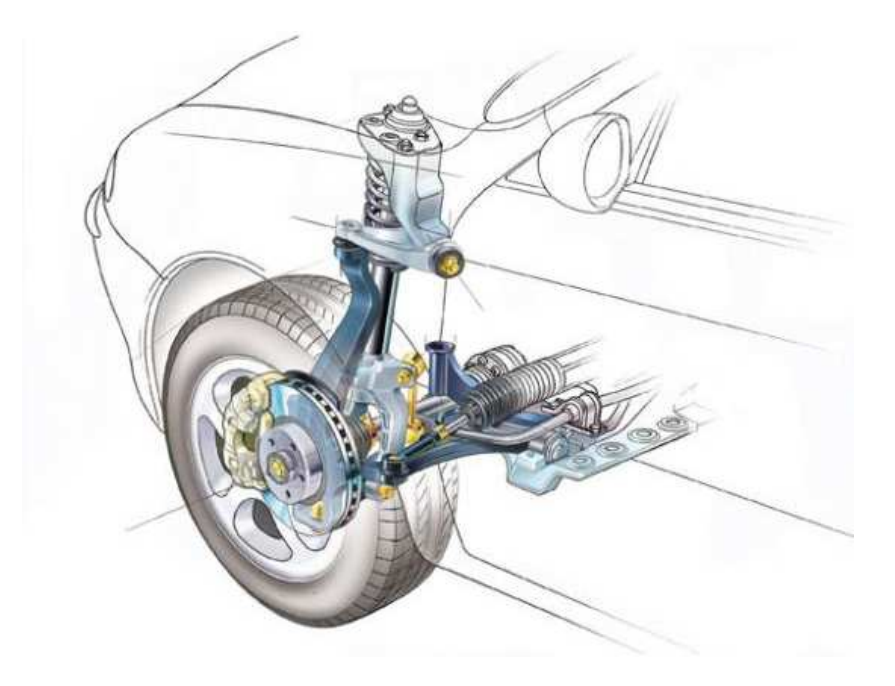

Figura 1.4: Sospensione a quadrilatero alto

### 1.3 Il braccio della sospensione ed i provini

Le verifiche sperimentali alla macchina di prova sono state eseguite su provini non standard, caratterizzati da una geometria piuttosto complessa, ma comunque decisamente più semplice di quella del braccio effettivamente assemblato nell' organo di sospensione dell'automobile. Il voler effettuare le indagini sperimentali su un provino e non direttamente sul braccio indicato in Figura 1.5, è dato dal fatto che quello che si vuole caratterizzare è esclusivamente la resistenza a fatica del cordone di saldatura, e non quello dell'intero particolare, cosa gi`a eseguita direttamente dal gruppo di progettazione dell' azienda Magneti Marelli Holding S.p.A. Il fatto di poter eseguire le prove non direttamente sul braccio ma sul provino, ci consente anche un vantaggio evidente in termini di risparmio di risorse per la progettazione dell' attrezzatura.

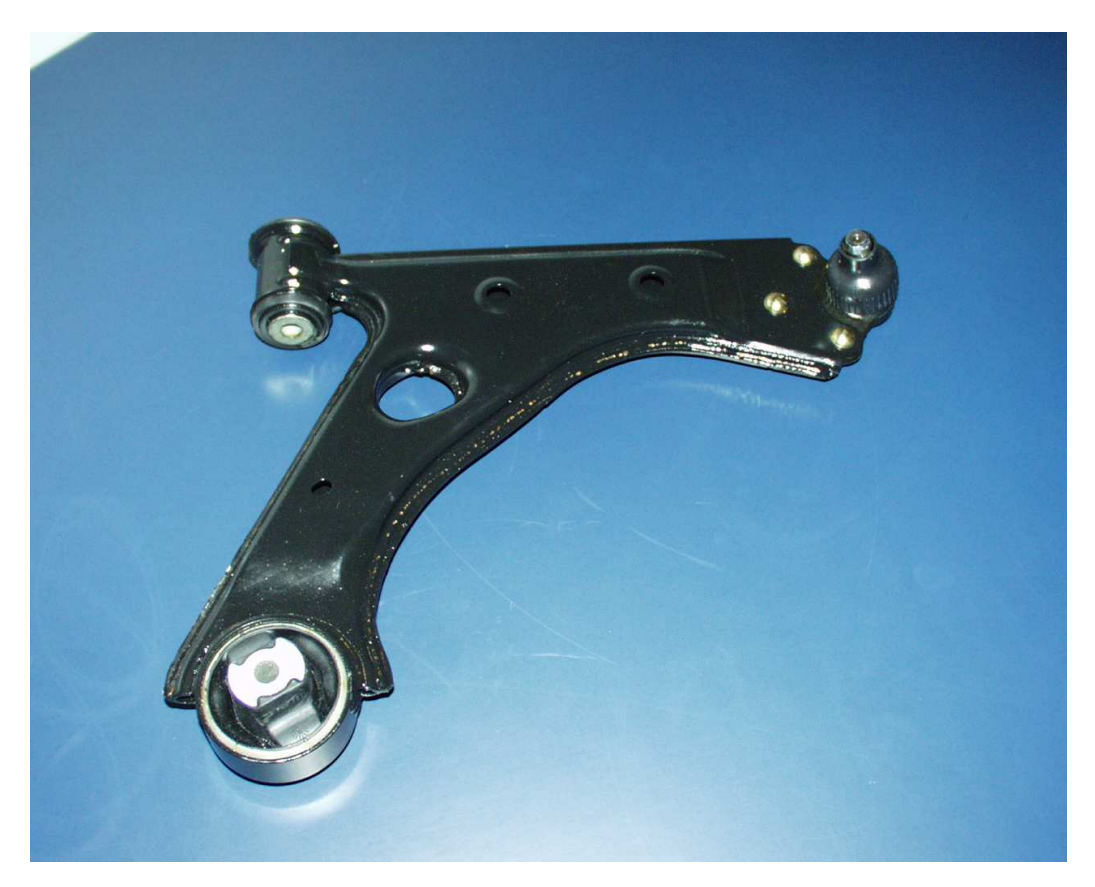

Figura 1.5: Braccio sospensione Magneti Marelli Holding S.p.A.

#### 1.3.1 Caratterizzazione fisico geometrica dei provini

Per poter comprendere come sia lecito operare sui provini fornitici, risulta essere necessario mostrare quale sia la vera geometria del braccio e quale sia il processo tecnologico utilizzato per la sua realizzazione.

Quella che deve essere comunque garantita è una sorta di corrispondenza tra braccio e modello di prova, in modo tale da ritenere i risultati ottenuti dalle prove completamente attendibili e completamente "trasferibili" al modello reale, ovvero al braccio stesso. Questa corrispondenza va garantita sia in termini di geometria sia in termini di schema "carichi-vincoli".

In Figura 1.6 si vuole mostrare quale sia la forma del greggio di stampaggio antecedente al processo di piegatura e saldatura. Successivamente allo stampaggio viene eseguita un' operazione di piegatura e poi di saldatura al fine di ottenere il particolare di Figura 1.5.

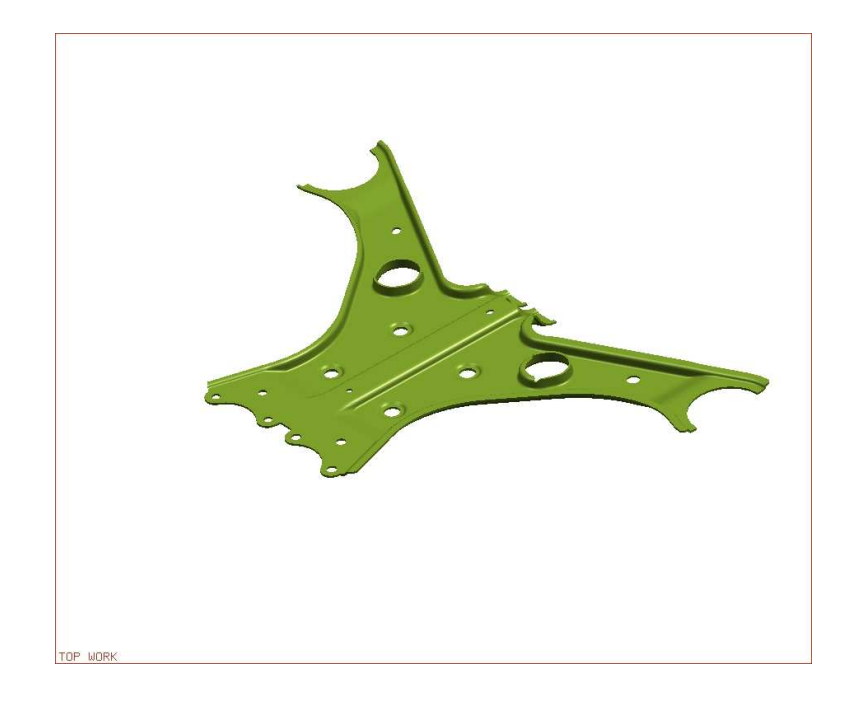

Figura 1.6: Prodotto stampato CAD

Per la verifica sperimentale della resistenza a fatica della saldatura si sono utilizzati dei provini ottenuti dalla saldatura di due lamiere imbutite con spessore pari a quello dello stampato indicato in Figura 1.6 a seconda del materiale utilizzato. La tabella sottostante risulta essere indicativa in tal senso.

| Fe510D   spessore lamiere di $2,5$ mm    |
|------------------------------------------|
| Fe590 $\vert$ spessore lamiere di 2,2 mm |

Tabella 1.1: Dimensioni lamiere dei due tipi di materiale

Si è voluto in Figura 1.7 mettere a confronto quelle che sono le due ge-

ometrie per poi poter valutare una sorta di corrispondenza fisico-geometrica tra i due modelli.

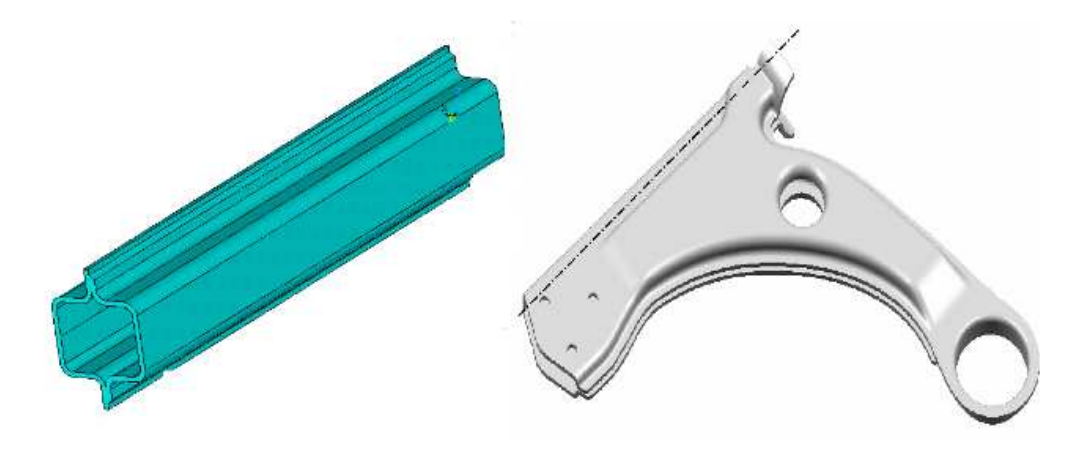

Figura 1.7: Campione di prova e modello CAD braccio sospensione

Dal confronto delle due immagini si capisce come la geometria tubolare dei provini utilizzati sia in un certo senso giustificata da quella che è la vera effettiva geometria del particolare ottenuta dalla saldatura di due gusci. Un ulteriore considerazione da fare è quella relativa al tipo di prova sperimentale da effettuare, cosa valutabile soltanto dopo l' analisi dei carichi del vero componente durante le condizioni di esercizio. Le prove sperimentali sono state eseguite facendo l' ipotesi che il particolare in opera sia sollecitato esclusivamente a flessione, cosa facilmente comprensibile vista la Figura 1.8.

Facendo riferimento alla Figura 1.8 si può comprendere come il braccio in questione venga vincolato e caricato. I vincoli sono rappresentati dalle CERNIERE 1 e 2, ed essendo i loro assi perpendicolari tra loro rendono il particolare isostatico. L'azione caricante sul pezzo è rappresentato da una semplice forza giacente sul piano di simmetria del braccio stesso in direzione perpendicolare all'asse della CERNIERA 3. Visto pertanto tale schema di carico e di vincolo ben si capisce come sulla saldatura siano presenti esclusivamente tensioni longitudinali dovuti alla presenza di un momento flettente. Tali considerazioni ci lasciano capire come la prova sperimentale vada

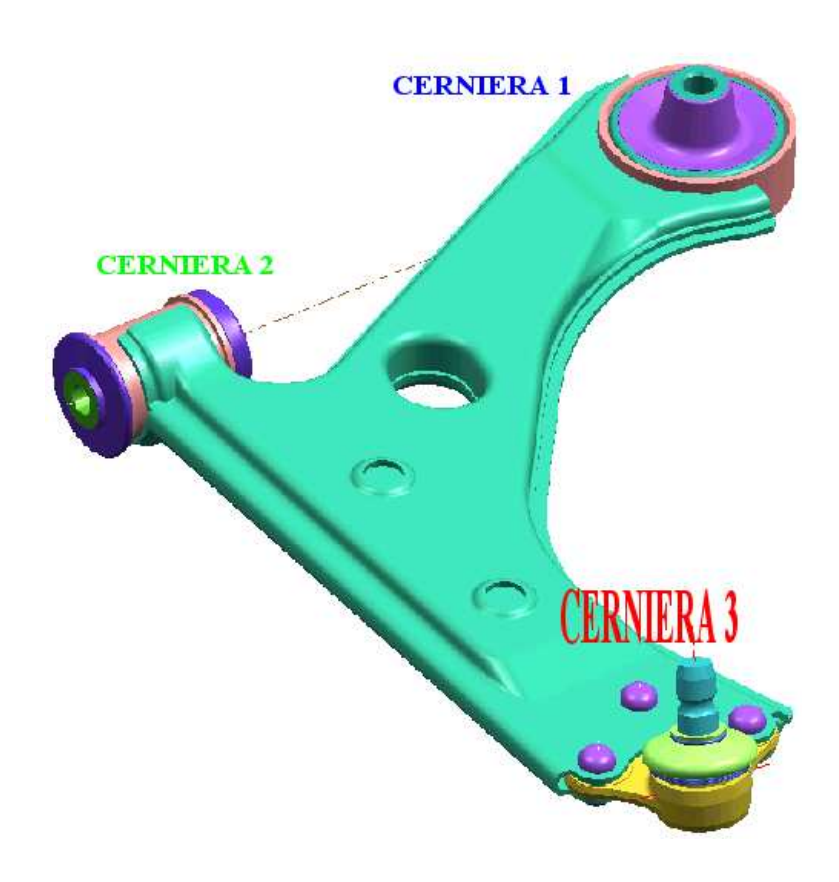

Figura 1.8: Schematizzazione carichi affaticanti

effettuata garantendo uno stato tensionale compatibile con quello appena esposto.

## Capitolo 2

## Il problema della fatica

Fino alla prima metà del diciannovesimo secolo i carichi di fatica venivano trattati, dagli ingegneri di allora, allo stesso modo dei carichi costanti nel tempo, con l' accortezza di adoperare maggiori coefficienti di sicurezza. Il termine "fatica" fu introdotto per la prima volta dal matematico francese Jean Victor Poncelet in suo libro pubblicato nel 1839, anche se già un anno prima l' ingegnere tedesco Albert si era posto il problema di analizzare il comportamento dei materiali metallici quando sottoposti a sollecitazioni variabili nel tempo. I primi studi a livello sperimentale su carichi variabili nel tempo furono svolti negli anni immediatamente successivi da un ingegnere delle ferrovie tedesche, W¨ohler, il quale volle indagare su particolari rotture che si verificavano sugli assali dei vagoni ferroviari, e che introdusse i concetti di sollecitazione limite di fatica e di curva tensioni - numero di cicli. Scopo di questo capitolo è presentare in maniera esaustiva il fenomeno della fatica, non rinunciando a descrivere quelli che sono gli aspetti base del fenomeno, con un particolare riguardo alle strutture saldate.

### 2.1 Aspetti fondamentali

Quando un componente meccanico o un' intera struttura vengono caricati con forze esterne ciclicamente o casualmente variabili, pu`o avvenire una rottura a fatica, sebbene nessuno dei cicli di carico applicati possa apparentemente danneggiare il componente. Nella maggior parte dei casi, l' intensit`a delle forze esterne che costituiscono la storia di carico è tale che la loro singola applicazione non produce nessun danneggiamento apprezzabile. Infatti, ciò che causa la rottura per fatica `e una complessa sequenza di cambiamenti nella struttura del metallo a livello mesoscopico che conducono ad un danneggiamento localizzato. Il danneggiamento dovuto a fenomeni di fatica si pu`o dividere in tre fasi successive:

- 1. Incrudimento plastico del materiale, dipendente dallo stato iniziale del materiale e dall'ampiezza degli sforzi e delle deformazioni a cui è sottoposto. Questa fase è caratterizzata dai cambiamenti nella microstruttura del metallo che interessano l' intero volume caricato.
- 2. Nucleazione della cricca a livello microscopico, ovvero una fessurazione del materiale che prende luogo in una piccola parte del volume totale e specificamente nello strato superficiale. Pertanto, risulta particolarmente importante conoscere la concentrazione degli sforzi sulla superficie che provoca l' apertura della fessura.
- 3. Propagazione della cricca fino alla rottura finale, controllata da un parametro che `e la deformazione plastica concentrata nella zona che si trova alle estremità della cricca stessa.

Nella pratica, non `e possibile definire con certezza il momento della transizione da una fase alla successiva, in quanto il numero di cicli necessari a completare ciascun passo del processo di danneggiamento dipende fortemente dal materiale, dalla geometria del pezzo, dalla modalità di carico e dalle condizioni ambientali di servizio. Pertanto, descrivere analiticamente il processo di danneggiamento a fatica è un' operazione molto complessa. La rottura per fatica prende sempre origine in una zona critica della struttura o del componente, corrispondente alla regione dove si ha la massima concentrazione degli sforzi, dovuta ad una discontinuità causata da un cambiamento della sezione, ad una finitura superficiale particolarmente scabra e così via. Esistono pertanto numerosi punti di possibile nucleazione della cricca, ma soltanto in uno di essi la cricca evolve verso la condizione critica di propagazione e causa la rottura del provino. Le fasi che caratterizzano la rottura per fatica possono essere osservate in Figura 2.1.

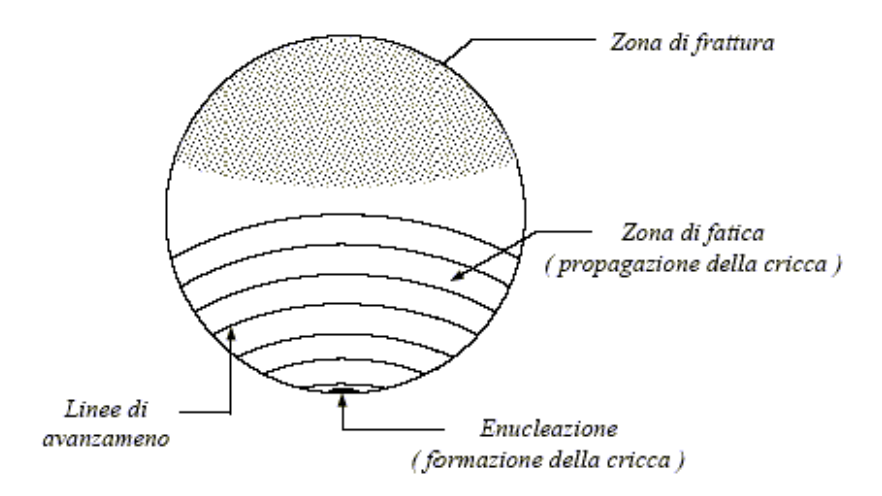

Figura 2.1: Propagazione di una rottura per fatica

La nucleazione della cricca rappresenta la fase maggiormente critica della rottura per fatica, e per questo rappresenta la fase più studiata, poiché interessa circa l'80% della vita totale del componente. La formazione di questa cricca avviene per effetto delle variazioni delle tensioni applicate, le quali determinano la comparsa di micro-discontinuità superficiali che determinano un "danno" locale. L' accumulo di questi micro-cambiamenti in seguito ad un pi`u o meno elevato numero di applicazioni di carico, crea un danno cumulativo che genera macro-discontinuità le cui dimensioni sono tali da poter dar vita ad una cricca che poi è in condizioni di propagarsi. La nucleazione coinvolge una porzione estremamente limitata di materiale intorno all' origine, quantificabile in mai più di  $2 \div 5$  grani. Lo stadio di propagazione di fatica `e la fase in cui la cricca si propaga nel materiale, generalmente lungo una direzione differente rispetto al piano di nucleazione e perpendicolarmente alla

direzione della tensione, come si può notare in Figura 2.2. Essa è solitamente la parte meglio leggibile ed identificabile.

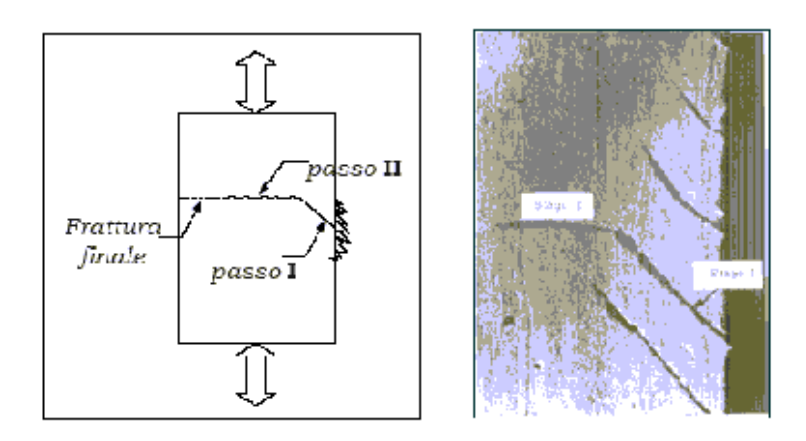

Figura 2.2: Direzione di avanzamento perpendicolare al carico

Quando la propagazione indebolisce la sezione al punto che la sezione residua non è più sufficiente a sopportare il carico massimo applicato, il componente cede di schianto. In Figura 2.3 si riporta la fotografia di una sezione di rottura di un provino soggetto ad una sollecitazione ciclica.

Come è possibile notare sono particolarmente evidenti il punto di innesco del meccanismo, le linee di spiaggia (bench mark), e la sezione in cui è avvenuta la rottura duttile del materiale. Le rotture per fatica coinvolgono meccanismi

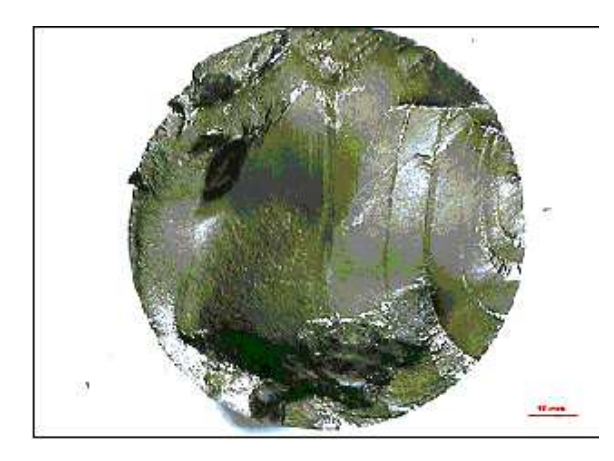

Figura 2.3: Sezione di rottura di un provino soggetto a tensioni alternate

diversi: il danneggiamento pu`o nascere in seguito a deformazioni plastiche o a stati di sforzo e deformazione che sono contenuti nella regione elastica. I fenomeni di danneggiamento si dividono in due categorie, in relazione alla modalità con cui viene applicata la sollecitazione ciclica:

- 1. a deformazione imposta
- 2. a livello di sforzo imposto

Se il livello dello sforzo è tale da mantenersi al di sotto dello snervamento, le leggi ottenute secondo le due modalità di sollecitazione sono quasi identiche. Quando invece il processo di carico provoca una plasticizzazione macroscopica significativa, la relazione tra sforzo e deformazione non è più lineare e, in condizioni di carico ciclico, si ha un incrudimento isteretico caratteristico del materiale che altera dinamicamente la sua espressione. E' necessario allora distinguere tra i seguenti processi:

- Low cycle fatigue (LCF o fatica oligociclica) ad elevata deformazione;
- High cycle fatigue (HCF o fatica policiclica), in cui sforzo e deformazione sono equivalenti e si mantengono nel campo elastico.

Le curve di resistenza a fatica devono perciò essere ottenute in condizioni di deformazione costante ( $\epsilon - N$ ), nel primo caso, e di sforzo costante  $(S - N)$ , nel secondo.

- Low cycle fatigue da 10 a 100000 cicli
- High cycle fatigue da 100000 a 1000000 cicli

Gli interventi per prolungare la vita del componente nei due casi sono diversi ed a volte contrastanti. Nel caso di high cycle fatigue, processi di indurimento superficiale o l'uso di materiali più resistenti risultano benefici. Questi diventano inefficaci in presenza di *low cycle fatigue*, dove sono molto più importanti caratteristiche quali la duttilit`a e la resistenza allo scorrimento plastico.

### 2.2 Le prove di fatica

Nel corso degli anni è stato mostrato molte volte come per la determinazione delle proprietà di un materiale riguardo la sua resistenza a fatica debbano essere condotte delle prove opportune con carichi variabili nel tempo, non potendo trarre delle informazioni significative per tale resistenza da semplici prove statiche e da prove di urto dinamico. Esistono molti e differenti metodi di condurre prove di fatica, ma probabilmente la più usata nella tecnica `e la prova di flessione rotante o bending rotating, nella quale un piccolo provino cilindrico dalle dimensioni standard (Figura 2.4), con o senza intaglio a seconda delle esigenze del caso, è caricato in modo tale da avere un momento flettente lungo il suo asse.

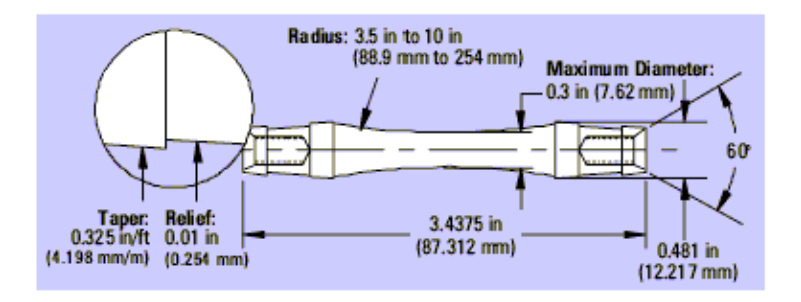

Figura 2.4: Provino standard per prove di flessione rotante

Poiché il provino è portato in rotazione la tensione in ogni punto varia tra il valore limite superiore ed inferiore, che risultano essere della stessa ampiezza ma opposti di segno, visto che le fibre superiori sono in compressione, mentre quelle inferiori in trazione. Questo tipo di prova risulta essere semplice da condurre oltre a generare risultati piuttosto rapidamente e ad essere economica sia per i provini sia per l'attrezzatura. La maggior parte dei dati reperibili in letteratura sulla resistenza a fatica dei materiali si riferiscono a prove di flessione rotante. L'utilizzo di provini come quello riportato in Figura  $2.4$  è indicato nella ricerca di quelle che sono le proprietà fondamentali nella resistenza a fatica di un dato materiale. Per la verifica di componenti complessi molto raramente si fa uso di quelli che sono i risultati ricavati da prove standard, poiché il più delle volte non si riesce a quantificare molti aspetti che entrano in gioco in un vero e proprio componente meccanico, quale un' eventuale concentrazione di tensione, un' eventuale presenza di auto-tensioni indotte, e così via. Tali considerazioni trovano una conferma ancor maggiore nel caso dei componenti saldati, in quanto un processo tecnologico di saldatura risulta essere ancor più "severo", sia nell' introduzione di difetti, e nella introduzione di eventuali concentrazioni di tensioni. Proprio per questi evidenti motivi, soprattutto nelle saldature, si preferisce eseguire prove "ad hoc" adeguatamente progettate e controllate.

## 2.3 Strumenti di progetto - Curve (S - N)

Gli strumenti di cui si dispone in sede di progettazione per la resistenza a fatica di un determinato componente meccanico sono le curve  $(S - N)$ , o curve tensione - numero di cicli, che furono introdotte per la prima volta da Wöhler in seguito alle sue indagini sperimentali. Prima di dare specifiche informazioni riguardo alle curve  $(S - N)$ , si vogliono definire quelli che sono i parametri usati nella tecnica nella definizione di un dato ciclo di tensione. Ci sono quattro parametri che possono essere usati, e sono i seguenti:

La tensione minima  $S_{min}$ 

La tensione massima  $S_{max}$ 

La tensione media  $S_m = (S_{max} + S_{min})/2$ 

Il range di tensione  $S_a = S_{max} - S_{min}$ 

Il ciclo di carico risulta univocamente definito da due di questi quattro parametri. L'utilizzo di un parametro o dell'altro è dettato esclusivamente dalla convenienza del caso e dal tipo di macchinario adottato per l' esecuzione della prova. Particolarmente diffuso nella tecnica `e l' utilizzo di un parametro diverso da quelli sopra definiti, detto rateo di sforzo R, definito come il rapporto tra il valore minimo e il valore massimo delle tensioni definite sopra, ognuno assunto con il proprio segno convenzionale. Risulta essere particolarmente utile a questo punto definire quelli che sono i cicli più usati durante le prove sperimentali (Figura 2.5).

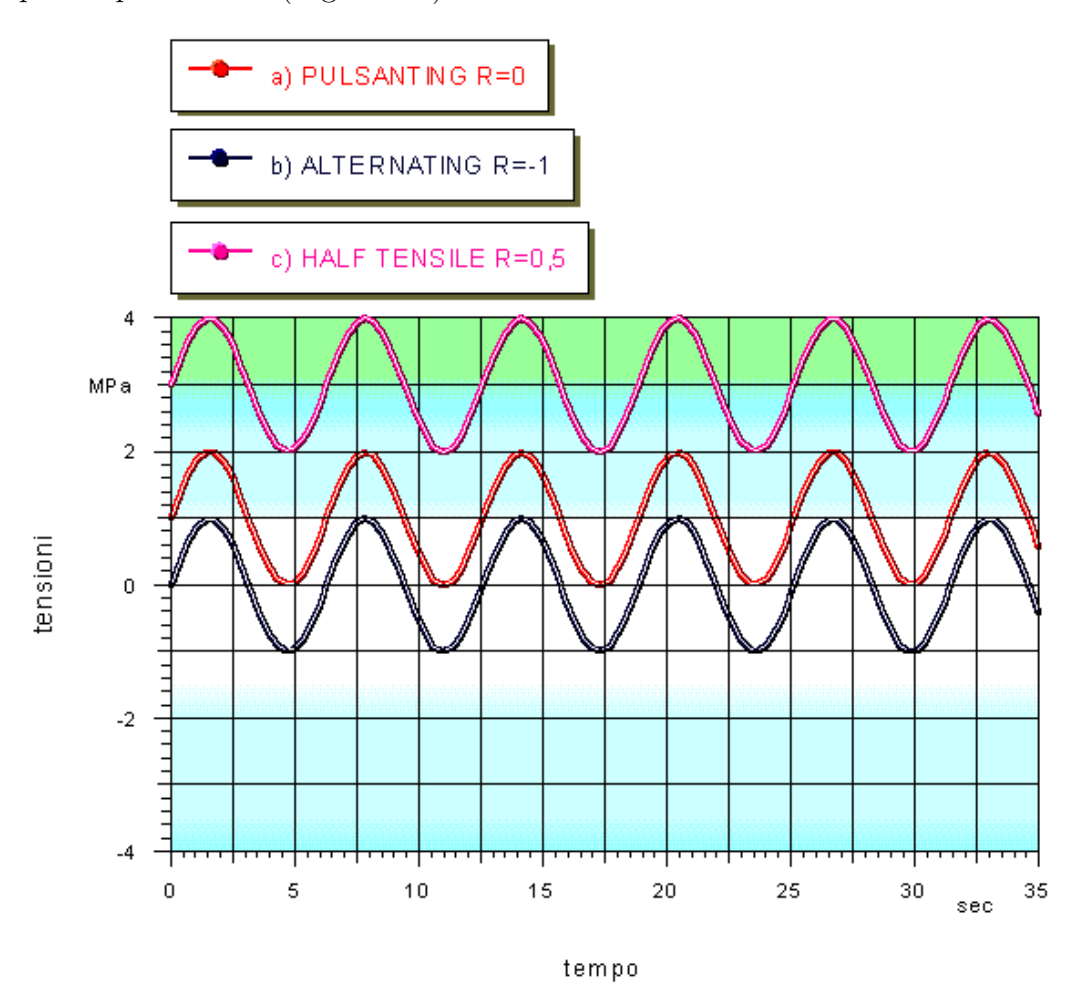

Figura 2.5: Casistica tensioni periodiche

Un attento studio della letteratura mostra che il tipo più comune di ciclo di carico utilizzato nelle prove di giunti saldati `e quello riportato in Figura 2.5a, noto come ciclo a *tensione pulsante*  $(R=0)$ , dove il valore della tensione oscilla tra il valore nullo e il valore massimo. Si deve comunque dire, che nonostante ciò esiste una notevole mole di dati per cicli diversi da quello appena descritto, come per i cicli indicati nelle Figure 2.5b e 2.5c. Ognuno dei cicli riportati in Figura 2.5 può essere prodotto sia in una prova assiale che in una prova di flessione, ma in questo ultimo caso va comunque specificato il punto al quale ci si riferisce, poich´e la distribuzione di tensioni in una prova di flessione non è uniforme nella sezione.

Per poter determinare la resistenza a fatica di un particolare componente sotto date condizioni di carico è necessario condurre le prove su un certo numero di campioni simili tra loro ( generalmente  $8 \div 12$  campioni). Ognuno di questi provini va testato con un ciclo di tensione specifico, e va comunque portato a rottura. Il numero di cicli necessario per avere la rottura è un dato essenziale, insieme al valore della tensione, all' individuazione della curva di fatica. I dati sperimentali di tensione e numero di cicli si usa riportarli su grafici in coordinate bi-logaritmiche o semi-logaritmiche [5].

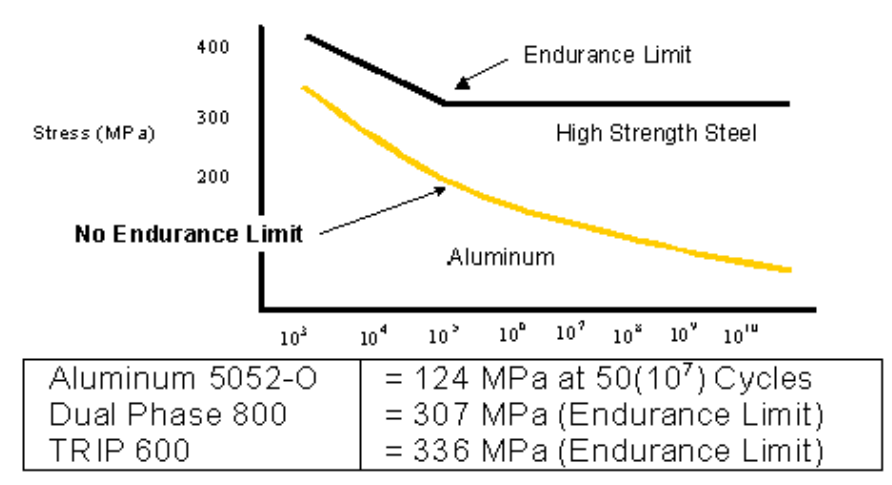

## Fatigue Comparison

Figura 2.6: Diagramma S-N per un acciaio ed un alluminio a confronto

La Figura 2.6 inerente al materiale high strenght steel evidenzia che la tensione che pu`o essere applicata ripetutamente decresce con l' aumentare del numero di cicli, per poi tendere ad un asintoto orizzontale, il quale prende il nome di *limite di fatica* del materiale, e rappresenta la tensione che può essere applicata al pezzo senza ottenere rotture. I dati sperimentali condotti su vari tipi di materiale hanno mostrato che tale considerazione può essere fatta per i materiali ferrosi, i quali presentano un ginocchio della curva in

prossimità dei 10<sup>6</sup> cicli, mentre altri materiali, quali l' alluminio per esempio, non manifestano tale limite [5]. Per materiali del genere nella tecnica viene preso convenzionalmente come limite di fatica il valore di resistenza per 10<sup>8</sup> cicli. Dato che le rotture per fatica hanno origine in punti localizzati di relativa maggiore debolezza, i risultati sperimentali mostrano una dispersione assai maggiore di quella tipica delle prove statiche. Nel caso in cui non si disponga di informazioni specifiche si è soliti assumere come deviazione standard l' 8% del limite nominale di fatica [5].

Nella definizione di una curva  $(S - N)$  ogni provino è soggetto allo stesso tipo di tensione, per esempio tensione pulsante, alternata, ecc. e le informazioni che possono essere ricavate dalla curva perciò si riferiscono esclusivamente a quel tipo di carico. Per poter definire la resistenza a fatica di in particolare tipo di campione è necessario ottenere curve  $(S - N)$  per alcune diverse condizioni di carico. I risultati che si ottengono possono essere riportati su grafici di vario tipo, ma sicuramente quello più usato è quello riportato in Figura 2.7, dove in ascissa si riporta la tensione media  $S_m$  e in ordinata la metà del range di tensione  $S_a/2$ .

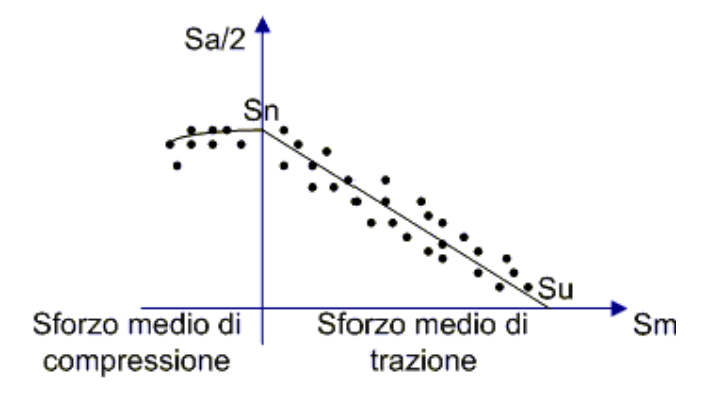

Figura 2.7: Diagramma a fatica costante

#### 2.4 Il problema della fatica nelle saldature

Come già accennato il problema della fatica risulta essere particolarmente complesso per via delle molte variabili agenti, che spesso risultano difficili da controllare. Tra i fattori che influenzano maggiormente la resistenza a fatica di un dato componente si annoverano la concentrazione delle tensioni e la presenza o meno di eventuali auto-tensioni presenti nel materiale. E' gi`a stato accennato nella nota introduttiva al capitolo come nel caso di pezzi riportanti saldature i dati disponibili in letteratura siano in un certo modo sensibili ad un maggior numero di parametri, visti quelli che sono gli effetti sul metallo base da parte del processo tecnologico. Questo lascia capire come il trasferimento dei dati sperimentali ricavati su semplici provini al modello reale, vada ben ponderato e valutato. Consci di ciò, si è deciso di affrontare il problema della fatica connesso alle strutture saldate prestando l' attenzione sulle normative vigenti nei calcoli per la resistenza a fatica di strutture saldate.

## 2.4.1 Progetto di strutture saldate secondo le normative vigenti

La tendenza attuale nella progettazione a fatica di strutture saldate è quella di riferirsi alla normativa CNR UNI 10011 [1], inerente alle istruzioni di calcolo, all' esecuzione, al collaudo e alla manutenzione per costruzioni in acciaio.

I particolari strutturali saldati di più comune impiego vengono indicati nella normativa [1] nel prospetto 8-VII unitamente al loro  $S_a$  ammissibile che viene indicato spesso con la simbologia  $\Delta \sigma_a$  che definisce anche la *cate*goria del particolare; esso corrisponde a sollecitazioni di ampiezza costante  $a \, 2 \cdot 10^6$  cicli. La norma prevede a suddividere i provini in quattro gruppi fondamentali che possono essere cosi definiti:

GRUPPO I Particolari non saldati sollecitati a trazione-compressione

GRUPPO II Particolari saldati sollecitati a trazione-compressione

GRUPPO III Particolari sollecitati a sforzi tangenziali

GRUPPO IV Particolari di strutture tubolari

Ad ogni particolare strutturale corrisponde una propria curva S-N che indica il variare del numero dei cicli massimi ammissibili al variare di Sa ( la norma usa  $\Delta \sigma$ ). Il diagramma 8-II della norma CNR UNI 10011:1988 [1] riporta le curve  $(S - N)$  relative a particolari soggetti a trazione-compressione. Tale grafico evidenzia le curve  $(S - N)$  che corrispondono all'equazione  $S_{a}m^{n} = \text{costante},$  dove l' esponente m assume diversi valori a secondo del tipo di sollecitazione e del numero di cicli  $n$ . Come ovvio la casistica è piuttosto ampia, ma in questo paragrafo ci si vuole soffermare esclusivamente sui casi che possono essere ricondotti all' oggetto di questa tesi. Vista l' asimmetria della saldatura presente sul pezzo fornitoci dalla Magneti Marelli Holding S.p.A. e alle sollecitazioni ivi ipotizzate, risulta immediato paragonare tale modello a quello riportato nella figura sottostante

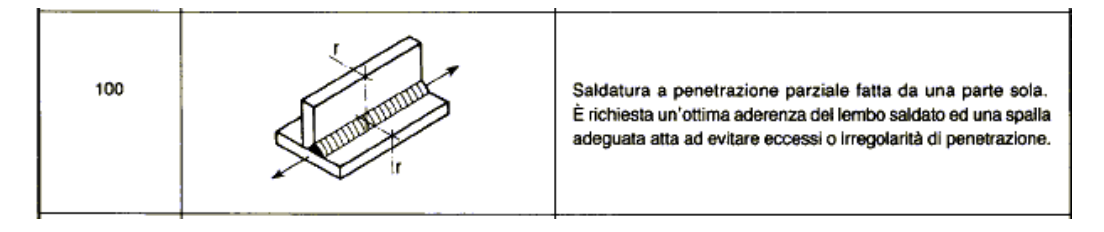

Figura 2.8: Saldatura normativa

La categoria indicata nella prima colonna di Figura 2.8 può essere particolarmente indicativa, in quanto tramite l'utilizzo del diagramma 8-II della norma può definire quella che è la curva  $(S - N)$  per il tipo di giunto ipotizzato. In questa sede non si valutano quelli che sono gli innumerevoli fattori che possono influenzare il comportamento a fatica di una struttura saldata, ma è bene sapere che essi sono molteplici e talvolta difficile da considerare. Questi parametri sono rappresentati da, in aggiunta alle normali variabili quali tipo di carico e rateo di sforzo:

- 1. Composizione e propriet`a meccaniche del materiale base
- 2. Dimensioni del cordone di saldatura
- 3. Processo di saldatura ed elettrodo utilizzato
- 4. Posizione della saldatura
- 5. Forma della saldatura
- 6. Trattamenti meccanici e termici post-saldatura

La singola valutazione dell' effetto sulla resistenza a fatica di uno o più parametri rappresenta qualcosa di particolarmente difficile da determinare [4]; per ottenere una risposta quantitativa sarebbe necessario condurre prove con alcuni parametri mantenuti costanti, cosa del tutto impossibile, in quanto bench´e si riesca a mantenere tali i valori nominali, piccole variazioni nella forma e nella composizione della saldatura saranno sempre presenti.
## Capitolo 3

# Progettazione prova sperimentale

La prima parte della tesi è stata imperniata sulla raccolta di tutte le informazioni necessarie per la progettazione della prova sperimentale da eseguire in laboratorio. Oggetto di questo capitolo sarà la descrizione delle modellazioni eseguite per la valutazione delle tensioni indotte sul cordone di saldatura del campione di prova al fine di stimare seppur in maniera approssimata i carichi di fatica necessari, da utilizzare nella parte sperimentale, e al fine di valutare i possibili effetti sullo stato tensionale del cordone da parte di possibili difetti geometrici inevitabilmente presenti nei campioni stessi. Un piccolo spazio di questo capitolo `e stato dedicato anche alla determinazione delle tensioni tramite la teoria delle travi, con lo scopo ultimo di evidenziare come per strutture di tipo shell il modello trave di De Saint Venant dia origine ad errori che talvolta non sono prevedibili e neanche trascurabili. Le indicazioni in tal senso, come sar`a possibile notare in seguito, sono state determinanti nella scelta di tipo di carico da effettuare nella parte sperimentale, e di conseguenza nella progettazione dell' attrezzatura necessaria.

## 3.1 Aspetti fondamentali e schematizzazione del problema

Le prime considerazioni che si sono effettuate sono state quelle relative alla scelta del tipo di carico da adottare nelle indagini sperimentali. Si è cercato di ottenere una risposta esaustiva tramite le simulazioni con il FEM condotte su entrambe le tipologie di campione fornitoci e con entrambe le tipologie di carico previsto. Il diagramma indicato in Figura 3.1 può essere utile come linea guida nella comprensione dei vari casi analizzati.

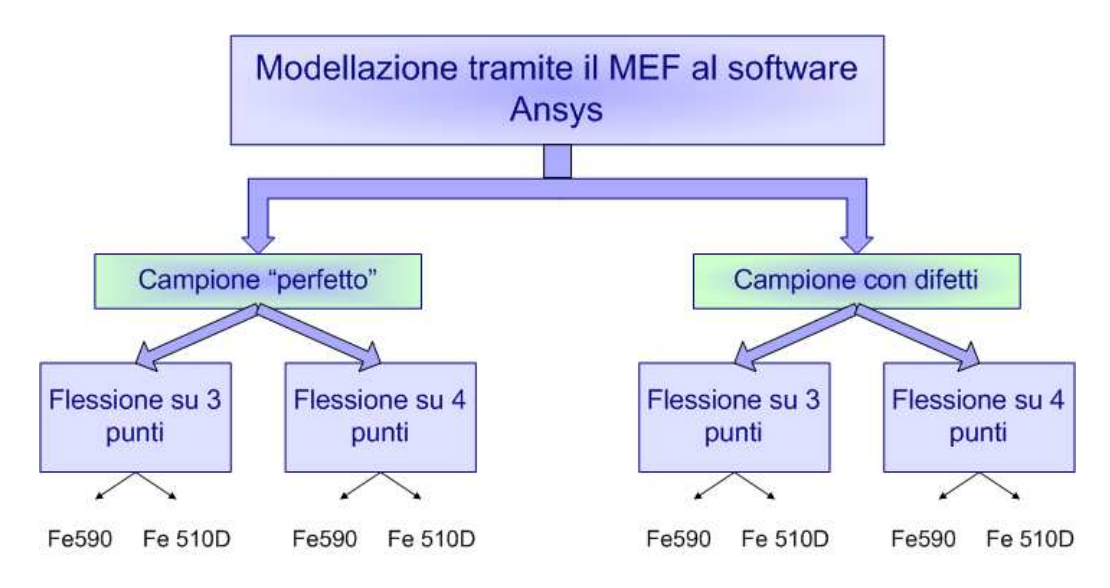

Figura 3.1: Schematizzazione fasi del Capitolo 3

Come evidenziato nel diagramma di Figura 3.1, per quanto riguarda le simulazioni si sono eseguite varie distinzioni. Le prime simulazioni si sono eseguite ipotizzando un campione di prova perfetto con le lamiere sottostanti al cordone di saldatura perfettamente combacianti. Si sono eseguite sia simulazioni di prove di flessione su 3 che 4 punti, su entrambi i tipi di provino. Solo successivamente si è cercato di valutare gli effetti di eventuali difetti. Riguardo a questo va specificato che lo spessore delle lamiere utilizzato nelle due realizzazioni risulta essere diverso, come riportato in Tabella 1.1. Le dimensioni del campione possono essere reperite tra gli Allegati A. Sia la modellazione del campione di prova che le simulazioni sono state eseguite al software ANSYS, ricorrendo all'uso di elementi SOLID45 per la mesh. L' elemento SOLID45 `e un elemento tridimensionale ad 8 nodi con 3 gradi di libertà ciascuno, identificati negli spostamenti in direzione  $X, Y, Z$ . Per quanto concerne le condizioni di vincolo, si è ipotizzato che, sia nella flessione su 3 punti che nella flessione su 4 punti la distanza tra gli appoggi fosse di 250 mm. Questi vincoli sono stati applicati al modello limitando gli spostamenti in direzione "Y" su opportuni nodi. Per evitare di avere una matrice di rigidezza singolare, costituita da pivot nulli si sono applicati opportunamente dei vincoli nelle altre direzioni. Per quanto riguarda le condizioni di carico, nella flessione su 3 punti si sono applicate delle forze nodali nella mezzeria del provino, mentre per la *flessione su 4 punti* si è ipotizzato una distanza tra i perni di carico di 120 mm, comunque equidistanti dalla mezzeria. Anche questi dati possono essere reperiti tra gli Allegati B. Volendo effettuare delle prove con carichi esplorativi unitari si sono applicate delle forze nodali normalizzate rispetto al numero dei nodi selezionati. La Figura 3.2 evidenzia le due tipologie di carico nel modello fornito di mesh 3D.

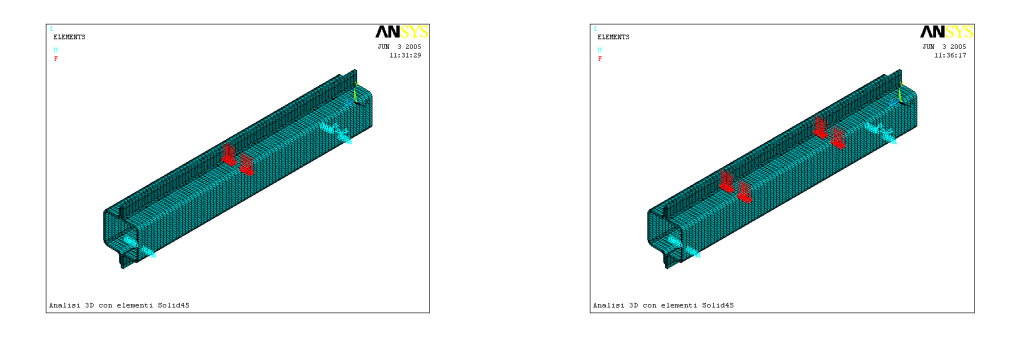

Figura 3.2: Schematizzazione flessione su 3 e 4 punti rispettivamente

#### 3.1.1 Modello lineare

Il modello lineare che si è utilizzato è quello relativo ad un ipotetico provino privo di ogni difetto geometrico e metallurgico. Va comunque evidenziato il fatto che in ogni simulazione, sia essa lineare o meno, il materiale di saldatura `e stato considerato omogeneo e continuo con il metallo base delle lamiere. I difetti che si è cercato di ponderare e tenere in considerazione in una seconda fase sono dei difetti di natura geometrica inevitabilmente presenti nella lamiere.

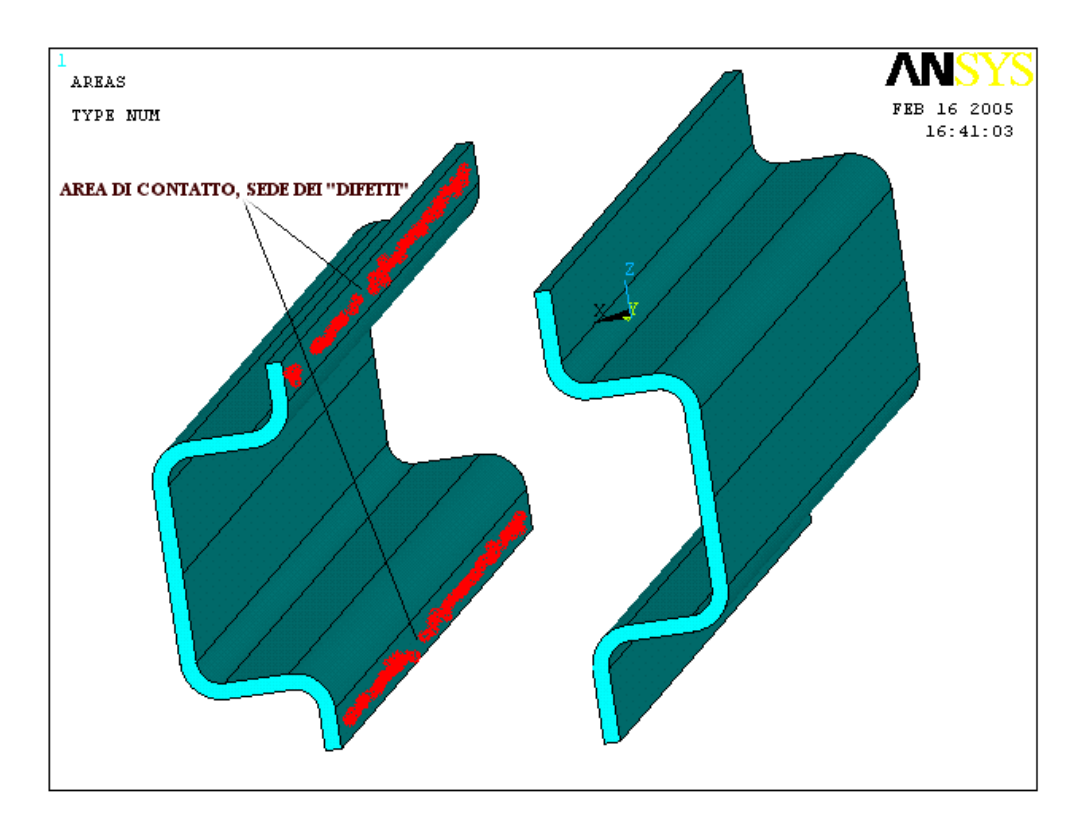

Figura 3.3: Lamiere imbutite antecedenti alla saldatura

Come è possibile notare in Figura 3.3 le lamiere dopo essere state imbutite, vengono avvicinate sulle superfici indicate, e successivamente saldate. L' operazione di imbutitura è un processo tecnologico inevitabilmente connesso ad un ritorno elastico del materiale, il quale può far si che le superfici che devono poi essere portate in contatto non siano perfettamente parallele. Tale manifestazione può essere quantificata introducendo un opportuno qap tra le superfici in questione, i cui risultati saranno descritti nel paragrafo successivo. Quello che si è ipotizzato nelle prime simulazioni è che le due superfici siano perfettamente combacianti come se il materiale fosse continuo. La valutazione delle tensioni sul cordone di saldatura è stata effettuata sulle fibre tese, e in particolare sulla fibra maggiormente sollecitata del cordone, corrispondente a quella più distante dall' asse neutro. I valori ricavati dalle simulazioni riguardo le tensioni massime sul cordone per un modello lineare sono riportate nei paragrafi succesivi.

## 3.1.2 Modello non lineare con gap di 0,0 mm e di 0,5 mm

E' stato detto antecedentemente come sia inevitabile in un processo di deformazione plastica quale l' imbutitura un minimo di ritorno elastico del materiale. Tale ritorno elastico, non garantisce un perfetto combacio delle superfici di contatto indicate in Figura 3.3, quindi in un campione è facile aspettarsi un piccolo "gioco".

La presenza di tale  $gap \t{e}$  stata valutata durante le simulazioni ricorrendo ad un problema di contatto flexible to flexible con elementi CONTA173 e TARGE170. Questi elementi hanno le stesse caratteristiche geometriche delle facce dell' elemento SOLID45 al quale sono connessi.

La prima simulazione di tipo non lineare, è stata condotta ipotizzando le due superfici in questione in contatto con gap pari a 0,0 mm, ma con la possibilit`a di scorrere reciprocamente tra loro. I risultati hanno evidenziato come la fibra maggiormente sollecitata del cordone sia soggetta a tensioni di compressione in direzione "X" piuttosto significative, essendo dello stesso ordine di grandezza di quelle longitudinali "Z". La presenza di tali tensioni è spiegata dal fatto che con le tipologie di carico previste le superfici interessate al contatto tendono ad aprirsi, andando pertanto a sollecitare il cordone in compressione in direzione trasversale. Analoghe considerazioni possono essere condotte inerentemente ai risultati ottenuti dai modelli provvisti di gap do 0,5 mm.

La presenza di tensioni  $\sigma_{xx}$  dello stesso ordine delle tensioni longitudinali

induce a considerare il problema della fatica sul cordone di saldatura, non più uni - assiale, ma bensì bi - assiale. Nonostante ciò per quanto riguarda il progetto della prova sperimentale si continua con l' assunzione di disporre di un modello esclusivamente uni - assiale per quanto riguarda le tensioni. I dati ottenuti dalla simulazione non lineare con gap di 0,0 mm e di 0,5 mm, e dalla successiva saranno poi utilizzati per analizzare e valutare i risultati della prova sperimentale in laboratorio.

### 3.2 Flessione su 4 punti

#### 3.2.1 Valutazione tensioni tramite la teoria delle travi

Il problema della *flessione su 4 punti* può essere schematizzato nel modo indicato in Figura 3.4:

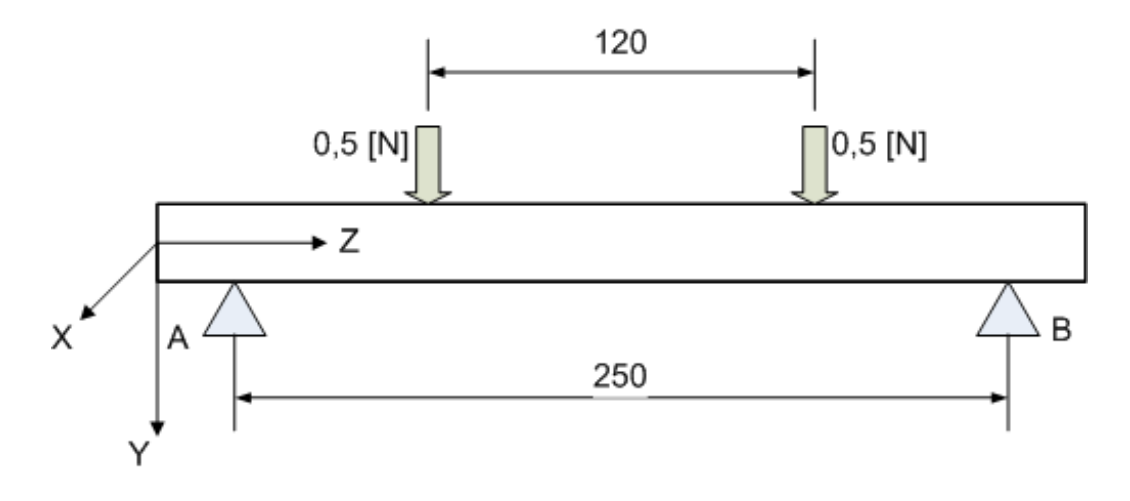

Figura 3.4: Schematizzazione flessione su 4 punti

Vista la linearità del problema si utilizza un carico complessivo unitario. Ricorrendo al diagramma di corpo libero della trave suesposta e alle equazioni cardinali della statica, possono essere determinate le reazioni vincolari, entrambe pari a 0,5 N. La determinazione delle reazioni vincolari ci consente di ricavare il diagramma del momento flettente (Figura 3.5).

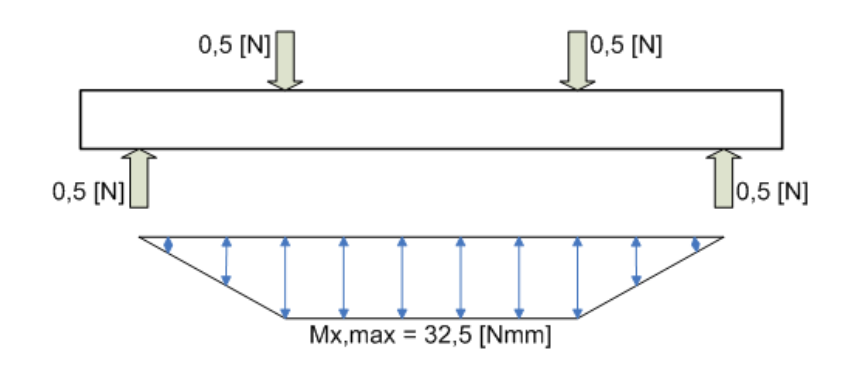

Figura 3.5: Diagramma momento flettente flessione su 4 punti

Come è possibile notare il valore massimo del momento flettente si ha nella zona compresa tra i due punti di applicazione del carico e per di più assume un valore costante. Tale valore, come riportato in Figura 3.5, assume il valore di 32,5 Nmm. La determinazione delle tensioni sul cordone di saldatura pu`o essere trovata una volta determinati i momenti di inerzia della sezione, sfruttando l' equazione di Navier per le travi inflesse. La determinazione dei momenti di inerzia rispetto all' asse " $X$ " è stata eseguita tramite il software AutoCAD.

| Lamiere in Fe510D di spessore pari a 2,5 mm $J_x = 180260$ mm <sup>4</sup> |  |
|----------------------------------------------------------------------------|--|
| Lamiere in Fe590 di spessore pari a 2,2 mm $J_x = 159045 \, mm^4$          |  |

Tabella 3.1: Momenti di inerzia  $J_x$  per i due campioni di prova

L' aver determinato tali valori di  $J_x$  consente di poter ricavare l' andamento delle tensioni longitudinali massime:

| Tensioni longitudinali $\sigma_{zz}$ Fe510D $\sigma_{zz} = 5.8 \cdot 10^{-3} MPa$ |  |
|-----------------------------------------------------------------------------------|--|
| Tensioni longitudinali $\sigma_{zz}$ Fe590 $\sigma_{zz} = 6, 5 \cdot 10^{-3}$ MPa |  |

Tabella 3.2: Tensioni longitudinali  $\sigma_{zz}$  determinate con la teoria delle travi

Tali valori, riportati in Tabella 3.2 assumono un valore costante tra i due punti di applicazione del carico.

### 3.2.2 Analisi tensione sul cordone di saldatura tramite il MEF

In questo paragrafo si riportano i risultati delle simulazioni di flessione su 4 punti ottenute considerando non essere presente alcun gap tra le due lamiere successivamente al processo tecnologico di saldatura. Si vuole focalizzare l'attenzione sia sull'andamento delle tensioni longitudinali, per poterle confrontare con i valori ottenuti manualmente facendo ricorso alla teoria delle travi, sia sull' andamento delle tensioni nelle direzioni "X" ed "Y", per essere sicuri di non avere effetti che possono portare ad un fenomeno di fatica multi - assiale. Ovviamente si sono eseguite prove sia su modelli realizzati con spessore di 2,5 mm (Fe510D), sia su modelli con spessore di 2,2 mm (Fe590).

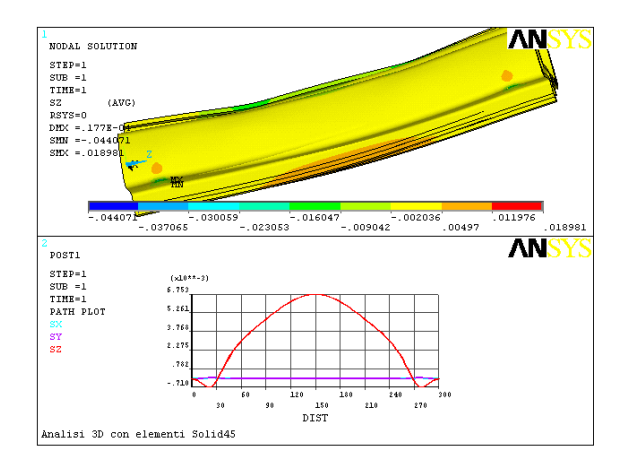

Figura 3.6: Tensioni longitudinali e path tensioni in direzione X,Y,Z per Fe510D

La Figura 3.6 risulta essere indicativa per quelle che sono le tensioni longitudinali presenti sul cordone della saldatura per lamiere saldate in Fe510D. Le simulazioni indicano che il valore massimo di tali tensioni, come prevedibile, risulta essere in corrispondenza della sezione di mezzeria. Un dato non altrettanto prevedibile è l'andamento a *campana* delle tensioni tra le sezioni di applicazione dei carichi, ovvero le sezioni  $Z=90$  mm e  $Z=210$  mm; ricavando i valori delle tensioni longitudinali in corrispondenza delle sezioni sopra citate e in corrispondenza della sezione di mezzeria

$$
\sigma(Z = 150 \, mm) = 6,753 \cdot 10^{-3} \, MPa
$$

$$
\sigma(Z = 90 \, mm, Z = 210 \, mm) = 4,753 \cdot 10^{-3} \, MPa
$$

si può notare come la variazione relativa tra i due valori sia dell'ordine del 30%. Tramite la teoria delle travi (si veda per questo il paragrafo precedente) si è trovato un *momento flettente* costante tra i due punti di applicazione del carico, e quindi anche delle tensioni costanti. L' andamento atipico rivelato dalle simulazioni può essere spiegato introducendo il fatto che il modello realizzato si discosta in maniera piuttosto significativa dal modello di trave di Saint Venant, manifestando in tal senso un comportamento di tipo guscio. La Figura 3.6 mostra anche quale sia l'andamento delle tensioni nelle direzioni "X" ed "Y". I loro valori, anche se non sono esattamente nulli, risultano essere di due ordini di grandezza inferiori rispetto alle tensioni longitudinali, il che ci consente di considerare il problema uni-assiale.

In Figura 3.7 si riportano invece i risultati analoghi ottenuti per un campione di prova realizzato in Fe590.

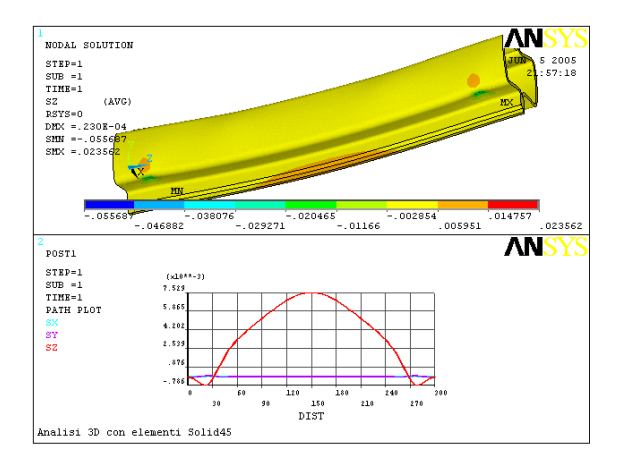

Figura 3.7: Tensioni longitudinali e path tensioni in direzione X,Y,Z per Fe590

#### 3.2.3 Valutazione dei carichi di fatica

Per la determinazione dei carichi da applicare ai campioni in modo tale che essi giungano a rottura "presumibilmente" attorno ai 10<sup>6</sup> cicli si suppone che il carico sia di tipo fluttuante, ovvero con tensione media  $S_m$  diversa da zero. Ovvie considerazioni legate all' apparecchiatura di carico ci spingono a non "scaricare" mai completamente il pezzo per evitare che quest' ultimo possa muoversi durante la prova sperimentale sul banco prova. Per questo motivo avremo sempre una tensione minima diversa da zero. Le prove sperimentali saranno condotte adottando un *rateo di sforzo*  $R = 0,1$ . Nella determinazione in prima approssimazione dei carichi sperimentali si assume  $R = 0$ , ovvero  $S_{min} = 0.$ 

Con l' assunzione esemplificativa sopra esposta si ha un ciclo di tensione caratterizzato dal fatto di avere la tensione media  $S_m$  e la semiampiezza  $S_a/2$  di uguale valore. Per quanto riguarda le caratteristiche del materiale utilizzato si fa riferimento alla normativa [2] inerente alle proprietà dei materiali.

|        | UNI 7070   DES. EN 10025 | Res.Snerv. $R_e$ | Res.Rott. $R_m$            |
|--------|--------------------------|------------------|----------------------------|
| Fe510D | S355J2G3                 | 335 MPa          | $510 \div 680$ MPa         |
| Fe590  | E335                     | 335 MPa          | $590 \div 770 \text{ MPa}$ |

Tabella 3.3: Caratteristiche materiali da normativa

I valori di resistenza a fatica per  $10^6$  cicli e  $10^3$  cicli possono essere valutati, assumendo il materiale della saldatura continuo e con le stesse proprietà del materiale base della lamiere come riportato di seguito [5]:

$$
S'_n = 0, 5R_m
$$
Resistenza a fatica per 10<sup>6</sup> cicli  
 $S = 0, 9R_m$ Resistenza a fatica per 10<sup>3</sup> cicli

Il valore sperimentale di "laboratorio"  $S_n^\prime$ va poi minorato tramite opportuni coefficienti [5] che nella tecnica sono riconosciuti come:

 $C_L$  - fattore di carico che nel caso della flessione risulta unitario;

 $C_G$  - fattore per il gradiente di tensione (assumiamo  $C_G=0,9);$  $C_{Aff}$  - coefficiente per il livello di affidabilità (Affidab.= 50%  $C_{Aff} = 1$ );  $C_S$  - fattore di finitura superficiale

Noti tali coefficienti si può trovare il valore del limite di fatica  $S_n$ , definito come il prodotto del valore  $S'_n$  per i coefficienti sopra descritti [5].

| Materiale |           | S         |  |
|-----------|-----------|-----------|--|
| Fe510D    | $160$ MPa | $459$ MPa |  |
| Fe590     | $186$ MPa | 531 MPa   |  |

Tabella 3.4: Valori delle tensioni per  $10^6$  e  $10^3$  cicli

La stima dei carichi da applicare in una flessione su 4 punti per i due tipi di campione pu`o essere effettuata piuttosto facilmente in quanto sono noti i valori di tensione in corrispondenza dei quali si ha una durata di  $10^3$ o $10^6$ cicli, e i valori di tensione che si hanno sui campioni di prova quando soggetti ad un carico esplorativo unitario.

Per poter arrivare alla stima dei carichi si deve tuttavia valutare quale sia l' effetto della tensione media  $S_m$  sulla resistenza a fatica. L' influenza di tale tensione pu`o essere valutata tramite il diagramma di durata a fatica costante come già riportato in Capitolo 2.

La linea di Goodman(Figura 3.9) tracciata per  $S_m$  positive per 10<sup>6</sup> cicli corrisponde alla seguente funzione:

$$
\frac{S_a}{2S_n} + \frac{S_m}{R_m} = 1
$$

Per il ciclo di tensione ipotizzato con R = 0, i valori di  $S_a/2$  e  $S_m$  in corrispondenza dei quali si dovrebbe ottenere una durata a fatica di 10<sup>6</sup> cicli possono essere determinati dall' individuazione dal diagramma  $(S_a/2;S_m)$  del punto di intersezione A come indicato in Figura 3.8.

$$
\frac{S_a}{2} = S_m = \frac{R_m S_n}{R_m + S_n}
$$

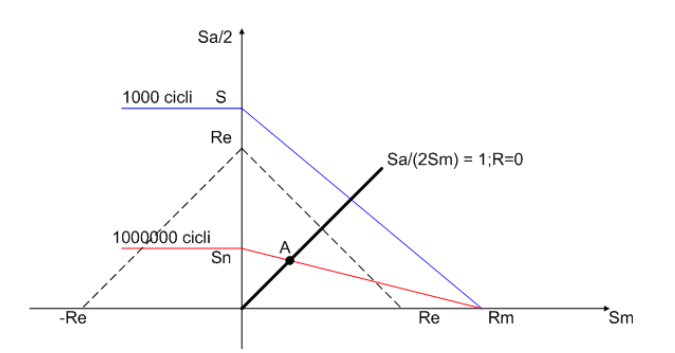

Figura 3.8: Diagramma di Goodman

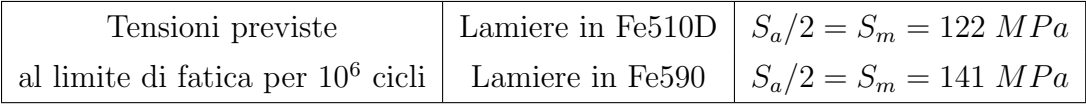

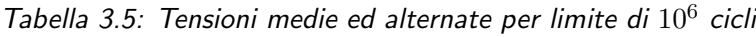

I valori riportati in Tabella 3.5 indicano che per avere una durata di 10<sup>6</sup> cicli i carichi che devono essere applicati al provino in esame dovranno essere tali da produrre una tensione massima  $S_{max}$  pari al doppio delle tensioni medie riportate.Utilizzando quelli che sono stati i risultati ottenuti dalle simulazioni FEM sul modello lineare con carico esplorativo unitario si possono ricavare i valori dei carichi cercati. In corrispondenza di tali carichi possono essere determinati anche gli spostamenti massimi del campione, che dovranno poi essere presi in considerazione nel progetto dell' attrezzatura.

|        | Materiale lamiere   Carico totale $10^6$ cicli   Spostamento massimo |                  |
|--------|----------------------------------------------------------------------|------------------|
| Fe510D | 36132 N                                                              | $0.6 \text{ mm}$ |
| Fe590  | 37456 N                                                              | $0.8 \text{ mm}$ |

Tabella 3.6: Carichi stimati e spostamenti massimi nella flessione su 4 punti

### 3.3 Flessione su 3 punti

#### 3.3.1 Valutazione tensioni tramite la teoria delle travi

Per quanto riguarda la flessione su 3 punti si deve notare che il momento flettente massimo si ha nella sezione di mezzeria ( $z = L/2$ ) che è anche il punto dove viene applicato il carico concentrato P.

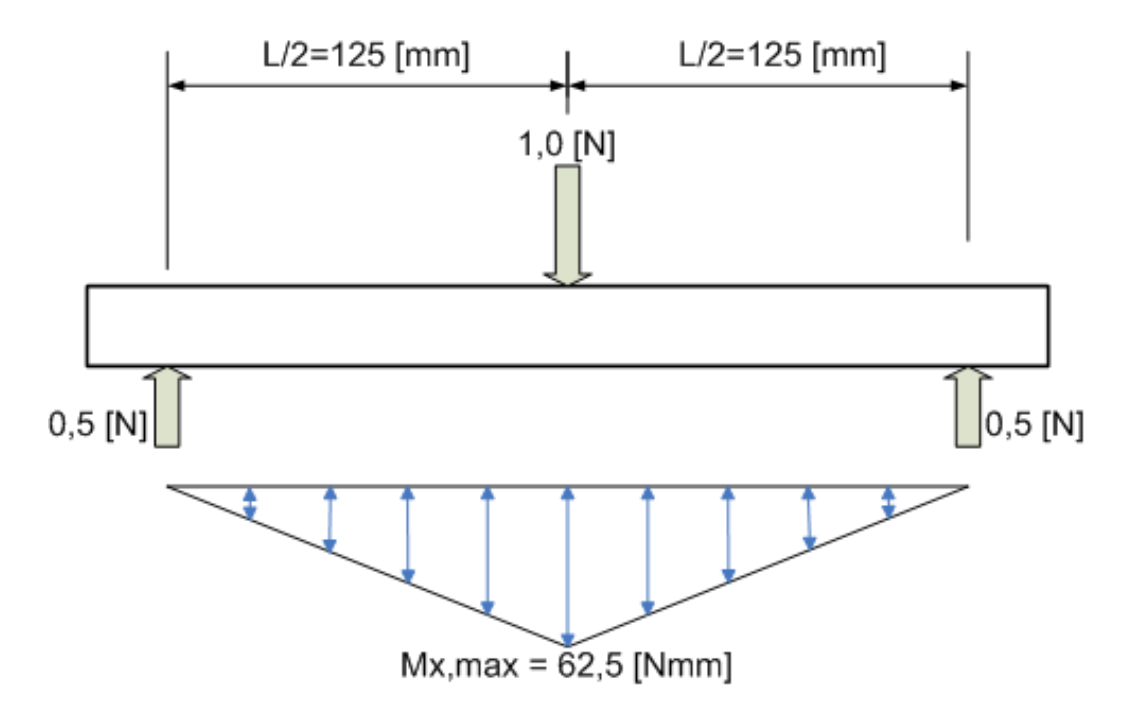

Figura 3.9: Schematizzazione flessione su 3 punti

Come osservabile in Figura 3.9 il massimo valore del momento flettente risulta essere pari a 62,5 Nmm, ipotizzando un carico unitario in mezzeria. Quello che avviene in realtà nella *flessione su 3 punti* è diverso da ciò che è stato fin qui ipotizzato.

L' effetto del carico nel punto in cui vado a calcolare il momento produce una tensione si lineare, ma attenuata.

I dettagli di tale effetto sono stati trattati nel Paragrafo 3.5. Il motivo di questa diminuzione di tensione è comprensibile facendo riferimento alla Figura 3.10 seguente:

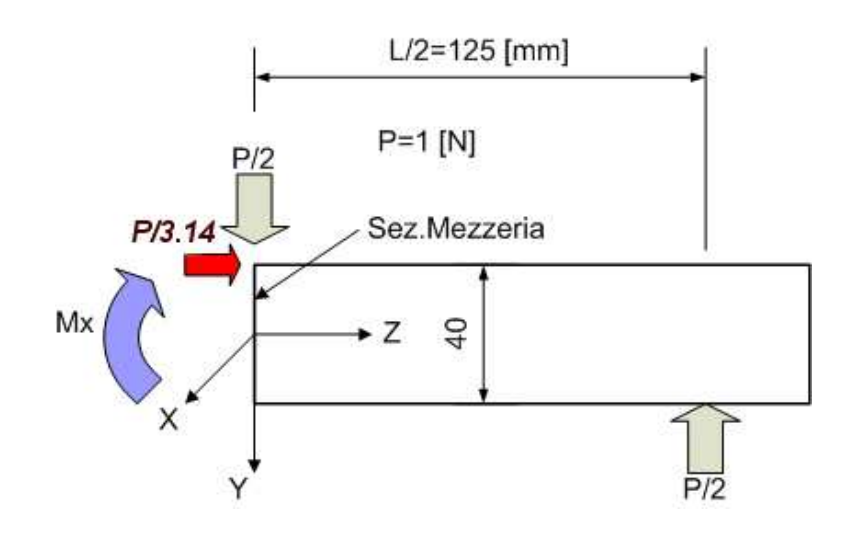

Figura 3.10: Effetto locale del carico concentrato

Scrivendo l'equilibrio alla rotazione nella sezione di mezzeria può essere valutato il "nuovo" momento flettente  $M_x$ . In dettaglio si ha il seguente valore:

$$
M_x = \left[ \left( \frac{PL}{4} \right) - \left( \frac{PB1}{\pi} \right) \right] = 49,76 \text{ Nmm}
$$

Utilizzando la solita formula di Navier possono essere valutate le tensioni longitudinali sul cordone di saldatura per i due tipi di lamiera.

| Tensioni longitudinali $\sigma_{zz}$ Fe510D $ \sigma_{zz} = 8, 8 \cdot 10^{-3}$ MPa |                             |
|-------------------------------------------------------------------------------------|-----------------------------|
| Tensioni longitudinali $\sigma_{zz}$ Fe590                                          | $\sigma_{zz} = 0.01 \; MPa$ |

Tabella 3.7: Tensioni longitudinali  $\sigma_{zz}$  determinate con la teoria delle travi

## 3.3.2 Analisi tensioni sul cordone di saldatura tramite il MEF

Il caso della flessione su 3 punti viene trattato allo stesso modo della tipologia di carico descritta nel paragrafo precedente. Si riportano pertanto in Figura 3.11 la distribuzione delle tensioni per un campione di prova in Fe510D, mentre in Figura 3.12 per un campione di prova in Fe590.

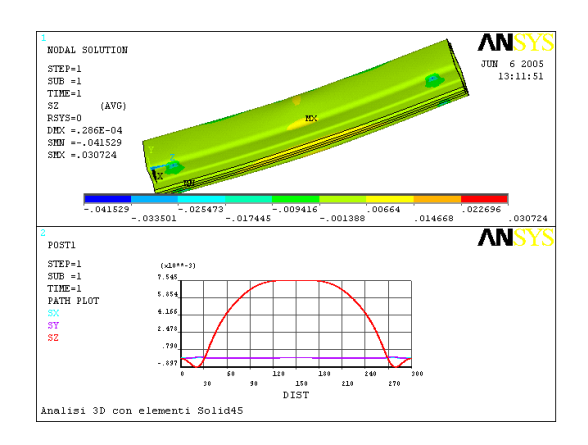

Figura 3.11: Tensioni longitudinali e path tensioni in direzione X,Y,Z per Fe510D

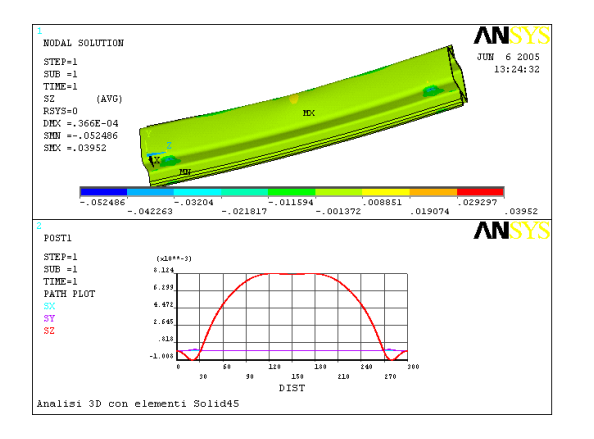

Figura 3.12: Tensioni longitudinali e path tensioni in direzione X,Y,Z per Fe590

#### 3.3.3 Valutazione dei carichi di fatica

Le considerazioni da effettuare sono esattamente le stesse svolte per la flessione su  $\chi$  punti. L'unico accorgimento da adottare è che nel calcolo manuale e nel calcolo tramite software l'effetto dei carichi esplorativi sul pezzo è diverso da quello che si è ottenuto nel caso precedente. Tramite la linearità del problema ed i risultati ottenuti tramite il MEF per quanto riguarda le tensioni longitudinali sul cordone di saldatura, con tutte le considerazioni del caso, evidenziate nel sotto - paragrafo precedente si ottengono i seguenti valori di carico nei due campioni di prova:

3.4. Progetto dell' attrezzatura per la prova sperimentale di flessione su 3 punti 48

|        | Materiale lamiere   Carico totale $10^6$ cicli   Spostamento massimo |                  |
|--------|----------------------------------------------------------------------|------------------|
| Fe510D | 32340 N                                                              | $0.9 \text{ mm}$ |
| Fe590  | 34712 N                                                              | $1.3 \text{ mm}$ |

Tabella 3.8: Carichi stimati e spostamenti massimi

## 3.4 Progetto dell' attrezzatura per la prova sperimentale di flessione su 3 punti

Il progetto dell' attrezzatura di carico da utilizzare in laboratorio è stato svolto facendo riferimento ai risultati ottenuti dalle simulazioni effettuate sul modello con dei carichi applicati pari a quelli determinati nei paragrafi precedenti. Non si sono utilizzati in questo caso dei carichi "esplorativi" unitari proprio a causa della non linearit`a insita nella modellazione del problema. I carichi applicati per tali simulazioni sono stati quelli ottenuti nei paragrafi precedenti con l' ipotesi di provino "perfetto".

#### 3.4.1 I risultati delle simulazioni su un modello in Fe510D

L' obiettivo delle simulazioni sopra citate è stato essenzialmente sia quello di valutare l' influenza di eventuali errori geometrici del provino inerenti alla non perfetta planarit`a delle superfici in cui sono applicati i carichi e i vincoli sullo stato tensionale del cordone di saldatura, sia quello di valutare quale sia la tipologia di carico da prediligere per l'attività sperimentale. Le simulazioni per il progetto dell' attrezzatura sono state eseguite su un modello realizzato in Fe510D, ritenendole comunque del tutto analoghe al caso in cui il modello venga realizzato in Fe590.

Le prime considerazioni riguardo al tipo di prova da effettuare in laboratorio possono essere fatte sulla base esclusiva dei risultati ottenuti nei paragrafi precedenti quando si sono valutati distintamente la flessione su 4 punti e la flessione su 3 punti.Ipotizzando un modello "ideale" senza difetti di natura geometrica e/o tecnologica, soggetto ad una flessione su 4 punti con un carico di 36132 N, in corrispondenza del quale si dovrebbe ottenere una durata a fatica infinita ipotizzando una sollecitazione uni - assiale del cordone, si ottiene la seguente distribuzione di tensioni longitudinali sull' intera lunghezza del provino stesso:

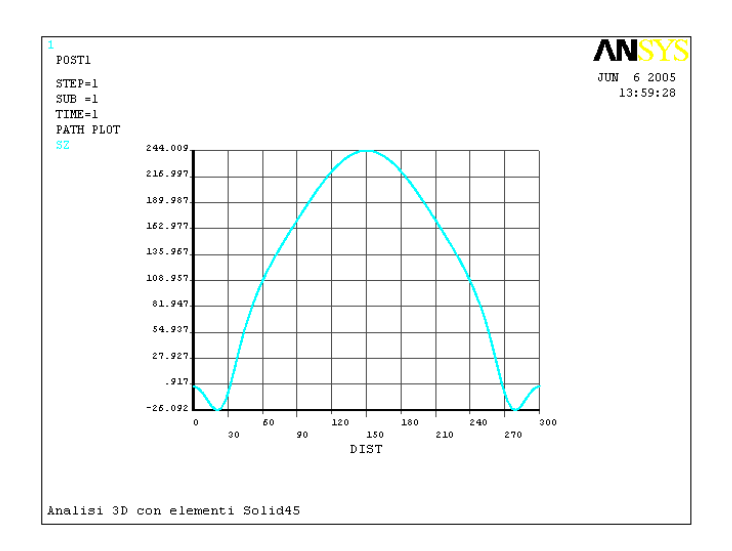

Figura 3.13: Path tensioni longitudinali sul cordone di saldatura nella flessione su 4 punti

Nel caso in cui invece venga realizzata una flessione su 3 punti con un carico di 32340 N la distribuzione di tensioni longitudinali al variare della coordinata assiale risulta essere quella indicata in Figura 3.14

Un attenta osservazione dei suddetti grafici è particolarmente indicativa per la scelta della tipologia di carico da prediligere. Appare evidente come i risultati delle simulazioni ci spingano a preferire una flessione su 3 punti piuttosto che una flessione su 4 punti. Nella flessione su 3 punti vediamo che si ha una zona di circa 60 mm del cordone che è equi - sollecitata, mentre nel caso della flessione su 4 punti il massimo della tensione longitudinale si ha in corrispondenza esclusivamente della sezione di mezzeria. I due diversi andamenti trovati sono uno l' opposto dell' altro di quelli che possono essere reperiti tramite la teoria delle travi.

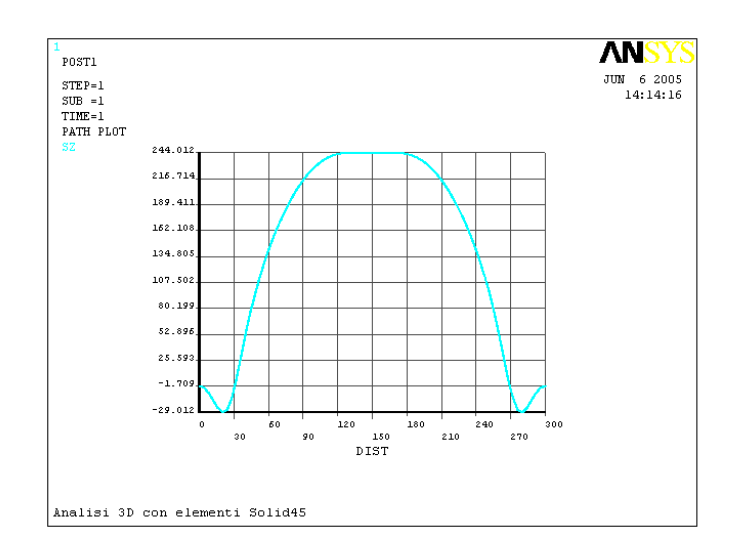

Figura 3.14: Path tensioni longitudinali sul cordone di saldatura nella flessione su 3 punti

L' andamento "anomalo" trovato per la *flessione su 3 punti* è del tutto comprensibile se si introduce un comportamento di tipo "guscio" del modello stesso. Ogni dettaglio riguardo agli elementi "guscio" è riportato nel Paragrafo 3.5. La scelta di effettuare una *flessione su 3 punti* è indice di "robustezza" nei confronti della presenza di eventuali difetti presenti sul cordone di saldatura, in quanto in termini del tutto statistici è più probabile che una ipotetica zona di "debolezza" del materiale, dalla quale si innescherà la cricca, sia compresa nel range sopra citato.

L' effetto degli errori geometrici dei provini fornitici è stato ponderato tramite un' analisi non lineare. In sede di progettazione dell' attrezzatura si è ipotizzato un errore di planarità dei quattro punti su cui va appoggiato il provino pari a 0,5 mm. La presenza di tale errore risulta essere presente al più su uno dei quattro perni cilindrici di appoggio.

Nella Figura 3.15 si è indicato il punto in cui si è ipotizzato essere presente l'errore di planarità introducendo un *gap* tra linea - area di contatto pari a 0,5 mm. I restanti perni di appoggio risultano essere del tipo ideale, ovvero si è ipotizzato un contatto perfetto, provvedendo ad escludere la presenza di

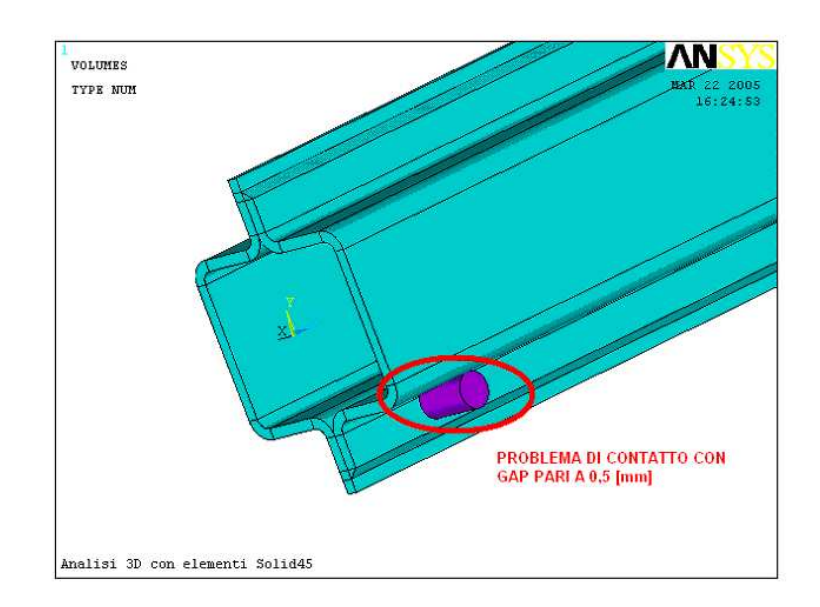

Figura 3.15: Problema di contatto per errori geometrici provini

un' eventuale gap o di un' eventuale interferenza dovute alla modellazione geometrica. L' errore previsto nella fase di vincolare il provino, dovuto come già detto ad errori geometrici del provino stesso, andrà opportunamente verificato e garantito come valore massimo durante le prove sperimentali. Il controllo viene effettuato tramite un comparatore centesimale e nel caso in cui tale errore risulti essere maggiore di quello previsto in sede di progettazione si dovrà ricorrere a degli spessori calibrati per ridurlo a valori accettabili. Un discorso del tutto analogo e parallelo a quello già intrapreso va effettuato per la "forcella"(Figura 3.16) attraverso la quale viene applicato il carico. In particolar modo è stato necessario valutare l'effetto sinergico dell' errore di planarità dei quattro perni di appoggio e dell' errore dovuto nella fase di carico ad una asimmetria dei perni caricanti le due superfici del provino atte a tale scopo.

Si sono effettuate due simulazioni distinte, la prima inerente al caso in cui il gap sul vincolo si trovi dalla stessa parte del gap presente sul carico rispetto all' asse "X" del provino, mentre la seconda per il caso in cui i gap si trovino da parte opposta.

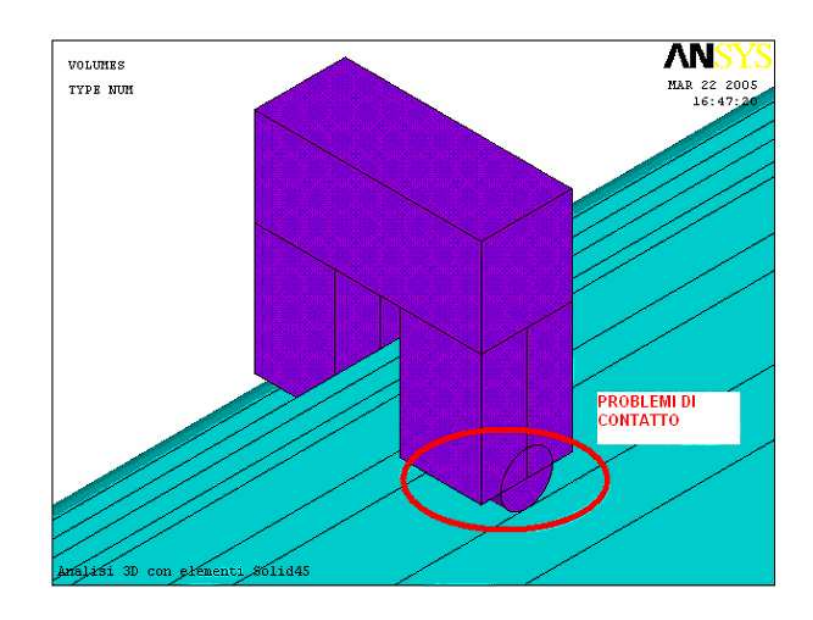

Figura 3.16: Errore sui perni della forcella

Si riportano i risultati ottenuti dalle simulazioni riguardanti i valori delle tensioni normali X,Y,Z sulla fibra maggiormente sollecitata del cordone di saldatura per i due casi appena descritti.

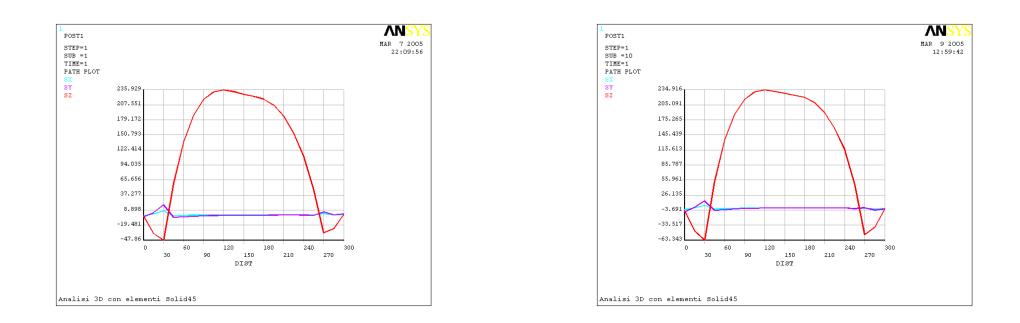

Figura 3.17: Effetto degli errori sull'andamento delle tensioni

Quello che è interessante dedurre da tali risultati è come, valutando l' effetto combinato dei due errori, sia irrilevante l' effetto di un errore nella fase di carico, mentre come non sia da sottovalutare l' effetto del "gap" sul vincolo, in quanto quest' ultimo tende a spostare il massimo delle tensioni nella direzione del "gap" stesso con una conseguente riduzione della zona equi - sollecitata prima esposta.

### 3.4.2 Progetto attrezzatura

Il progetto dell' attrezzatura ha riguardato essenzialmente la messa in opera di tutte quelle informazioni esposte nel paragrafo precedente.

In sede di progettazione si è deciso di adottare un sistema di carico a forcella su cerniera cilindrica in modo tale da avere una struttura di carico adattabile alle superfici del provino. L'adozione di una struttura del genere, come si pu`o vedere in Figura 3.18 sia nel suo modello 3D che durante l'esecuzione di una prova sperimentale, ci ha spinto, visto l'elevato numero di cicli ed i carichi a cui tutta la struttura `e soggetta, ad utilizzare nell'accoppiamento tra forcelle (Particolari 5 e 12) ed albero (Particolare 6), delle opportune boccole (Particolari 7 e 9) .

Tra gli Allegati D è possibile reperire il dimensionamento dei vari particolari dell'attrezzatura.

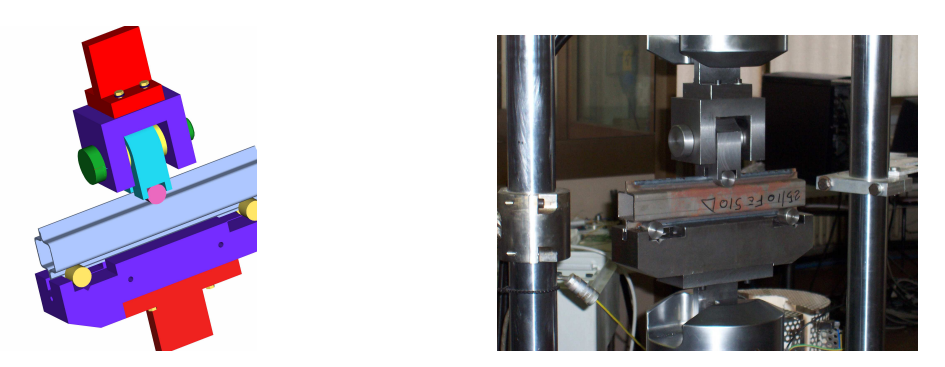

Figura 3.18: Modello CAD attrezzatura e attrezzatura in opera

La verifica riguardo ai carichi ammissibili e alla durata a fatica superficiale delle boccole (Particolari  $7 \text{ e } 9$ ) è stata effettuata seguendo le procedure consigliate dalla casa costruttrice  $GLY CODUR^{\circledR}$ . Vista la geometria della forcella (Particolare 5), si è deciso di adottare una boccola del tipo PG303425F, di cui riportiamo le caratteristiche essenziali:

|    |    | Dimensions   Basic load rates   Mass   Designation |        |          |     |             |
|----|----|----------------------------------------------------|--------|----------|-----|-------------|
| d  | D  | в                                                  | dvn. C | stat. Cn |     |             |
|    |    |                                                    |        | 106000   |     | PG 303415 F |
| 30 | 34 | 15                                                 | 34000  |          | 22  |             |
|    | 34 | 20                                                 | 46500  | 143000   | 30  | PG 303420 F |
|    | 34 | 25                                                 | 58500  | 180000   | -37 | PG 303425 F |
|    | 34 | 30                                                 | 69500  | 220000   | 45  | PG 303430 F |
|    | 34 | 40                                                 | 95000  | 300000   | 60  | PG 303440 F |

Figura 3.19: Dati GLYCODUR

Sulla durata di un cuscinetto radente  $GLY CODUR^{\circledR}$ , come espressamente riportato dalla casa costruttrice, incidono numerosi fattori, quali il carico, la velocità di scorrimento, la temperatura di esercizio, la rugosità delle superfici a contatto, e così via. Il calcolo della durata di esercizio può pertanto essere eseguito soltanto per approssimazione. I valori approssimativi della durata nominale calcolati con la formula sotto riportata vengono ottenuti, e spesso persino superati, nella maggior parte dei cuscinetti. La correlazione fra la durata d'uso nominale e i fattori d' incidenza citati per i cuscinetti radenti  $GLY CODUR^{\circledR}$  risulta dalla seguente equazione:

$$
G_h = \frac{C_1 C_2 C_3 C_4 C_5 K_M}{(pv)^n}
$$

dove:

 $G_h$  = durata nominale di esercizio in ore;

 $pv =$  prodotto carico specifico sul cuscinetto in MPa e velocità;

 $C_1$  = fattore di carico;

 $C_2$  = fattore di velocità;

 $C_3$  = fattore di temperatura;

 $C_4$  = fattore di rugosità;

 $C_5$  = fattore di applicazione del carico;

 $K_M$  = fattore funzione del tipo di boccola = 480;

 $n =$  esponente  $= 1$ 

Dato il fatto che le boccole risultano essere soggette a sollecitazioni dinamiche, dovremmo fare riferimento al fattore di carico dinamico C. Esso rappresenta il carico, costante in direzione e verso, sotto il quale ad una definita velocità di scorrimento ed a temperatura ambiente viene ottenuta una durata di riferimento, espressa come distanza di strisciamento percorsa da un punto fisso sulla superficie in movimento in presenza di movimenti oscillatori continui. E' ipotizzato che il carico gravi sulla boccola ( cilindrica ) unicamente in direzione radiale. Con il termine sollecitazione dinamica si intendono soprattutto i movimenti oscillatori e rotatori sotto sforzo. Accanto a questi, esistono anche dei movimenti microscopici di scorrimento derivati dalle vibrazioni o da cambiamenti di carico estremamente frequenti.

| Dati di progetto                  | Dati di esercizio                                  |  |
|-----------------------------------|----------------------------------------------------|--|
| Diametro albero $d=30$ mm         | Forza radiale $F=70000$ N                          |  |
| Rugosità albero $R_a=0.4 \ \mu m$ | Coeff sicurezza $CS=1.5$                           |  |
|                                   | Mezzo angolo di oscillazione $\beta = 0.1^{\circ}$ |  |
|                                   | Frequenza di oscillazione f=1500 $\frac{1}{min}$   |  |

Tabella 3.9: Dati di progetto e di esercizio per dimensionamento boccole

Come gia detto sopra, sulla base delle particolarità progettuali viene selezionato il cuscinetto PG303425F con un fattore di carico dinamico C = 58500 N. Bisogna verificare se i cuscinetti possono essere impiegati alle condizioni d' esercizio date e quale durata d'uso nominale viene raggiunta. Dai dati sopra disponibili possiamo calcolare il carico specifico del cuscinetto come consigliato dal costruttore:

$$
p = 80 \frac{F}{C} = 71,8 \ MPa
$$

Per il calcolo della velocità di scorrimento si segue la formula consigliata:

$$
v = 5,82 \cdot 10^{-7} \cdot d \cdot f \cdot \beta = 0,003 \frac{m}{sec}
$$

Questi valori rientrano nel campo I ammesso per il cuscinetto, come è possibile notare dal grafico sotto riportato:

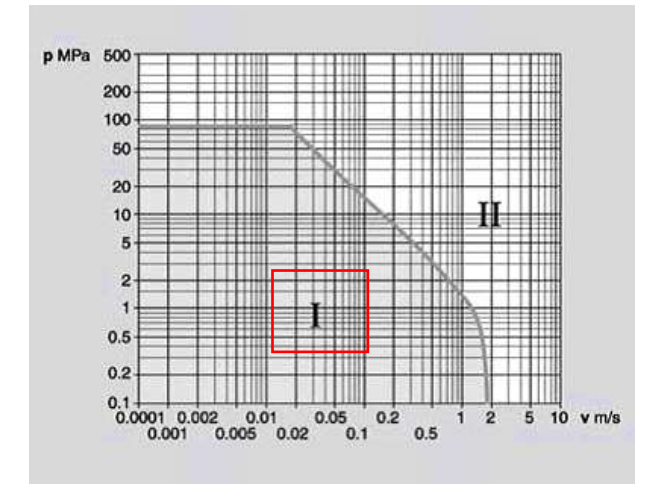

Figura 3.20: Grafico per zona di corretto funzionamento boccole

Per quanto riguarda i fattori di carico essi sono tutti unitari viste le condizioni di carico e ambientali delle prove sperimentali, tranne il fattore di rugosità  $C_4$  il quale assumendo un valore di  $R_a = 0, 4 \mu m$ , assume un valore pari a 0,7. Dai precedente dati quindi si può constatare come  $G_h$  sia dell' ordine di 1600 h. Un calcolo del tutto analogo va effettuato per la bussola calettata sul particolare 12. In questo caso, vista la geometria si adotta una bussola del tipo PG303440F. Svolgendo i calcoli sopra fatti, considerando quelli che sono il diverso carico (in questo caso doppio del precedente) e il diverso fattore di carico dinamico si ottiene  $G_h = 1270 h$ .

### 3.5 Flessione su 3 punti per strutture "shell"

Le varie simulazioni eseguite all' elaboratore sul pezzo di prova con entrambe le tipologie di carico, hanno portato a risultati che, come già espresso nel capitolo inerente al progetto dell' attrezzatura di carico, ci hanno condotto ad eseguire in laboratorio esclusivamente una prova di flessione su 3 punti.

In questo capitolo si vuole trattare il problema della flessione su 3 punti dal punto di vista fisico valutando e confrontando i risultati ottenuti prima tramite una semplice trattazione "manuale" utilizzando la teoria delle travi,

e poi mediante il software di calcolo agli elementi finiti ANSYS.

Il riferimento ai risultati sperimentali ottenuti all' elaboratore ha lo scopo di evidenziare quale sia l'effetto locale del carico applicato in mezzeria, ovvero in corrispondenza della sezione nella quale vengono determinate le tensioni massime.

Contemporaneamente alla discussione riguardo all' effetto locale del carico sopra citato si vuole sottolineare come per una trave a sezione cava sia particolarmente significativo il comportamento di tipo "shell", effetto non valutabile tramite la teoria delle travi.

#### 3.5.1 Confronto tra la teoria delle travi e il MEF

Il problema della *flessione su 3 punti* può essere schematizzato con il modello trave come riportato in Figura 3.21:

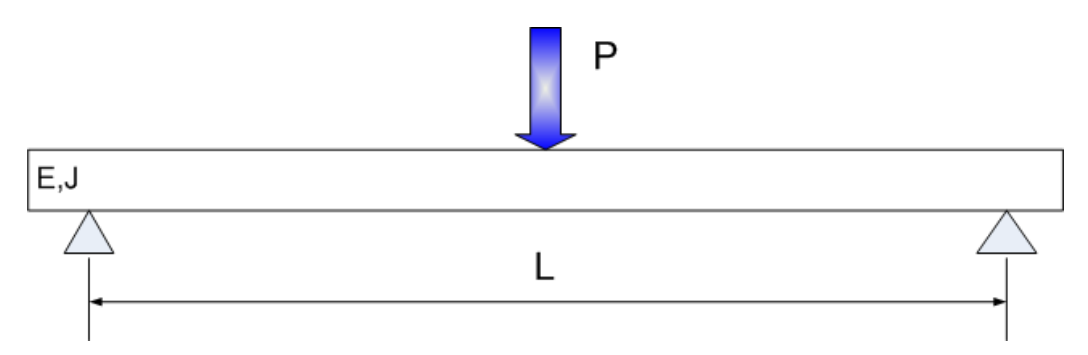

Figura 3.21: Flessione su 3 punti

Per la rappresentazione del problema si è ipotizzata una sezione cava dalle dimensioni indicate in Figura 3.22

La determinazione delle tensioni longitudinali è eseguita sfruttando la nota equazione di Navier  $\sigma =$ M J y. Nella sopraccitata formula J rappresenta il momento di inerzia della sezione rispetto all'asse neutro e  $y$  è la distanza dall'asse neutro. Le tensioni dovute al momento flettente M sono tensioni normali, come le tensioni dovute ad un carico assiale. La formula di Navier

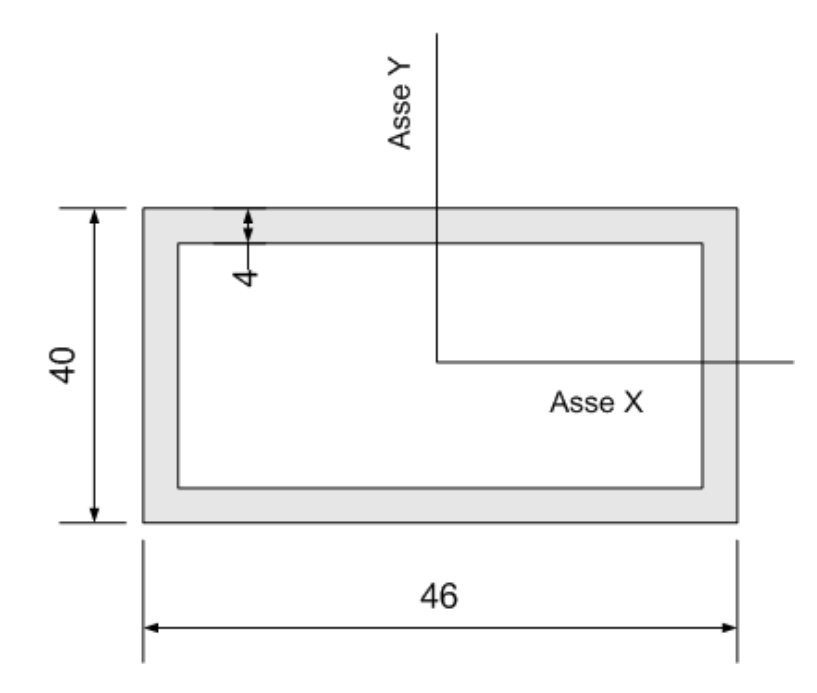

Figura 3.22: Dimensioni sezione

risulta valida per qualsiasi tipo di sezione, ma ha comunque delle limitazioni, sempre da considerare qualunque sia la natura del problema:

- 1. La barra deve essere inizialmente rettilinea, e caricata in corrispondenza di un piano di simmetria
- 2. Il materiale deve essere omogeneo, e tutte le tensioni al di sotto del limite elastico
- 3. La sezione dove vengono calcolate le tensioni non deve essere troppo vicina a zone in cui vi sia una significativa concentrazione delle tensioni, o a quelle dove sono applicati i carichi

Questi tre punti hanno un' importanza essenziale per una completa comprensione del problema e per poter effettuare un' analisi critica sui risultati ottenuti tramite il modello trave. Con i dati sopra riportati si ha:

$$
J = \frac{(46 \cdot 40^3) - (38 \cdot 32^3)}{12}
$$

Per quanto riguarda il carico si assume un valore di 10000 N.

Utilizzando quelle che sono la I e la II equazione cardinale della statica, si possono determinare le reazioni vincolari, che per motivi di simmetria, risultano essere ovviamente uguali. Detto P il carico agente in mezzeria le reazioni vincolari risultano essere pari a P/2. La determinazione del momento  $f$ lettente nella sezione di mezzeria è immediata

$$
M=\frac{PL}{4}
$$

Lo scopo di tale analisi è quello di determinare le tensioni longitudinali massime che si hanno proprio per la schematizzazione dl problema, nella mezzeria della trave, ovvero proprio nella sezione in cui è applicato il carico concentrato. Questo fa ben capire come non venga rispettato il punto 3. sopra citato.

Trascurando l'effetto locale del carico concentrato si può valutare il valore massimo delle tensioni longitudinali facendo comunque riferimento alla formula di Navier come sotto riportato:

$$
\sigma = \frac{10000 \cdot 240 \cdot 41}{8 \cdot 141568} = 84,76 \text{ MPa}
$$

Il valore sopra citato rappresenta il valore della tensione longitudinale massima presente sulle fibre tese, e come sarà possibile vedere in seguito, andr`a confrontato con il valore di tensione ricavato durante le simulazioni Ansys. Una valutazione più precisa della tensione longitudinale può essere eseguita facendo riferimento alla Figura 3.23 , in cui si sfrutta la "simmetria" del problema.

E' stato riportato in figura un contributo di carico pari a  $\frac{P}{P}$ π il cui scopo è quello di considerare l'effetto del carico concentrato nella sezione di mezzeria indicata. Volendo determinare il valore del momento flettente nel punto A, dove sono presenti le tensioni normali massime di trazione, si nota come il  $\text{contribute}$  $\frac{P}{P}$ π porti ad una riduzione del *momento flettente* stesso.

$$
M_A = \frac{PL}{4} - \frac{PH}{\pi} = 472676 \, Nmm
$$

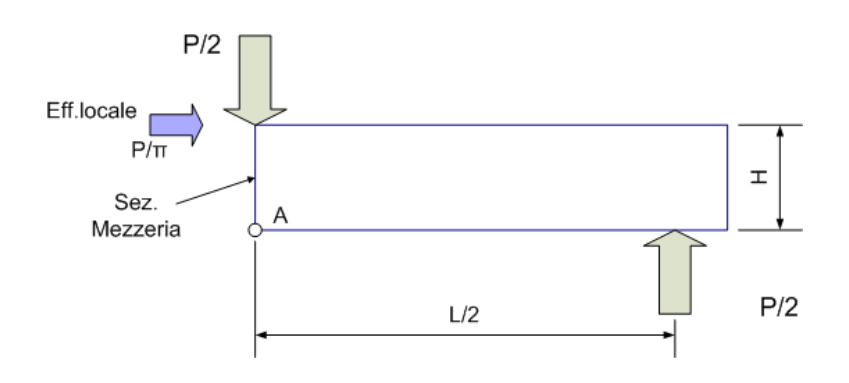

Figura 3.23: Effetto locale flessione su 3 punti

Da tale valore del *momento flettente* si può ricavare il valore della tensione normale presente nel punto A indicato in figura, utilizzando sempre la formula di Navier.

$$
\sigma = \frac{M_A H}{2J} = 66,78 MPa
$$

Come è possibile verificare il considerare l'effetto locale porta ad una riduzione di tensione sulle tensioni massime pari al 21,2%. Si vuole cercare ora una risposta per i nuovi risultati nell' utilizzo del programma Ansys. Il modello è stato realizzato utilizzando elementi SOLID45 con 150 divisioni longitudinali. Gli Allegati B riportano tutti i dettagli riguardo ai comandi utilizzati.Il valore massimo della tensione reperibile in Figura 3.24 evidenzia come sia lecito anche per strutture di tipo "guscio" , qualora si vogliano calcolare le tensioni in corrispondenza della sezione in cui è applicato il carico concentrato, considerare il fattore  $\frac{P}{P}$ π il quale è responsabile di una nuova distribuzione di tensioni.

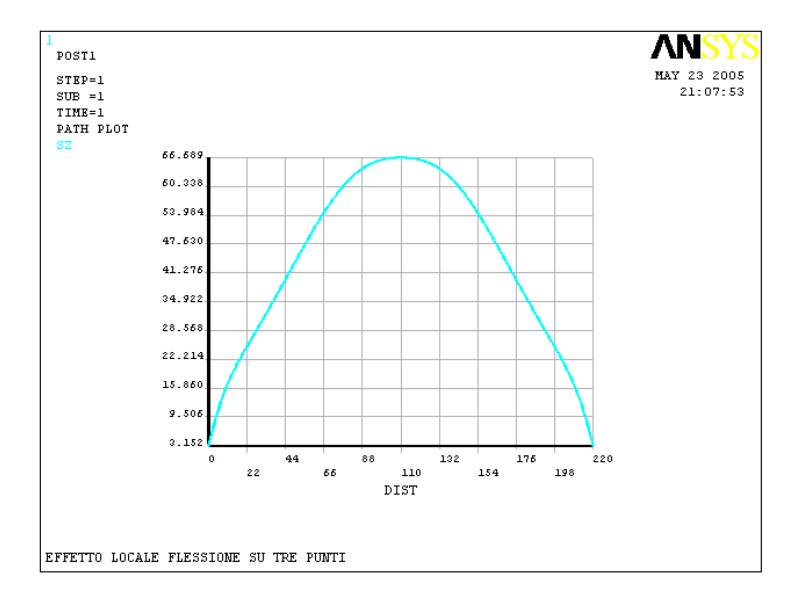

Figura 3.24: Risultati tensioni longitudinali Ansys su struttura "shell"

## Capitolo 4

## Analisi sperimentale

In questo capitolo sono raccolti tutti i test effettuati sui campioni di prova realizzati in Fe510D (S355J2G3 secondo EN 10025) e in Fe590 (E335 secondo EN 10025).

Su tali campioni si sono effettuate essenzialmente due tipi di prova; inizialmente si è eseguito un test di caratterizzazione statica del materiale, e successivamente si sono svolte diverse prove di fatica.

Lo scopo di queste ultime è stato quello di caratterizzare la risposta del materiale di saldatura a sollecitazioni affaticanti nel range compreso tra 250000 e 1000000 di cicli, in virtù del quale poi è stato possibile costruire le relative curve di resistenza (  $curve S - N$ ).

## 4.1 Il materiale testato e la sua caratterizzazione

I campioni di prova forniti da Magneti Marelli S.p.A. come già espressamente detto più volte sono di due tipi, in funzione del materiale delle lamiere.

L' acciaio Fe510D, vista la presenza della saldatura come riporta la normativa CNR UNI 10011:1988 [2], deve avere la seguente composizione percentuale di elementi:

| Fe510D | $\%C$ | $\%Si$ | $\%Mn$ | $\%P$                                                          | $\%S$ |
|--------|-------|--------|--------|----------------------------------------------------------------|-------|
|        |       |        |        | $\leq 0.22\% \leq 0.60\% \leq 1.6\% \leq 0.045\% \leq 0.045\%$ |       |

Tabella 4.1: Composizione chimica Fe510D

L' oggetto di questa tesi è stato quello di valutare la convenienza o meno, in termini di resistenza a fatica, della sostituzione del pezzo realizzato in Fe510D con uno realizzato in Fe590, riportante un cordone di saldatura del tutto identico, quanto a posizione dimensioni e materiale. La normativa in questione non riporta dati riguardo la saldabilità di materiali in Fe590, ma nello stesso tempo non rappresenta alcuna remora nell' utilizzo di materiali diversi da quelli espressamente riportati.

Il materiale è stato testato in una prima prova di trazione standard, al fine di valutare le caratteristiche di resistenza statica. Il provino per entrambi i tipi di materiale `e stato ricavato dai campioni fornitici in direzione longitudinale. La sua forma è mostrata in Figura 4.1.

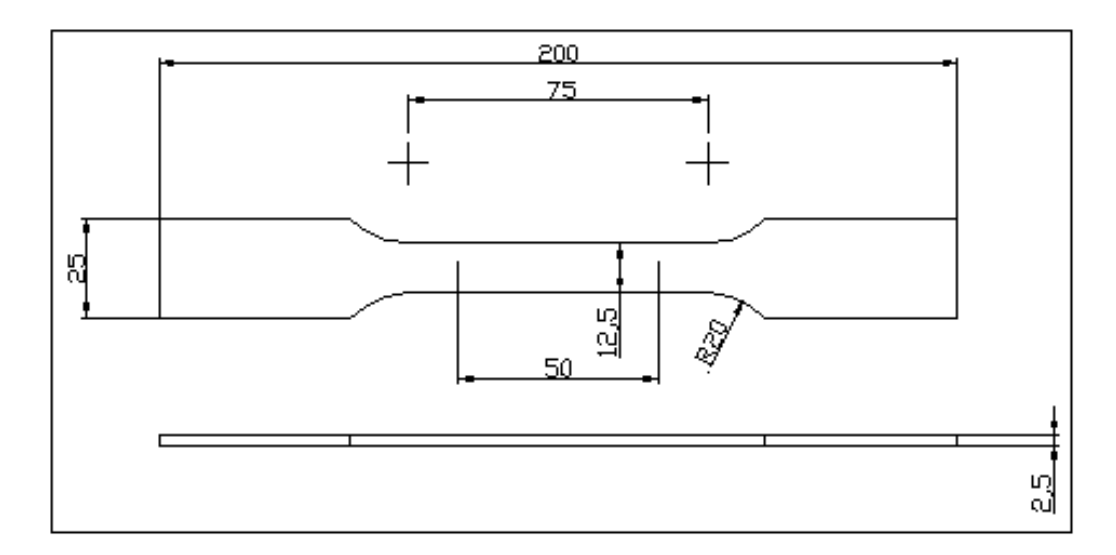

Figura 4.1: Provino Fe510D per caratterizzazione statica del materiale

La Figura 4.1 riporta il disegno del provino in Fe510D; per il provino in Fe590 lo spessore è di 2,2 mm. La geometria dei provini per le prove standard di trazione è fissata dalla vigente normativa [3].

La Figura 4.2 riporta i risultati ottenuti dalla prova di trazione dei due tipi di materiale.

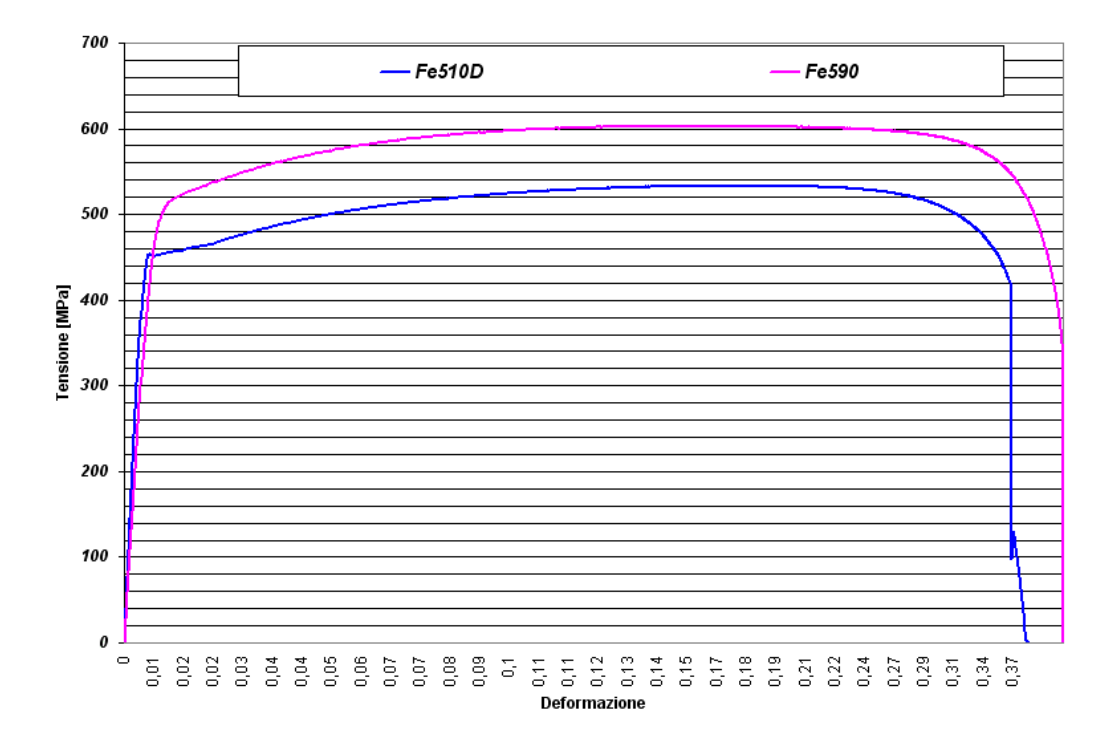

#### Figura 4.2: Caratterizzazione statica dei materiali

Da questa prova si può notare come i valori di 510 MPa e 590 MPa siano dei valori minimi garantiti. La stessa Figura 4.2 risulta essere indicativa anche per reperire alcune informazioni riguardo allo snervamento dei due materiali. Un acciaio del tipo Fe510D presenta, come si può osservare, dopo un tratto iniziale rettilineo, una zona caratterizzata da una riduzione del carico, che giunto alla tensione di snervamento superiore cade alla tensione di snervamento inferiore, e successivamente rimane quasi stazionario attorno a questo valore mentre la deformazione aumenta significativamente. Tale zona non si presenta invece per l' acciaio Fe590.

### 4.2 Le prove di fatica

Lo scopo di questa campagna di prove è stato quello di caratterizzare la resistenza a fatica del cordone di saldatura presente sui campioni fornitici quando sottoposto a sollecitazioni cicliche pulsanti. In questo paragrafo si vogliono esporre le modalità di esecuzione delle prove, la macchina di prova utilizzata, e il montaggio dei provini sull'attrezzatura. Il cordone di saldatura presente sul campione di prova è stato analizzato nel range fissato di cicli  $250000 \div 1000000$ . Visto l'alto numero di cicli, e la volontà di ridurre i tempi delle prove sperimentali si `e adottata una macchina di prova in grado di garantire una frequenza minima di  $7 \div 8$  Hz, per arrivare, stante la compatibilit`a con i carichi utilizzati e con gli spostamenti, ad un valore di 10 Hz. Con tali valori si è riuscito a contenere le prove in un range massimo di circa  $26 \div 35$  h.

## 4.2.1 Macchina di prova e montaggio campioni sull'attrezzatura

In definitiva la macchina utilizzata è una macchina elettro-idraulica MTS  $\pm 100 \, kN$  dalle caratteristiche sotto riportate:

![](_page_68_Picture_139.jpeg)

Hydraulic clamping of the specimen by 647 hydraulic wedge grip

Tabella 4.2: Caratteristiche macchina di prova MTS

Come già descritto nel Capitolo 3 per poter eseguire le prove sui campioni

![](_page_69_Figure_1.jpeg)

Figura 4.3: Montaggio provino sull' attrezzatura di carico

fornitici dalla forma e dalle dimensioni riportate negli Allegati A, è stato necessario, per adattare tali campioni alla macchina, progettare un' adeguata attrezzatura in grado di realizzare uno schema di carico di flessione su 3 punti.

Nella Figura 4.3 si può osservare come venga montato il provino sull'attrezzatura progettata.

La distanza tra i perni di appoggio riferiti su due scanalature a  $V$  è di 240 mm. Tale distanza `e stata ridotta da 250 mm a 240 mm per problemi sorti durante le prime prove sperimentali in cui le rotture si verificavano nei punti terminali delle saldature superiori. Per quanto riguarda le dimensioni dei vari particolari dell'attrezzatura si rimanda alla consultazione degli Allegati D. Vista la non perfetta geometria dei campioni di prova, e le simulazioni eseguite riguardo alla valutazione degli effetti di eventuali imperfezioni geometriche sullo stato tensionale, su ogni provino soggetto al test si è provveduto ad effettuare una misurazione dell'errore di planarità dei 4 punti di appoggio tramite l'ausilio di un comparatore. Questa verifica è stata fatta per garantire che il provino poggiasse su tutti i punti. Nei casi in cui

si è verificato un non perfetto appoggio si è provveduto a garantire, tramite l'utilizzo di alcuni spessori calibrati in materiale metallico, un gap massimo di 0,5 mm.

#### 4.2.2 Modalità di esecuzione delle prove

Le prove sperimentali come definito sopra sono state effettuate sulla macchina descritta nel paragrafo precedente, sottoponendo i provini e in particolar modo il cordone di saldatura a stati di tensione contraddistinti da un rateo di sforzo R pari a 0,1. Alla macchina di prova sono stati forniti come input due parametri essenziali:

- La frequenza di prova f
- Il range di carico con andamento sinusoidale ( carico picco-picco )

Le prove sono state condotte fino al raggiungimento della rottura nel cordone di saldatura, continuamente monitorata nell'arco delle ore di test. Alla fine di ogni prova si è estratto come *output* il valore del numero dei cicli a rottura; ben si capisce come non riuscendo a portare a rottura completamente il pezzo, vista la complessa geometria del campione di prova, i dati sperimentali di output siano affetti da un' incertezza ben maggiore di quella che pu`o essere prevista per una prova standard di fatica.

Durante le indagini sperimentali tramite l'uso di un PC o di un oscilloscopio è stato possibile verificare il corretto andamento del segnale di ingresso e di uscita, rappresentati dal carico e dallo spostamento del martinetto idraulico.

Le prove sono state condotte in modo tale da avere dati sperimentali equamente dispersi nel range 250000 ÷ 1000000 di cicli. I primi carichi che si sono utilizzati sono quelli trovati e descritti nel Capitolo 3, poi in base alle rotture presentate e al numero di cicli, ci si è orientati opportunamente variando il carico. I test sono stati effettuati in un ambiente tipico di un laboratorio sperimentale, a temperatura ambiente ( $22 \div 30^{\circ}$ ) con un livello

![](_page_71_Picture_1.jpeg)

Figura 4.4: Macchina di prova e strumentazione di supporto

di umidità del 40 ÷ 60%. La Figura 4.4 mostra la macchina di prova durante l'esecuzione di un test, assieme alla strumentazione elettronica di supporto. Durante l'esecuzione di alcune prove sperimentali è stato possibile verificare tramite la strumentazione elettronica come la servo - valvola della macchina non riuscisse a garantire il carico minimo fissato. Questa limitazione ha portato talvolta ad ottenere dei valori del rateo di sforzo R non più costanti e pari a 0,1 come prefissato.

#### 4.2.3 Analisi dei risultati ottenuti

In questo paragrafo si riportano i risultati essenziali ricavati dalle prove sperimentali di laboratorio inerenti alle prove di fatica dei due tipi di campione. In Figura 4.5 si mostra la nuvola di punti risultato di tutte le prove effettuate su un grafico in coordinate semi - logaritmiche.
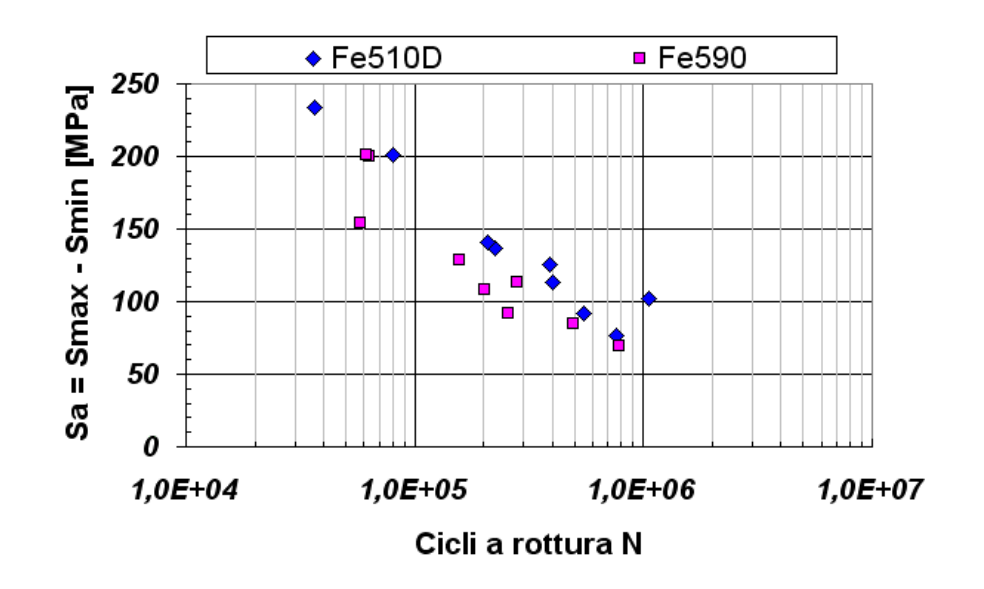

Figura 4.5: Nuvola dati sperimentali dei due materiali

Partendo dall' ipotesi che  $S_a = (S_{max} - S_{min})$  e  $Ln(N)$  siano legati da una legge lineare, si è calcolata la retta di *best fit* con il metodo dei minimi quadrati. Per semplificare la nostra discussione supporremmo che, sebbene le misure della tensione  $S_a$  siano soggette a qualche incertezza, l'incertezza sulle misure del numero dei cicli sia trascurabile. In particolare si assume che la misura di ogni valore di  $S_a$  sia governata dalla distribuzione di Gauss con lo stesso parametro di larghezza ERR.STD.

Riportiamo di seguito per i due materiali i valori dell' errore standard ERR. STD. della retta di regressione, anche essa riportata e il valore del coefficiente di correlazione lineare.

| Materiale           | Regressione lineare                     | ERR.STD. Coeff correlazione $R^2$ |
|---------------------|-----------------------------------------|-----------------------------------|
| Fe <sub>510</sub> D | $ S_a = -45, 9Ln(N) + 711, 5 $ 14 MPa   | 0,9346                            |
| Fe590               | $ S_a = -47, 4Ln(N) + 701, 5 $ 19,2 MPa | 0,8604                            |

Tabella 4.3: Dati reperiti tramite software CurveExpert sui dati sperimentali

Si riporta in Figura 4.6 l' andamento delle rette di regressione calcolate con i dati sperimentali.

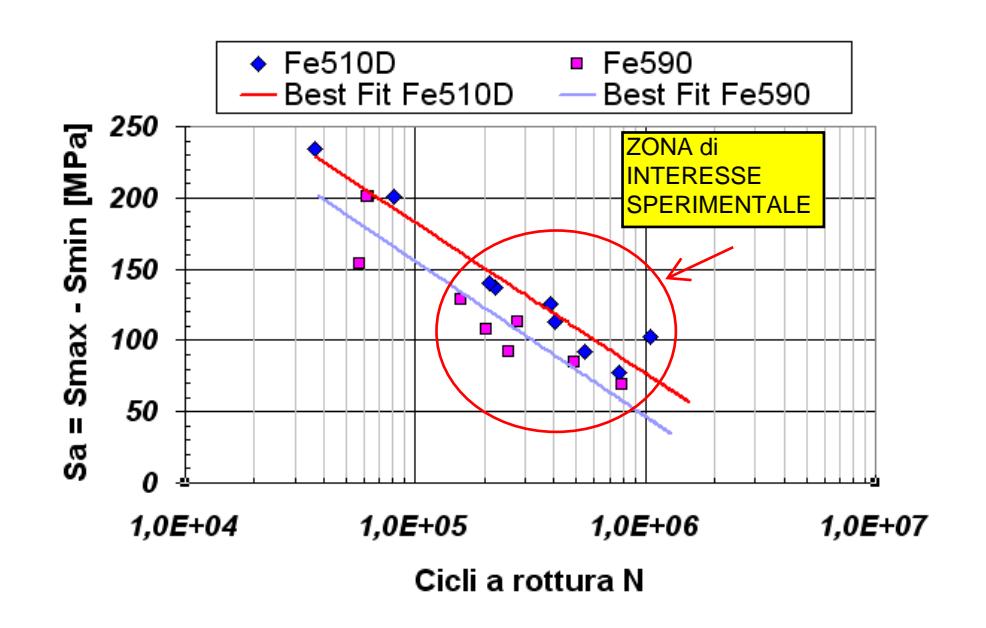

Figura 4.6: Rette di best fit

### 4.3 Analisi metallografiche al microscopio stereo

Le rotture presentate durante le indagini sperimentali di laboratorio sono state analizzate tramite delle analisi metallografiche al microscopio stereo. Lo scopo di queste analisi è stato essenzialmente quello di cercare conferme sul tipo di rottura che si è ipotizzato all' inizio. Data la presenza esclusiva di tensioni longitudinali la rottura ipotizzata era una rottura caratterizzata dall' apertura di due piani perpendicolari all' intera lunghezza del provino, perpendicolari quindi alle tensioni longitudinali. Le indagini al microscopio hanno mostrato la presenza di due possibili rotture. Oltre al tipo previsto si sono manifestate su alcuni provini delle rotture diverse che non hanno interessato il cordone di saldatura, ma la ZONA TERMICAMENTE AL-TERATA (ZTA) delle lamiere atte alla saldatura. In Figura 4.7 si sono riportate le fotografie relative alle due rotture presentate. L' immagine di sinistra si riferisce ad una rottura che si è innescata e propagata in senso longitudinale nella ZTA delle lamiere, mentre l'immagine di destra è riferita ad una rottura del cordone di saldatura.

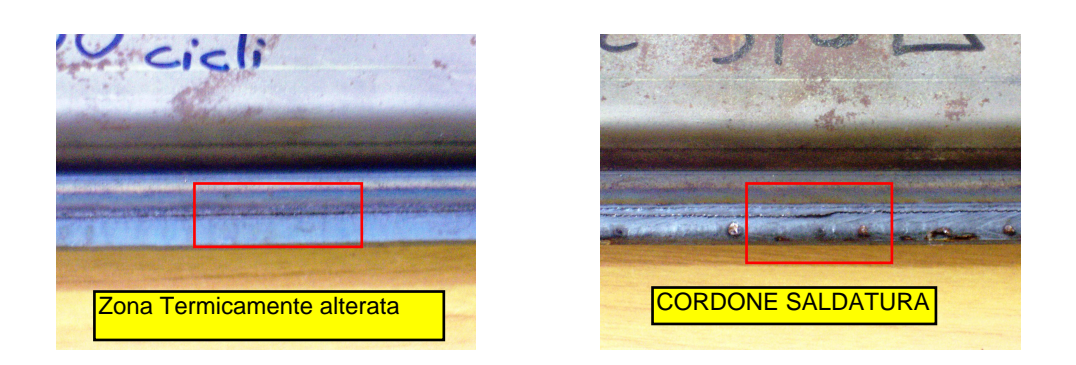

Figura 4.7: Tipi di rotture presentate dai campioni di prova

Per entrambe le tipologie si sono eseguite delle analisi metallografiche delle superfici di rottura al microscopio stereo con l' intento di individuare i punti di innesco. Alcune analisi al microscopio stereo eseguite su opportuni campioni ricavati in direzione trasversale hanno mostrato come le rotture nella ZTA siano dovute ad imperfezioni tecnologiche del processo di saldatura. Una non perfetta penetrazione del cordone di saldatura nelle superfici di interfaccia delle lamiere induce la presenza di microvuoti ( come ispezionabile in Figura 4.8 ) che rappresentano sedi di innesco di rotture della ZTA.

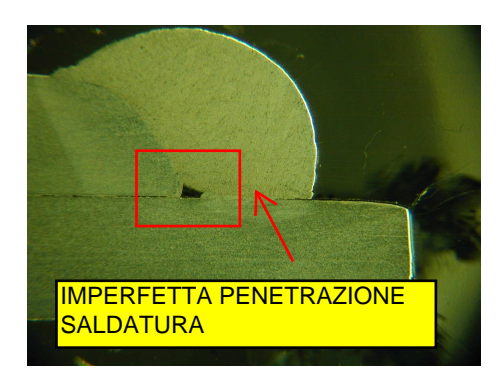

Figura 4.8: Imperfezioni del processo di saldatura

Una successiva analisi al microscopio SEM è risultata negativa a causa del dannegiamento mostrato dalle superfici di rottura, dovuto sia alla spiccata reattività all' atmosfera ambiente sia allo sfregamento delle aree interessate.

In Figura 4.9 si riportano invece le immagini ottenute al microscopio relative alla rottura avvenuta sul cordone di saldatura. Tali fotografie risultano

essere particolarmente indicative per quanto riguarda il punto di innesco della rottura; si può constatare come questa sia avvenuta nella zona centrale del provino su un piano perpendicolare all' intera lunghezza. Tale rottura dopo essersi innescata nel modo sopra esposto tende a propagarsi in direzione assiale su due piani perpendicolari al carico.

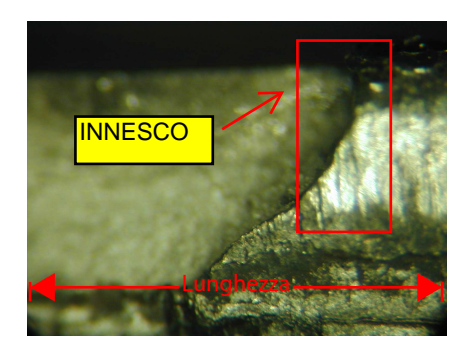

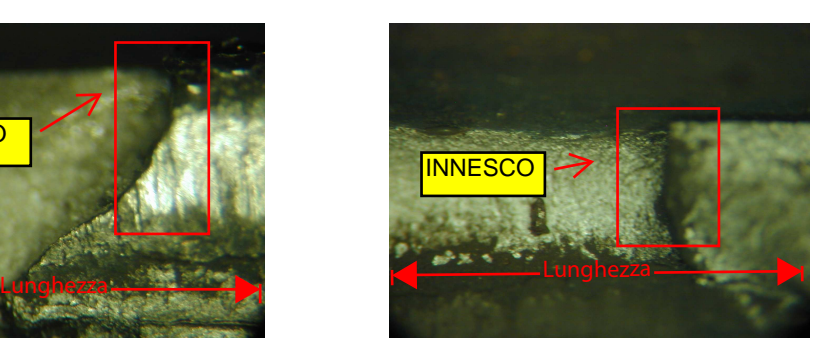

Figura 4.9: Rotture perpendicolari al cordone

## Capitolo 5

## Conclusioni

Con il capitolo conclusivo si vuole dare una rapida panoramica del lavoro svolto con un particolare riferimento ai risultati ottenuti sia dalle prove sperimentali di fatica sia dalle indagini metallografiche. Il primo "step" ha riguardato la determinazione delle tensioni indotte sul cordone di saldatura prevedendo due tipologie di carico diverse. I risultati ottenuti dalle simulazioni FEM ci hanno spinto all' esecuzione di una prova di flessione su 3 punti. Il passo successivo ha rigurdato il progetto dell' attrezzatura da adottare sulla macchina di prova MTS, e la valutazione tramite simulazioni FEM di eventuali difetti geometrici dei provini. Il progetto dell' attrezzatura è stato possibile dai dati pervenuti dalle simulazioni FEM sopra esposte. Vista la metodologia dell' esecuzione delle prove sperimentali e la frequenza di lavoro si `e provveduto ad adottare nella cerniera di carico delle boccole GLYCODUR. L'esecuzione delle prove sperimentali di fatica è stata svolta parallelamente ad alcune prove di caratterizzazione statica del materiale delle lamiere fornite, e parallelamente ad indagini metallografiche.

Le prove di caratterizzazione statica del materiale hanno fornito le classiche curve  $(S-\epsilon)$  dalle quali si sono estrapolati le caratteristiche meccaniche riportate in Tabella 5.1

Le prove di fatica condotte per caratterizzare la resistenza a fatica del cordone di saldatura riportato sui due tipi di lamiera hanno portato a dati

|                     | Materiale testato   Tens. Snervamento 0,2%   Tensione Rottura |                |
|---------------------|---------------------------------------------------------------|----------------|
| Fe <sub>510</sub> D | $\sim$ 390 MPa                                                | $\sim 533$ MPa |
| Fe590               | $\sim$ 360 MPa                                                | $\sim 603$ MPa |

Tabella 5.1: Dati reperiti dalla prova di caratterizzazione statica

sperimentali che evidenziano come la curva  $(S - N)$  abbia una pendenza negativa nel range compreso tra i 250000 e 1000000 di cicli. Dall'interpolazione lineare su coordinate semi-logaritmiche si deducono i seguenti valori di resistenza a fatica per  $10^5, 5 \cdot 10^5, 10^6$  cicli:

| Resistenza fatica saldatura su lamiere in: $\vert 10^5$ cicli $\vert 5 \cdot 10^5$ cicli $\vert 10^6$ cicli |                             |  |
|----------------------------------------------------------------------------------------------------|-----------------------------|--|
| Fe510D                                                                                                    | 183 MPa   109 MPa   77 MPa  |  |
| Fe590                                                                                                    | 156 MPa   79,5 MPa   47 MPa |  |

Tabella 5.2: Resistenza a fatica saldatura sui due tipi di lamiera

Come è possibile osservare sia dalla Figura 4.6 e dai dati riportati in Tabella 5.2 si nota un' apprezzabile differenza nella resistenza dei cordoni realizzati sui due tipi di provino a favore della saldatura realizzata su lamiere in Fe510D. Tale risultato non prevedibile, in quanto le saldature hanno le stesse propriet`a geometriche e meccaniche, pu`o essere spiegato con il fatto che alcuni provini hanno riportato rotture non direttamente sul cordone, ma nella ZTA delle lamiere, le quali sappiamo avere uno spessore diverso. Considerazioni più dettagliate a riguardo possono essere effettuate avendo a disposizione un maggior numero di dati sperimentali. Il numero attuale di provini testati non ci consente quindi di effettuare alcuna analisi maggiormente precisa.

Le analisi metallografiche condotte in laboratorio hanno avuto lo scopo di evidenziare i vari tipi di rottura presentati. Come già è stato esposto nel Capitolo 4 le rotture presentate sono state essenzialmente di due tipi, una localizzata sul cordone di saldatura e una localizzata nella ZONA TERMI-CAMENTE ALTERATA. L' ultimo tipo di rottura, sebbene inaspettato all' inizio delle prove sperimentali, vista la tipologia di carico, si è rivelato il

più frequente, onde per cui appare chiaro come nel caso di strutture saldate sia particolarmente complesso annoverare tutti i possibili effetti che possono intervenire nel meccanismo della frattura.

## Bibliografia

- [1] Uni 10011. 1988.
- [2] Uni en 10025. 1993.
- [3] Uni en 10002-1. 2004.
- [4] R.E.Little J.C.Ekvall. Statistical analysis of fatigue data. American Society for Testing and Materials, 1981.
- [5] R.C.Juvinall K.M.Marshek. Fondamenti della progettazione dei componenti delle macchine. ETS, 2001.
- [6] E.Zagatti R.Zennaro P.Pasqualetto. L' assetto dell' autoveicolo. Editrice Leprotto Bella Torino, 1998.

Appendice A

# Disegni AutoCAD campioni di prova

## Appendice B

## Listati Ansys

### B1 - MODELLO LINEARE-FLESSIONE 3 O 4 PUNTI

!Problema di flessione su 3 o 4 punti per Fe510D o Fe590

/TITLE,Analisi 3D con elementi Solid45 /PREP7

C\*\*\* DEFINIZIONE DEI PARAMETRI GEOMETRICI DALL' ESTERNO

!Il valore dello spessore delle lamiere varia a seconda del !materiale usato. Per Fe590 si usa un valore di 2.2 mm,mentre !per Fe510D si usa uno spessore di 2.5 mm.

!Assumiamo come default il valore di 2.2 mm

\*ASK,t,Introdurre il valore dello spessore delle lamiere,2.2 B1=40 !Valore B1 del lato senza flange B2=40+t+t !ValoreB2 del lato con flange utilizzato nei calcoli P=15 !Dimensione flangia maggiore su cui "poggia" la saldatura Q=10 !Dimensione flangia minore su cui "poggia" la saldatura L=300 !Lunghezza provino fornita con tolleranza di +/- 5 mm

```
R_ext=5 !Raggio estradosso
raggio=R_ext-(t/2)!Raggio medio utilizzato per i calcoli
cordone=2 !Dimensione cordone saldatura
C***DEFINIZIONE KEYPOINTS SEMITUBO CON FLANGIA MAGGIORE
K, 1, t, -((B1/2)+Q)K, 2, , – ((B1/2)+Q)
K, 3,, -(B1/2)+(t/2)-raggio
K,4,(t/2)+raggio,-(B1/2)+t
K, 5, (B2/2)-raggio-(t/2),-(B1/2)+t
K,6,(B2/2)-t,-(B1/2)+(t/2)+raggio
K,7,(B2/2)-t,(B1/2)-(t/2)-raggio
K,8,(B2/2)-raggio-(t/2),(B1/2)-t
```
- K,9,(t/2)+raggio,(B1/2)-t
- K,10,,(B1/2)-(t/2)+raggio
- $K$ , 11, ,  $(B1/2)+Q$

```
C***Keypoints per centri di curvatura
K,12,(t/2)+raggio,-(B1/2)+(t/2)-raggio
K,13,(B2/2)-(t/2)-raggio,-(B1/2)+(t/2)+raggio
K,14,(B2/2)-(t/2)-raggio,(B1/2)-(t/2)-raggio
K,15,(t/2)+raggio,(B1/2)-(t/2)+raggio
```

```
C***DEFINIZIONE KEYPOINTS SEMITUBO CON FLANGIA MINORE
K, 16, -t, -((B1/2)+Q)K, 17,, -((B1/2)+Q)K,18, ,-(B1/2)+(t/2)-raggio
K,19,-(t/2)-raggio,-(B1/2)+t
K,20,-(B2/2)+raggio+(t/2),-(B1/2)+t
K,21,-(B2/2)+t,-(B1/2)+(t/2)+raggio
K,22,-(B2/2)+t,(B1/2)-(t/2)-raggio
```

```
K, 23, -(B2/2)+raggio+(t/2), (B1/2)-t
K,24,-(t/2)-raggio,(B1/2)-t
K,25, ,(B1/2)-(t/2)+raggio
K, 26, , (B1/2)+Q
```

```
C***Keypoints per centri di curvatura
K,27,-(t/2)-raggio,-(B1/2)+(t/2)-raggio
K,28,-(B2/2)+(t/2)+raggio,-(B1/2)+(t/2)+raggio
K,29,-(B2/2)+(t/2)+raggio,(B1/2)-(t/2)-raggio
K,30,-(t/2)-raggio,(B1/2)-(t/2)+raggio
```

```
C***DEFINIZIONE LINEE
L,1,2
L,2,3
LARC,3,4,12,raggio+(t/2)
L,4,5
LARC, 5, 6, 13, raggio - (t/2)L,6,7
LARC, 7, 8, 14, raggio - (t/2)L,8,9
LARC,9,10,15,raggio+(t/2)
L,10,11
```

```
ADRAG, 1, , , , , , , , , , , , 5, 6, 7
ADRAG, 26, , , , , , 8, 9, 10
```

```
C***DEFINIZIONE LINEE
L,16,17
L,17,18
LARC,18,19,27,raggio+(t/2)
L,19,20
```
LARC,20,21,28,raggio-(t/2) L,21,22 LARC,22,23,29,raggio-(t/2) L,23,24 LARC,24,25,30,raggio+(t/2) L,25,26

ADRAG, 38, , , , , , 39, 40, 41, 42, 43, 44 ADRAG, 63, , , , , , 45, 46, 47

C\*\*\*DEFINIZIONE AREE SALDATURA BLC4,0,(B1/2)+Q,t,cordone  $BLC4, 0, -((B1/2)+Q), t, -c$ ordone BLC4,0,(B1/2)+Q+cordone,t,P-Q-cordone BLC4,0,-((B1/2)+Q+cordone),t,Q-P+cordone

A,2,71,16 A,65,70,11

C\*\*\*GENERAZIONE VOLUME VEXT,1,24,1, , ,L

```
C***DEFINIZIONE MATERIALE ED ELEMENTO UTILIZZATO
Young=210000 !Modulo di Young in MPa
Poisson=0.3!Coeff di Poisson
MP,EX,1,Young
MP,PRXY,1,Poisson
ET,1,SOLID45
```
C\*\*\*DEFINIZIONE SUDDIVISIONI E MESH VOLUME div=75 !numero divisioni lunghezza

LSEL,S,LOC,X,-(B2/2),(B2/2) LSEL,R,LOC,Z,0.1,L-0.1 LESIZE, ALL, , , div LSEL,ALL LSEL,S,LOC,Z,0,L LSEL,R,LOC,Y,-0.1,0.1 LESIZE,ALL, , ,15 !divisioni lati maggiori LSEL,ALL LSEL,S,LOC,Z,0,L LSEL,R,LOC,X,(t/2)+raggio+0.1,(B2/2)-raggio-(t/2)-0.1 LESIZE, ALL, , ,5 !5 è il numero di divisioni LSEL,ALL LSEL,S,LOC,Z,0,L LSEL,R,LOC,X,-(B2/2)+raggio+(t/2)+0.1,-(t/2)-raggio-0.1 LESIZE, ALL, , , 5 !5 è il numero di divisioni LSEL,ALL LSEL,S,LOC,Z,0,L LSEL,R,LOC,X,-t-0.1,t+0.1 LSEL,R,LOC,Y,(B1/2)-(t/2)+raggio+0.1,(B1/2)+Q-0.1 LESIZE, ALL, , , 6 !Suddivisione flange LSEL,ALL LSEL,S,LOC,Z,0,L LSEL,R,LOC,X,-t-0.1,t+0.1 LSEL,R,LOC,Y,(-B1/2)-Q+0.1,-(B1/2)+(t/2)-raggio-0.1 LESIZE, ALL, , , 6 !Suddivisione flange LSEL,ALL LSEL,S,LINE, ,92,94,2 LESIZE, ALL, , , 2 !Suddivisioni lati obliqui saldatura LSEL,ALL LSEL,S,LINE, ,226,228,2 LESIZE, ALL, , , 2 !Suddivisioni lati obliqui saldatura

LSEL,ALL LSEL,S,LOC,Z,0,L LSEL,R,LOC,X,0

LSEL,R,LOC,Y,(B1/2)+Q+0.1,(B1/2)+P-0.1

LESIZE, ALL, , , 2

LSEL,ALL

LSEL,S,LOC,Z,0,L

LSEL,R,LOC,X,0

LSEL,R,LOC,Y,-(B1/2)-P+0.1,-(B1/2)-Q-0.1

LESIZE, ALL, , , 2

LSEL,ALL

LSEL,S,LOC,Z,0,L

LSEL,R,LOC,X,t

LSEL,R,LOC,Y,(B1/2)+Q+0.1,(B1/2)+P-0.1

LESIZE, ALL, , , 2

LSEL,ALL

LSEL,S,LOC,Z,0,L

LSEL,R,LOC,X,t

LSEL,R,LOC,Y,-(B1/2)-P+0.1,-(B1/2)-Q-0.1

LESIZE, ALL, , , 2

```
LSEL,ALL
```

```
C***Suddividiamo le linee interne allo spessore in 2 parti
LSEL,S,LOC,Z,0,L
LSEL,R,LOC,Y,(B1/2)-(t/2)-raggio
LESIZE, ALL, , , 2
LSEL,ALL
LSEL,S,LOC,Z,0,L
LSEL,R,LOC,Y,-(B1/2)+(t/2)+raggio
LESIZE, ALL, , , 2
LSEL,ALL
```
LSEL,S,LOC,Z,0,L LSEL,R,LOC,X,(t/2)+raggio LESIZE, ALL, , , 2 LSEL,ALL LSEL,S,LOC,Z,0,L LSEL,R,LOC,X,-(t/2)-raggio LESIZE, ALL, , , 2 LSEL,ALL LSEL,S,LOC,Z,0,L LSEL,R,LOC,X,(B2/2)-raggio-(t/2) LESIZE, ALL, , , 2 LSEL,ALL LSEL,S,LOC,Z,0,L LSEL,R,LOC,X,-(B2/2)+raggio+(t/2) LESIZE, ALL, , , 2 LSEL,ALL LSEL,S,LOC,Z,0,L LSEL,R,LOC,Y,-(B1/2)+(t/2)-raggio LESIZE, ALL, , , 2 LSEL,ALL LSEL,S,LOC,Z,0,L LSEL,R,LOC,Y,(B1/2)-(t/2)+raggio LESIZE, ALL, , , 2 LSEL,ALL LSEL,S,LOC,Z,0,L LSEL,  $R$ , LOC,  $Y$ ,  $-((B1/2)+P)$ LESIZE, ALL, , , 2 LSEL,ALL LSEL,S,LOC,Z,0,L LSEL,R,LOC,Y,(B1/2)+P LESIZE, ALL, , , 2

LSEL,ALL

LSEL,S,LOC,Z,0,L LSEL,R,LOC,Y,-((B1/2)+Q)+cordone LESIZE, ALL, , , 2 LSEL,ALL LSEL,S,LOC,Z,0,L LSEL,R,LOC,Y,(B1/2)+Q-cordone LESIZE, ALL, , , 2 LSEL,ALL LSEL,S,LOC,Z,0,L LSEL,R,LOC,X,-t+0.1,+t-0.1 LSEL,R,LOC,Y,(B1/2)+Q LESIZE, ALL, , , 2 LSEL,ALL LSEL,S,LOC,Z,0,L LSEL,R,LOC,X,-t+0.1,+t-0.1 LSEL,R,LOC,Y,-(B1/2)-Q LESIZE, ALL, , , 2 LSEL,ALL LSEL,S,LOC,Z,0,L LSEL,R,LOC,X,+0.1,t-0.1 LSEL,R,LOC,Y,(B1/2)+Q+cordone LESIZE, ALL, , , 2 LSEL,ALL LSEL,S,LOC,Z,0,L LSEL,R,LOC,X,+0.1,t-0.1 LSEL,R,LOC,Y,-(B1/2)-Q-cordone LESIZE, ALL, , , 2 LSEL,ALL

C\*\*\*Dividiamo i raggi

LSEL,S,LOC,Z,0,L LSEl,R,LOC,X,(B2/2)-raggio-(t/2),(B1/2) LESIZE, ALL, , , 5 LSEL,ALL LSEL,S,LOC,Z,0,L LSEl,R,LOC,X,-(B1/2)+0.1,-(B2/2)+raggio+(t/2)-0.1 LESIZE, ALL, , , 5 LSEL,ALL LSEL,S,LOC,Z,0,L LSEL,R,LOC,X,0.1-(t/2)-raggio,raggio+(t/2)-0.1 LSEL,R,LOC,Y,(B1/2)-t+0.1,(B1/2)+raggio-(t/2)-0.1 LESIZE, ALL, , , 5 LSEL,ALL LSEL,S,LOC,Z,0,L LSEL,R,LOC,X,0.1-(t/2)-raggio,raggio+(t/2)-0.1 LSEL,R,LOC,Y,-(B1/2)-raggio+(t/2)+0.1,-(B1/2)+t-0.1 LESIZE, ALL, , , 5 LSEL,ALL LSEL,S,LINE, ,165,175,10 LSEL,A,LINE, ,117,127,10 LSEL,A,LINE, ,21,27,6 LSEL,A,LINE, ,58,64,6 LESIZE, ALL, , , 5 LSEL,ALL LDELE,2,10,1,1 LDELE,39,47,1,1 C\*\*\*MESH MSHKEY,1 VMESH,ALL

NUMMRG,ALL FINISH

/SOLU

C\*\*\*DEFINIAMO LE CONDIZIONI DI CARICO E DI VINCOLO. C\*\*\*SUPPONIAMO DI EFFETTUARE UNA FLESSIONE IN TRE PUNTI DOVE C\*\*\*IL CARICO E' APPLICATO IN MEZZERIA MENTRE I VINCOLI SONO C\*\*\*POSIZIONATI AD UNA DISTANZA PARAMETRICA,OPPURE SU QUATTRO C\*\*\*PUNTI CON DISTANZA PARAMETRIZZATA

\*ASK,distanza,Inserire distanza dei supporti (d<300),250

```
C***Vincoli
A=(L-distanza)/2
B=(L+distanza)/2
```

```
NSEL,S,LOC,Z,(A)-((L/div)/2),(A)+((L/div)/2)
NSEL,R,LOC,Y,-(B1/2)
NSEL, R, LOC, X, (t/2)+raggio, (B2/2)-raggio-(t/2)D,ALL,UY
```
NSEL,ALL NSEL,S,LOC,Z,(A)-((L/div)/2),(A)+((L/div)/2) NSEL,R,LOC,Y,-(B1/2) NSEL,R,LOC,X,(t/2)+raggio,(B2/2)-raggio-(t/2) \*GET,vincolo,NODE,0,NUM,MAX D,vincolo,UX D,vincolo,UZ

NSEL,ALL

```
NSEL,S,LOC,Z,((A)-((L/div)/2),(A)+((L/div)/2)
NSEL,R,LOC,Y,-(B1/2)
NSEL,R,LOC,X,-(B2/2)+raggio+(t/2),-(t/2)-raggio
D,ALL,UY
```
NSEL,ALL

NSEL,S,LOC,Z,(A)-((L/div)/2),(A)+((L/div)/2) NSEL,R,LOC,Y,-(B1/2) NSEL,R,LOC,X,-(B2/2)+raggio+(t/2),-(t/2)-raggio \*GET,vincolo2,NODE,0,NUM,MIN D,vincolo2,UZ

NSEL,ALL

NSEL,S,LOC,Z,(B)-((L/div)/2),(B)+((L/div)/2) NSEL,R,LOC,Y,-(B1/2)  $NSEL, R, LOC, X, (t/2)+raggio, (B2/2)-raggio-(t/2)$ D,ALL,UY

```
NSEL,ALL
NSEL,S,LOC,Z,(B)-((L/div)/2),(B)+((L/div)/2)
NSEL,R,LOC,Y,-(B1/2)
NSEL, R, LOC, X, -(B2/2)+raggio+(t/2), -(t/2)-raggioD,ALL,UY
NSEL,ALL
```

```
C*** Carichi
*ASK,punti_carico,punti carico trave uno o due?, 1
```

```
*IF,punti_carico,EQ,1,THEN
```
NSEL,S,LOC,Z,(L/2)-((L/div)/2),(L/2)+((L/div)/2)

```
NSEL,R,LOC,Y,(B1/2)
NSEL,R,LOC,X,(t/2)+raggio,(B2/2)-raggio-(t/2)
*GET,numero_nodi,NODE, ,COUNT !conteggio nodi selezionati
F,ALL,FY,-(0.5)/(numero_nodi) !applicazione carico
NSEL,ALL
NSEL,S,LOC,Z,(L/2)-((L/div)/2),(L/2)+((L/div)/2)
NSEL,R,LOC,Y,(B1/2)
NSEL, R, LOC, X, -(B2/2)+raggio+(t/2), -(t/2)-raggio*GET,numero_nodi_2,NODE, ,COUNT !conteggio nodi selezionati
F,ALL,FY,-(0.5)/(numero_nodi_2) !applicazione carico
NSEL,ALL
*ELSEIF,punti_carico,EQ,2,THEN
*ASK,h,Valore distanza dei carichi(h<d), 120
NSEL, S, LOC, Z, ((L/2)-(h)/2)-((L/div)/2), ((L/2)-(h)/2)+((L/div)/2)NSEL,R,LOC,Y,(B1/2)
NSEL,R,LOC,X,(t/2)+raggio,(B2/2)-raggio-(t/2)
*GET,numero_nodi,NODE, ,COUNT !conteggio nodi selezionati
F,ALL,FY,-(0.25)/(numero_nodi) !applicazione carico
NSEL,ALL
NSEL, S, LOC, Z, ((L/2)-(h)/2)-((L/div)/2), ((L/2)-(h)/2)+((L/div)/2)NSEL,R,LOC,Y,(B1/2)
NSEL, R, LOC, X, -(B2/2)+raggio+(t/2), -(t/2)-raggio*GET,numero_nodi_2,NODE, ,COUNT !conteggio nodi selezionati
F,ALL,FY,-(0.25)/(numero_nodi_2) !applicazione carico
NSEL,ALL
NSEL, S, LOC, Z, ((L/2)+(h)/2)-((L/div)/2), ((L/2)+(h)/2)+((L/div)/2)NSEL,R,LOC,Y,(B1/2)
NSEL, R, LOC, X, (t/2)+raggio, (B2/2)-raggio-(t/2)
```
NSEL,ALL

NSEL,S,LOC,Z,((L/2)+(h)/2)-((L/div)/2),((L/2)+(h)/2)+((L/div)/2) NSEL,R,LOC,Y,(B1/2) NSEL,R,LOC,X,-(B2/2)+raggio+(t/2),-(t/2)-raggio \*GET,numero\_nodi\_2,NODE, ,COUNT !conteggio nodi selezionati F,ALL,FY,-(0.25)/(numero\_nodi\_2) !applicazione carico NSEL,ALL

\*ENDIF

SOLVE FINISH B2 - MODELLO GAP 0,0 mm-FLESSIONE 3 O 4 PUNTI

!Problema di flessione su 3 o 4 punti a richiesta dell'utente !con contatto

/TITLE,Analisi 3D con elementi Solid45 /PREP7

C\*\*\*DEFINIZIONE DEI PARAMETRI GEOMETRICI DALL' ESTERNO

!Il valore dello spessore delle lamiere varia a seconda del !materiale usato. Per Fe590 si usa un valore di 2.2 mm, mentre !per Fe510D si usa uno spessore di 2.5 mm.

!Assumiamo come default il valore di 2.2 mm

\*ASK,t,Introdurre il valore dello spessore delle lamiere,2.2 B1=40 !Valore B1 del lato senza flange B2=40+t+t !Valore B1 del lato senza flange P=15 !Dimensione flangia maggiore su cui "poggia" la saldatura Q=10 !Dimensione flangia minore su cui "poggia" la saldatura L=300 !Lunghezza provino fornita con tolleranza di +/- 5 mm R\_ext=5 !Raggio estradosso

raggio=R\_ext-(t/2) !Raggio medio utilizzato per i calcoli cordone=2 !Dimensione cordone saldatura

C\*\*\* DEFINIZIONE KEYPOINTS SEMITUBO CON FLANGIA MAGGIORE  $K, 1, t, -((B1/2)+Q)$  $K$ , 2, ,  $-(B1/2)+Q$  $K$ , 3, ,  $-(B1/2)+(t/2)$ -raggio K,4,(t/2)+raggio,-(B1/2)+t

```
K, 5, (B2/2)-raggio-(t/2), -(B1/2)+tK,6,(B2/2)-t,-(B1/2)+(t/2)+raggio
K,7,(B2/2)-t,(B1/2)-(t/2)-raggio
K, 8, (B2/2)-raggio-(t/2), (B1/2)-t
K,9,(t/2)+raggio,(B1/2)-t
K,10, ,(B1/2)-(t/2)+raggio
K, 11, (B1/2) +Q
```
C\*\*\*Keypoints per centri di curvatura K,12,(t/2)+raggio,-(B1/2)+(t/2)-raggio K,13,(B2/2)-(t/2)-raggio,-(B1/2)+(t/2)+raggio K,14,(B2/2)-(t/2)-raggio,(B1/2)-(t/2)-raggio K,15,(t/2)+raggio,(B1/2)-(t/2)+raggio

```
C*** DEFINIZIONE KEYPOINTS SEMITUBO CON FLANGIA MINORE
K, 16, -t, -((B1/2)+Q)K, 17,, -((B1/2)+Q)K, 18, ,-(B1/2)+(t/2)-raggioK,19,-(t/2)-raggio,-(B1/2)+t
K, 20, -(B2/2)+raggio+(t/2), -(B1/2)+t
K,21,-(B2/2)+t,-(B1/2)+(t/2)+raggio
K, 22, -(B2/2) + t, (B1/2) - (t/2)-raggio
K, 23, -(B2/2)+raggio+(t/2), (B1/2)-t
K,24,-(t/2)-raggio,(B1/2)-t
K,25, ,(B1/2)-(t/2)+raggio
K, 26,, (B1/2)+Q
```

```
C***Keypoints per centri di curvatura
K, 27, -(t/2)-raggio, -(B1/2)+(t/2)-raggio
K,28,-(B2/2)+(t/2)+raggio,-(B1/2)+(t/2)+raggioK,29,-(B2/2)+(t/2)+raggio,(B1/2)-(t/2)-raggio
```

```
K,30,-(t/2)-raggio,(B1/2)-(t/2)+raggio
```

```
C***DEFINIZIONE LINEE
L,1,2
L,2,3
LARC,3,4,12,raggio+(t/2)
L,4,5
LARC, 5, 6, 13, raggio - (t/2)L,6,7
LARC, 7, 8, 14, raggio - (t/2)L,8,9
LARC,9,10,15,raggio+(t/2)
L,10,11
```

```
ADRAG, 1, , , , , , , , , , , , , 5, 6, 7
ADRAG, 26, , , , , , 8, 9, 10
```

```
C***DEFINIZIONE LINEE
L,16,17
L,17,18
LARC,18,19,27,raggio+(t/2)
L,19,20
LARC,20,21,28,raggio-(t/2)
L,21,22
LARC,22,23,29,raggio-(t/2)
L,23,24
LARC,24,25,30,raggio+(t/2)
L,25,26
```
ADRAG, 38, , , , , , 39, 40, 41, 42, 43, 44 ADRAG, 63, , , , , , 45, 46, 47

C\*\*\*DEFINIZIONE AREE SALDATURA BLC4,0,(B1/2)+Q,t,cordone  $BLG4, 0, -((B1/2)+Q), t, -c$ ordone BLC4,0,(B1/2)+Q+cordone,t,P-Q-cordone BLC4,0,-((B1/2)+Q+cordone),t,Q-P+cordone

A,2,71,16 A,65,70,11

C\*\*\*GENERAZIONE VOLUME VEXT,1,24,1, , ,L

C\*\*\*DEFINIZIONE MATERIALE ED ELEMENTO UTILIZZATO Young=210000 !Modulo di Young in MPa Poisson=0.3 !Coefficiente di Poisson

MP,EX,1,Young MP,PRXY,1,Poisson ET,1,SOLID45

```
C***DEFINIZIONE SUDDIVISIONI E MESH VOLUME
div=40
LSEL,S,LOC,X,-(B2/2),(B2/2)
LSEL,R,LOC,Z,0.1,L-0.1
LESIZE,ALL, , ,div
LSEL,ALL
LSEL,S,LOC,Z,0,L
LSEL,R,LOC,Y,-0.1,0.1
LESIZE, ALL, , , 15
LSEL,ALL
```

```
LSEL,S,LOC,Z,0,L
LSEL,R,LOC,X,(t/2)+raggio+0.1,(B2/2)-raggio-(t/2)-0.1
LESIZE, ALL, , , 5 !5 è il numero di divisioni
LSEL,ALL
LSEL,S,LOC,Z,0,L
LSEL,R,LOC,X,-(B2/2)+raggio+(t/2)+0.1,-(t/2)-raggio-0.1
LESIZE, ALL, , ,5 !5 è il numero di divisioni
LSEL,ALL
LSEL,S,LOC,Z,0,L
LSEL,R,LOC,X,-t-0.1,t+0.1
LSEL,R,LOC,Y,(B1/2)-(t/2)+raggio+0.1,(B1/2)+Q-0.1
LESIZE, ALL, , , 6 !Suddivisione flange
LSEL,ALL
LSEL,S,LOC,Z,0,L
LSEL,R,LOC,X,-t-0.1,t+0.1
LSEL,R,LOC,Y,(-B1/2)-Q+0.1,-(B1/2)+(t/2)-raggio-0.1
LESIZE, ALL, , , 6 !Suddivisione flange
LSEL,ALL
LSEL,S,LINE, ,92,94,2
LESIZE,ALL, , ,2 !Suddivisioni lati obliqui
saldatura
LSEL,ALL
LSEL,S,LINE, ,226,228,2
LESIZE,ALL, , ,2 !Suddivisioni lati obliqui saldatura
LSEL,ALL
LSEL,S,LOC,Z,0,L
LSEL,R,LOC,X,0
LSEL,R,LOC,Y,(B1/2)+Q+0.1,(B1/2)+P-0.1
LESIZE, ALL, , , 2
LSEL,ALL
LSEL,S,LOC,Z,0,L
```
LSEL,R,LOC,X,0 LSEL,R,LOC,Y,-(B1/2)-P+0.1,-(B1/2)-Q-0.1 LESIZE, ALL, , , 2 LSEL,ALL LSEL,S,LOC,Z,0,L LSEL,R,LOC,X,t LSEL,R,LOC,Y,(B1/2)+Q+0.1,(B1/2)+P-0.1 LESIZE, ALL, , , 2 LSEL,ALL LSEL,S,LOC,Z,0,L LSEL,R,LOC,X,t LSEL,R,LOC,Y,-(B1/2)-P+0.1,-(B1/2)-Q-0.1 LESIZE,ALL, , ,2 LSEL,ALL

C\*\*\*Suddividiamo le linee interne allo spessore in 2 parti LSEL,S,LOC,Z,0,L LSEL,R,LOC,Y,(B1/2)-(t/2)-raggio LESIZE, ALL, , , 2 LSEL,ALL LSEL,S,LOC,Z,0,L LSEL,R,LOC,Y,-(B1/2)+(t/2)+raggio LESIZE, ALL, , , 2 LSEL,ALL LSEL,S,LOC,Z,0,L LSEL,R,LOC,X,(t/2)+raggio LESIZE, ALL, , , 2 LSEL,ALL LSEL,S,LOC,Z,0,L LSEL,R,LOC,X,-(t/2)-raggio LESIZE, ALL, , , 2

LSEL,ALL

LSEL,S,LOC,Z,0,L LSEL,R,LOC,X,(B2/2)-raggio-(t/2) LESIZE, ALL, , , 2 LSEL,ALL LSEL,S,LOC,Z,0,L LSEL,R,LOC,X,-(B2/2)+raggio+(t/2) LESIZE, ALL, , , 2 LSEL,ALL LSEL,S,LOC,Z,0,L LSEL,R,LOC,Y,-(B1/2)+(t/2)-raggio LESIZE, ALL, , , 2 LSEL,ALL LSEL,S,LOC,Z,0,L LSEL,R,LOC,Y,(B1/2)-(t/2)+raggio LESIZE, ALL, , , 2 LSEL,ALL LSEL,S,LOC,Z,0,L LSEL,R,LOC,Y,-((B1/2)+P) LESIZE, ALL, , , 2 LSEL,ALL LSEL,S,LOC,Z,0,L LSEL,R,LOC,Y,(B1/2)+P LESIZE, ALL, , , 2 LSEL,ALL LSEL,S,LOC,Z,0,L LSEL,  $R$ , LOC,  $Y$ ,  $-$  ((B1/2)+Q)+cordone LESIZE, ALL, , , 2 LSEL,ALL LSEL,S,LOC,Z,0,L LSEL,R,LOC,Y,(B1/2)+Q-cordone

LESIZE, ALL, , , 2 LSEL,ALL LSEL,S,LOC,Z,0,L LSEL,R,LOC,X,-t+0.1,+t-0.1 LSEL,R,LOC,Y,(B1/2)+Q LESIZE, ALL, , , 2 LSEL,ALL LSEL,S,LOC,Z,0,L LSEL,R,LOC,X,-t+0.1,+t-0.1 LSEL,R,LOC,Y,-(B1/2)-Q LESIZE, ALL, , , 2 LSEL,ALL LSEL,S,LOC,Z,0,L LSEL,R,LOC,X,+0.1,t-0.1 LSEL,R,LOC,Y,(B1/2)+Q+cordone LESIZE, ALL, , , 2 LSEL,ALL LSEL,S,LOC,Z,0,L LSEL,R,LOC,X,+0.1,t-0.1 LSEL,R,LOC,Y,-(B1/2)-Q-cordone LESIZE, ALL, , , 2 LSEL,ALL

```
C***Dividiamo i raggi
LSEL,S,LOC,Z,0,L
LSEL,R,LOC,X,(B2/2)-raggio-(t/2)+0.1,(B1/2)-0.1
LESIZE, ALL, , , 5
LSEL,ALL
LSEL,S,LOC,Z,0,L
LSEL, R, LOC, X, -(B1/2)+0.1, -(B2/2)+raggio+(t/2)-0.1LESIZE, ALL, , , 5
```
LSEL,ALL LSEL,S,LOC,Z,0,L LSEL,R,LOC,X,0.1-(t/2)-raggio,raggio+(t/2)-0.1 LSEL,R,LOC,Y,(B1/2)-t+0.1,(B1/2)+raggio-(t/2)-0.1 LESIZE, ALL, , , 5 LSEL,ALL LSEL,S,LOC,Z,0,L LSEL,R,LOC,X,0.1-(t/2)-raggio,raggio+(t/2)-0.1 LSEL,R,LOC,Y,-(B1/2)-raggio+(t/2)+0.1,-(B1/2)+t-0.1 LESIZE, ALL, , , 5 LSEL,ALL LDELE,2,10,1,1 LDELE,39,47,1,1 C\*\*\*MESH MSHKEY,1 VMESH,ALL NSEL,S,LOC,Z,0,L NSEL,R,LOC,X,0 NSEL,R,LOC,Y,(B1/2)+Q+0.01,(B1/2)+Q+cordone-0.01 NUMMRG, NODE NSEL,ALL NSEL,S,LOC,Z,0,L

NSEL,R,LOC,X,0 NSEL,R,LOC,Y,-(B1/2)-Q-cordone+0.01,-(B1/2)-Q-0.01 NUMMRG, NODE

NSEL,ALL

NSEL,S,LOC,Z,0,L NSEL,R,LOC,Y,(B1/2)+Q+cordone NUMMRG, NODE NSEL,ALL

NSEL,S,LOC,Z,0,L NSEL,R,LOC,Y,-(B1/2)-Q-cordone NUMMRG, NODE NSEL,ALL

```
NSEL,S,LOC,Z,0,L
NSEL,S,LOC,Y,(B1/2+Q)
NUMMRG, NODE
NSEL,ALL
```

```
NSEL,S,LOC,Z,0,L
NSEL,S,LOC,Y,-(B1/2)-Q
NUMMRG, NODE
NSEL,ALL
```

```
/COM, CONTACT PAIR CREATION - START
R,3
REAL,3
ET,2,170
ET,3,174
R,3,,,1.0,0.1,0,
RMORE,,,1.0E20,0.0,1.0,
RMORE,0.0,0,1.0,,1.0,0.5
RMORE,0,1.0,1.0,0.0,,1.0
```
KEYOPT,3,9,3

```
KEYOPT,3,10,1 !Generate the target surface
ASEL,S,,,27
ASEL,A,,,59
TYPE,2
NSLA,S,1
ESLN,S,0
ESURF,ALL !Generate the contact surface
ASEL,S,,,64
ASEL,A,,,96
TYPE,3
NSLA,S,1
ESLN,S,0
ESURF,ALL
ALLSEL
/COM, CONTACT PAIR CREATION - END
```
FINISH

/SOLU

C\*\*\*DEFINIAMO LE CONDIZIONI DI CARICO E DI VINCOLO. C\*\*\*SUPPONIAMO DI EFFETTUARE UNA FLESSIONE IN TRE PUNTI C\*\*\*IL CARICO E' APPLICATO IN MEZZERIA MENTRE I VINCOLI SONO C\*\*\*POSIZIONATI AD UNA DISTANZA PARAMETRICA,OPPURE SU QUATTRO C\*\*\*PUNTI CON DISTANZA PARAMETRIZZATA

\*ASK,distanza,Inserire distanza dei supporti (d<300),250

C\*\*\* Vincoli A=(L-distanza)/2

#### B=(L+distanza/2)

NSEL,S,LOC,Z,(A)-((L/div)/2),(A)+((L/div)/2) NSEL,R,LOC,Y,-(B1/2)  $NSEL, R, LOC, X, (t/2)+raggio, (B2/2)-raggio-(t/2)$ D,ALL,UY

NSEL,ALL

NSEL,S,LOC,Z,(A)-((L/div)/2),(A)+((L/div)/2) NSEL,R,LOC,Y,-(B1/2) NSEL,R,LOC,X,(t/2)+raggio,(B2/2)-raggio-(t/2) \*GET,vincolo,NODE,0,NUM,MAX D,vincolo,UX D,vincolo,UZ

NSEL,ALL

 $NSEL, S, LOC, Z, (A) - ((L/div)/2), (A) + ((L/div)/2)$ NSEL,R,LOC,Y,-(B1/2)  $NSEL, R, LOC, X, -(B2/2)+raggio+(t/2), -(t/2)-raggio$ D,ALL,UY

NSEL,ALL

NSEL,S,LOC,Z,(A)-((L/div)/2),(A)+((L/div)/2) NSEL,R,LOC,Y,-(B1/2)  $NSEL, R, LOC, X, -(B2/2)+raggio+(t/2), -(t/2)-raggio$ \*GET,vincolo2,NODE,0,NUM,MIN D,vincolo2,UZ

NSEL,ALL NSEL,S,LOC,Z,(B)-((L/div)/2),(B)+((L/div)/2)

```
NSEL,R,LOC,Y,-(B1/2)
NSEL,R,LOC,X,(t/2)+raggio,(B2/2)-raggio-(t/2)
D,ALL,UY
```
NSEL,ALL NSEL,S,LOC,Z,(B)-((L/div)/2),(B)+((L/div)/2) NSEL,R,LOC,Y,-(B1/2) NSEL,R,LOC,X,-(B2/2)+raggio+(t/2),-(t/2)-raggio D,ALL,UY NSEL,ALL

```
C*** Carichi
*ASK,punti_carico,Punti carico trave uno o due?, 1
```
\*IF,punti\_carico,EQ,1,THEN

```
NSEL,S,LOC,Z,(L/2)-10,(L/2)+10
NSEL,R,LOC,Y,(B1/2)
NSEL,R,LOC,X,(t/2)+raggio,(B2/2)-raggio-(t/2)
```
\*GET,numero\_nodi,NODE, ,COUNT !conteggio nodi

```
F,ALL,FY,-(0.5)/(numero_nodi) !applicazione carico
NSEL,ALL
NSEL,S,LOC,Z,(L/2)-10,(L/2)+10
NSEL,R,LOC,Y,(B1/2)
NSEL, R, LOC, X, -(B2/2)+raggio+(t/2), -(t/2)-raggio
```

```
*GET,numero_nodi_2,NODE, ,COUNT !conteggio nodi
```
F,ALL,FY,-(0.5)/(numero\_nodi\_2) !applicazione carico

```
NSEL,ALL
*ELSEIF,punti_carico,EQ,2,THEN
*ASK,h,Valore distanza dei carichi(h<d), 120
NSEL, S, LOC, Z, ((L/2)-(h)/2)-10, ((L/2)-(h)/2)+10NSEL,R,LOC,Y,(B1/2)
NSEL,R,LOC,X,(t/2)+raggio,(B2/2)-raggio-(t/2)
*GET,numero_nodi,NODE, ,COUNT !conteggio nodi
F,ALL,FY,-(0.25)/(numero_nodi) !applicazione carico
NSEL,ALL
NSEL,S,LOC,Z,((L/2)-(h)/2)-10,((L/2)-(h)/2)+10
NSEL,R,LOC,Y,(B1/2)
NSEL,R,LOC,X,-(B2/2)+raggio+(t/2),-(t/2)-raggio
*GET,numero_nodi_2,NODE, ,COUNT !conteggio nodi
F,ALL,FY,-(0.25)/(numero_nodi_2) !applicazione carico
NSEL,ALL
NSEL,S,LOC,Z,((L/2)+(h)/2)-10,((L/2)+(h)/2)+10
NSEL,R,LOC,Y,(B1/2)
NSEL,R,LOC,X,(t/2)+raggio,(B2/2)-raggio-(t/2)
*GET,numero_nodi,NODE, ,COUNT !conteggio nodi
F,ALL,FY,-(0.25)/(numero_nodi) !applicazione carico
```
NSEL,ALL
```
NSEL,S,LOC,Z,((L/2)+(h)/2)-10,((L/2)+(h)/2)+10
NSEL,R,LOC,Y,(B1/2)
NSEL,R,LOC,X,-(B2/2)+raggio+(t/2),-(t/2)-raggio
```
\*GET,numero\_nodi\_2,NODE, ,COUNT !conteggio nodi

```
F,ALL,FY,-(0.25)/(numero_nodi_2) !applicazione carico
NSEL,ALL
```
\*ENDIF

SOLVE

FINISH

!Problema di flessione su 3 o 4 punti a richiesta dell'utente !con contatto

/TITLE,Analisi 3D con elementi Solid45 /PREP7

C\*\*\*DEFINIZIONE DEI PARAMETRI GEOMETRICI DALL' ESTERNO

!Il valore dello spessore delle lamiere varia a seconda del !materiale usato. Per Fe590 si usa un valore di 2.2 mm, mentre !per Fe510D si usa uno spessore di 2.5 mm.

!Assumiamo come default il valore di 2.2 mm

```
*ASK,t,Introdurre il valore dello spessore delle lamiere,2.2
B1=40 !Valore B1 del lato senza flange
B2=40+t+t !Valore B1 del lato senza flange
P=15 !Dimensione flangia maggiore su cui "poggia" la saldatura
Q=10 !Dimensione flangia minore su cui "poggia" la saldatura
L=300 !Lunghezza provino fornita con tolleranza di +/- 5 mm
R_ext=5 !Raggio estradosso
raggio=R_ext-(t/2) !Raggio di raccordo usato
cordone=2 !Dimensione cordone saldatura
```
C\*\*\* DEFINIZIONE KEYPOINTS SEMITUBO CON FLANGIA MAGGIORE K,1,t,-((B1/2)+Q)  $K, 2,$ ,  $-((B1/2)+Q)$  $K$ ,3,  $,-(B1/2)+(t/2)-raggio$  $K, 4, (t/2) +$ raggio,  $-(B1/2) + t$  $K, 5, (B2/2)$ -raggio- $(t/2)$ ,- $(B1/2)$ +t

```
K,6,(B2/2)-t,-(B1/2)+(t/2)+raggio
K, 7, (B2/2)-t, (B1/2)-(t/2)-raggioK,8,(B2/2)-raggio-(t/2),(B1/2)-t
K,9,(t/2)+raggio,(B1/2)-t
K,10, ,(B1/2)-(t/2)+raggio
K, 11, , (B1/2)+Q
```
C\*\*\*Keypoints per centri di curvatura K,12,(t/2)+raggio,-(B1/2)+(t/2)-raggio K,13,(B2/2)-(t/2)-raggio,-(B1/2)+(t/2)+raggio K,14,(B2/2)-(t/2)-raggio,(B1/2)-(t/2)-raggio K,15,(t/2)+raggio,(B1/2)-(t/2)+raggio

C\*\*\* DEFINIZIONE KEYPOINTS SEMITUBO CON FLANGIA MINORE  $K, 16, -t, -((B1/2)+Q)$  $K, 17,$ ,  $-((B1/2)+Q)$  $K$ , 18,  $,-(B1/2)+(t/2)-raggio$  $K$ , 19,  $-(t/2)$ -raggio,  $-(B1/2)$ +t  $K$ , 20,  $-(B2/2)$ +raggio+(t/2),  $-(B1/2)$ +t K,21,-(B2/2)+t,-(B1/2)+(t/2)+raggio  $K$ , 22,  $-(B2/2) + t$ ,  $(B1/2) - (t/2)$ -raggio  $K$ , 23,  $-(B2/2)$ +raggio+(t/2),  $(B1/2)$ -t K,24,-(t/2)-raggio,(B1/2)-t K,25, ,(B1/2)-(t/2)+raggio  $K, 26,$ ,  $(B1/2)+Q$ 

C\*\*\*Keypoints per centri di curvatura  $K$ , 27,  $-(t/2)$ -raggio,  $-(B1/2)+(t/2)$ -raggio  $K$ ,28,- $(B2/2)+(t/2)+raggio,-(B1/2)+(t/2)+raggio$  $K$ ,29,- $(B2/2)+(t/2)+r$ aggio, $(B1/2)-(t/2)-r$ aggio K,30,-(t/2)-raggio,(B1/2)-(t/2)+raggio

C\*\*\*DEFINIZIONE LINEE L,1,2 L,2,3 LARC,3,4,12,raggio+(t/2) L,4,5  $LARC, 5, 6, 13, raggio - (t/2)$ L,6,7 LARC,7,8,14,raggio -(t/2) L,8,9 LARC,9,10,15,raggio+(t/2) L,10,11

ADRAG, 1, , , , , , , , , , , 3, 4, 5, 6, 7 ADRAG, 26, , , , , , 8, 9, 10

C\*\*\*DEFINIZIONE LINEE L,16,17 L,17,18 LARC,18,19,27,raggio+(t/2) L,19,20 LARC,20,21,28,raggio -(t/2) L,21,22 LARC,22,23,29,raggio -(t/2) L,23,24 LARC,24,25,30,raggio+(t/2) L,25,26

ADRAG, 38, , , , , , 39, 40, 41, 42, 43, 44 ADRAG, 63, , , , , , 45, 46, 47

C\*\*\*DEFINIZIONE AREE SALDATURA BLC4,0,(B1/2)+Q,t,cordone BLC4,0,-((B1/2)+Q),t,-cordone BLC4,0,(B1/2)+Q+cordone,t,P-Q-cordone BLC4,0,-((B1/2)+Q+cordone),t,Q-P+cordone

A,2,71,16 A,65,70,11

C\*\*\*GENERAZIONE VOLUME VEXT,1,24,1, , ,L

C\*\*\*DEFINIZIONE MATERIALE ED ELEMENTO UTILIZZATO Young=210000 !Modulo di Young in MPa Poisson=0.3 !Coefficiente di Poisson

MP,EX,1,Young MP,PRXY,1,Poisson ET,1,SOLID45

C\*\*\*DEFINIZIONE SUDDIVISIONI E MESH VOLUME divisioni=40 LSEL,S,LOC,X,-(B2/2),(B2/2) LSEL,R,LOC,Z,0.1,L-0.1

LESIZE,ALL, , ,divisioni !Parti lunghezza della trave LSEL,ALL LSEL,S,LOC,Z,0,L LSEL,R,LOC,Y,-0.1,0.1 LESIZE, ALL, , , 15 LSEL,ALL

```
LSEL,S,LOC,Z,0,L
LSEL,R,LOC,X,(t/2)+raggio+0.1,(B2/2)-raggio-(t/2)-0.1
LESIZE, ALL, , ,5 !5 è il numero di divisioni
LSEL,ALL
LSEL,S,LOC,Z,0,L
LSEL,R,LOC,X,-(B2/2)+raggio+(t/2)+0.1,-(t/2)-raggio-0.1
LESIZE, ALL, , , 5 !5 è il numero di divisioni
LSEL,ALL
LSEL,S,LOC,Z,0,L
LSEL,R,LOC,X,-t-0.1,t+0.1
LSEL,R,LOC,Y,(B1/2)-(t/2)+raggio+0.1,(B1/2)+Q-0.1
LESIZE, ALL, , , 6 !Suddivisione flange
LSEL,ALL
LSEL,S,LOC,Z,0,L
LSEL,R,LOC,X,-t-0.1,t+0.1
LSEL,R,LOC,Y,(-B1/2)-Q+0.1,-(B1/2)+(t/2)-raggio-0.1
LESIZE,ALL, , ,6 !Suddivisione flange
LSEL,ALL
LSEL,S,LINE, ,92,94,2
LESIZE, ALL, , , 2 <br>
!Suddivisioni lati obliqui saldatura
LSEL,ALL
LSEL,S,LINE, ,226,228,2
LESIZE, ALL, , , 2 <br>
!Suddivisioni lati obliqui saldatura
LSEL,ALL
LSEL,S,LOC,Z,0,L
LSEL,R,LOC,X,0
LSEL,R,LOC,Y,(B1/2)+Q+0.1,(B1/2)+P-0.1
```
LESIZE, ALL, , , 2 LSEL,ALL

LSEL,S,LOC,Z,0,L

LSEL,R,LOC,X,0

LSEL,R,LOC,Y,-(B1/2)-P+0.1,-(B1/2)-Q-0.1 LESIZE, ALL, , , 2 LSEL,ALL LSEL,S,LOC,Z,0,L LSEL,R,LOC,X,t LSEL,R,LOC,Y,(B1/2)+Q+0.1,(B1/2)+P-0.1 LESIZE, ALL, , , 2 LSEL,ALL LSEL,S,LOC,Z,0,L LSEL,R,LOC,X,t LSEL,R,LOC,Y,-(B1/2)-P+0.1,-(B1/2)-Q-0.1 LESIZE, ALL, , , 2

LSEL,ALL

C\*\*\*Suddividiamo le linee interne in 2 parti LSEL,S,LOC,Z,0,L LSEL,R,LOC,Y,(B1/2)-(t/2)-raggio LESIZE, ALL, , , 2 LSEL,ALL LSEL,S,LOC,Z,0,L LSEL,R,LOC,Y,-(B1/2)+(t/2)+raggio LESIZE, ALL, , , 2 LSEL,ALL LSEL,S,LOC,Z,0,L LSEL,R,LOC,X,(t/2)+raggio LESIZE, ALL, , , 2 LSEL,ALL LSEL,S,LOC,Z,0,L LSEL,R,LOC,X,-(t/2)-raggio LESIZE, ALL, , , 2 LSEL,ALL

LSEL,S,LOC,Z,0,L LSEL,R,LOC,X,(B2/2)-raggio-(t/2) LESIZE, ALL, , , 2 LSEL,ALL LSEL,S,LOC,Z,0,L LSEL, $R$ , LOC, $X$ ,  $-(B2/2)$ +raggio+(t/2) LESIZE, ALL, , , 2 LSEL,ALL LSEL,S,LOC,Z,0,L LSEL,R,LOC,Y,-(B1/2)+(t/2)-raggio LESIZE, ALL, , , 2 LSEL,ALL LSEL,S,LOC,Z,0,L LSEL,R,LOC,Y,(B1/2)-(t/2)+raggio LESIZE, ALL, , , 2 LSEL,ALL LSEL,S,LOC,Z,0,L LSEL,R,LOC,Y,-((B1/2)+P) LESIZE, ALL, , , 2 LSEL,ALL LSEL,S,LOC,Z,0,L LSEL,R,LOC,Y,(B1/2)+P LESIZE, ALL, , , 2 LSEL,ALL LSEL,S,LOC,Z,0,L LSEL,  $R$ , LOC,  $Y$ ,  $-$  ((B1/2)+Q)+cordone LESIZE, ALL, , , 2 LSEL,ALL LSEL,S,LOC,Z,0,L LSEL,R,LOC,Y,(B1/2)+Q-cordone LESIZE, ALL, , , 2

LSEL,ALL

LSEL,S,LOC,Z,0,L LSEL,R,LOC,X,-t+0.1,+t-0.1 LSEL,R,LOC,Y,(B1/2)+Q LESIZE, ALL, , , 2 LSEL,ALL LSEL,S,LOC,Z,0,L LSEL,R,LOC,X,-t+0.1,+t-0.1 LSEL,R,LOC,Y,-(B1/2)-Q LESIZE, ALL, , , 2 LSEL,ALL LSEL,S,LOC,Z,0,L LSEL,R,LOC,X,+0.1,t-0.1 LSEL,R,LOC,Y,(B1/2)+Q+cordone LESIZE, ALL, , , 2 LSEL,ALL LSEL,S,LOC,Z,0,L LSEL,R,LOC,X,+0.1,t-0.1 LSEL,R,LOC,Y,-(B1/2)-Q-cordone LESIZE, ALL, , , 2 LSEL,ALL

```
C***Dividiamo i raggi LSEL,S,LOC,Z,0,L
LSEL,R,LOC,X,(B2/2)-raggio-(t/2)+0.1,(B1/2)-0.1
LESIZE, ALL, , , 5
LSEL,ALL
LSEL,S,LOC,Z,0,L
LSEL,R,LOC,X,-(B1/2)+0.1,-(B2/2)+raggio+(t/2)-0.1
LESIZE, ALL, , , 5
LSEL,ALL
LSEL,S,LOC,Z,0,L
```

```
LSEL,R,LOC,X,0.1-(t/2)-raggio,raggio+(t/2)-0.1
LSEL,R,LOC,Y,(B1/2)-t+0.1,(B1/2)+raggio-(t/2)-0.1
LESIZE, ALL, , , 5
LSEL,ALL
LSEL,S,LOC,Z,0,L
LSEL,R,LOC,X,0.1-(t/2)-raggio,raggio+(t/2)-0.1
LSEL,R,LOC,Y,-(B1/2)-raggio+(t/2)+0.1,-(B1/2)+t-0.1
LESIZE, ALL, , , 5
LSEL,ALL
LDELE,2,10,1,1
LDELE,39,47,1,1
C***MESH
MSHKEY,1
VMESH,ALL
NSEL,S,LOC,Z,0,L
NSEL,R,LOC,X,0
NSEL,R,LOC,Y,(B1/2)+Q+0.01,(B1/2)+Q+cordone-0.01
NUMMRG, NODE
NSEL,ALL
NSEL,S,LOC,Z,0,L
NSEL,R,LOC,X,0
NSEL,R,LOC,Y,-(B1/2)-Q-cordone+0.01,-(B1/2)-Q-0.01
NUMMRG, NODE
NSEL,ALL
```
NSEL,S,LOC,Z,0,L

NSEL,R,LOC,Y,(B1/2)+Q+cordone NUMMRG, NODE NSEL,ALL

NSEL,S,LOC,Z,0,L NSEL,R,LOC,Y,-(B1/2)-Q-cordone NUMMRG, NODE NSEL,ALL

NSEL,S,LOC,Z,0,L NSEL,S,LOC,Y,(B1/2+Q) NUMMRG, NODE NSEL,ALL

NSEL,S,LOC,Z,0,L NSEL,S,LOC,Y,-(B1/2)-Q NUMMRG, NODE NSEL,ALL

/COM, CONTACT PAIR CREATION - START R,3 REAL,3 ET,2,170 ET,3,174 R,3,,,1.0,0.1,0, RMORE,,,1.0E20,-0.5,1.0, RMORE,0.0,0,1.0,,1.0,0.5 RMORE,0,1.0,1.0,0.0,,1.0 KEYOPT,3,9,3 KEYOPT,3,10,1 !Generate the target surface ASEL,S,,,27

ASEL,A,,,59

TYPE,2 NSLA,S,1 ESLN,S,0 ESURF,ALL !Generate the contact surface ASEL,S,,,64 ASEL,A,,,96 TYPE,3 NSLA,S,1 ESLN,S,0 ESURF,ALL ALLSEL /COM, CONTACT PAIR CREATION - END

FINISH

/SOLU

C\*\*\*DEFINIAMO LE CONDIZIONI DI CARICO E DI VINCOLO. C\*\*\*SUPPONIAMO DI EFFETTUARE UNA FLESSIONE IN TRE PUNTI C\*\*\*IL CARICO E' APPLICATO IN MEZZERIA MENTRE I VINCOLI SONO C\*\*\*POSIZIONATI AD UNA DISTANZA PARAMETRICA,OPPURE SU QUATTRO C\*\*\*PUNTI CON DISTANZA PARAMETRIZZATA

\*ASK,distanza,Inserire distanza dei supporti (d<300),250

C\*\*\* Vincoli A=(L-distanza)/2 B=(L+distanza)/2

```
NSEL,S,LOC,Z,(A)-((L/divisioni)/2),(A)+((L/divisioni)/2)
NSEL,R,LOC,Y,-(B1/2)
NSEL,R,LOC,X,(t/2)+raggio,(B2/2)-raggio-(t/2)
D,ALL,UY
```
NSEL,ALL

 $NSEL, S, LOC, Z, (A) - ((L/divisioni)/2), (A) + ((L/divisioni)/2)$ NSEL,R,LOC,Y,-(B1/2) NSEL,R,LOC,X,(t/2)+raggio,(B2/2)-raggio-(t/2) \*GET,vincolo,NODE,0,NUM,MAX D,vincolo,UX D,vincolo,UZ

NSEL,ALL

NSEL,S,LOC,Z,(A)-((L/divisioni)/2),(A)+((L/divisioni)/2) NSEL,R,LOC,Y,-(B1/2) NSEL,R,LOC,X,-(B2/2)+raggio+(t/2),-(t/2)-raggio D,ALL,UY

NSEL,ALL

NSEL,S,LOC,Z,(A)-((L/divisioni)/2),(A)+((L/divisioni)/2) NSEL,R,LOC,Y,-(B1/2)  $NSEL, R, LOC, X, -(B2/2)+raggio+(t/2), -(t/2)-raggio$ \*GET,vincolo2,NODE,0,NUM,MIN D,vincolo2,UZ

NSEL,ALL

NSEL,S,LOC,Z,(B)-((L/divisioni)/2),(B)+((L/divisioni)/2) NSEL,R,LOC,Y,-(B1/2)  $NSEL, R, LOC, X, (t/2)+raggio, (B2/2)-raggio-(t/2)$ D,ALL,UY

```
NSEL,ALL
NSEL,S,LOC,Z,(B)-((L/divisioni)/2),(B)+((L/divisioni)/2)
NSEL,R,LOC,Y,-(B1/2)
NSEL,R,LOC,X,-(B2/2)+raggio+(t/2),-(t/2)-raggio
D,ALL,UY
```
NSEL,ALL

C\*\*\* Carichi

\*ASK,punti\_carico,Punti carico trave uno o due?, 1

\*IF,punti\_carico,EQ,1,THEN

```
NSEL,S,LOC,Z,(L/2)-10,(L/2)+10
NSEL,R,LOC,Y,(B1/2)
NSEL, R, LOC, X, (t/2)+raggio, (B2/2)-raggio-(t/2)*GET,numero_nodi,NODE, ,COUNT !conteggio nodi selezionati
F,ALL,FY,-(0.5)/(numero_nodi) !applicazione carico
```

```
NSEL,ALL
NSEL,S,LOC,Z,(L/2)-10,(L/2)+10
NSEL,R,LOC,Y,(B1/2)
NSEL, R, LOC, X, -(B2/2)+raggio+(t/2), -(t/2)-raggio*GET,numero_nodi_2,NODE, ,COUNT !conteggio nodi selezionati
F,ALL,FY,-(0.5)/(numero_nodi_2) !applicazione carico
```
NSEL,ALL

```
*ELSEIF,punti_carico,EQ,2,THEN
*ASK,h,Valore distanza dei carichi(h<d), 120
NSEL,S,LOC,Z,((L/2)-(h)/2)-10,((L/2)-(h)/2)+10
NSEL,R,LOC,Y,(B1/2)
NSEL,R,LOC,X,(t/2)+raggio,(B2/2)-raggio-(t/2)
*GET,numero_nodi,NODE, ,COUNT !conteggio nodi selezionati
F,ALL,FY,-(0.25)/(numero_nodi) !applicazione carico
```

```
NSEL,ALL
NSEL,S,LOC,Z,((L/2)-(h)/2)-10,((L/2)-(h)/2)+10
NSEL,R,LOC,Y,(B1/2)
NSEL,R,LOC,X,-(B2/2)+raggio+(t/2),-(t/2)-raggio
*GET,numero_nodi_2,NODE, ,COUNT !conteggio nodi selezionati
F,ALL,FY,-(0.25)/(numero_nodi_2) !applicazione carico
```

```
NSEL,ALL
NSEL, S, LOC, Z, ((L/2)+(h)/2)-10, ((L/2)+(h)/2)+10NSEL,R,LOC,Y,(B1/2)
NSEL,R,LOC,X,(t/2)+raggio,(B2/2)-raggio-(t/2)
*GET,numero_nodi,NODE, ,COUNT !conteggio nodi selezionati
F,ALL,FY,-(0.25)/(numero_nodi) !applicazione carico
```

```
NSEL, ALL NSEL, S, LOC, Z, ((L/2)+(h)/2)-10, ((L/2)+(h)/2)+10NSEL,R,LOC,Y,(B1/2)
NSEL, R, LOC, X, -(B2/2)+raggio+(t/2), -(t/2)-raggio*GET,numero_nodi_2,NODE, ,COUNT !conteggio nodi selezionati
F,ALL,FY,-(0.25)/(numero_nodi_2) !applicazione carico
```

```
NSEL,ALL
```
\*ENDIF

SOLVE FINISH

## B4 - FLESSIONE 3 PUNTI - ATTR. CARICO CASO 1

! Problema di flessione su tre punti per Fe510D

/TITLE,Analisi 3D con elementi Solid45 con contatto attrezzatura /PREP7

C\*\*\* DEFINIZIONE DEI PARAMETRI GEOMETRICI DALL' ESTERNO

!Il valore dello spessore delle lamiere varia a seconda del !materiale usato. Per Fe590 si usa un valore di 2.2 mm, mentre !per Fe510D si usa uno spessore di 2.5 mm.

t=2.5 !Spessore lamiere Fe 510D B1=40 !Valore B1 del lato senza flange B2=40+t+t !Valore B2 del lato con flange utilizzato nei calcoli P=15 !Dimensione flangia maggiore su cui "poggia" la saldatura Q=10 !Dimensione flangia minore su cui "poggia" la saldatura L=300 !Lunghezza provino fornita con tolleranza di +/- 5 mm R\_ext=5 !Raggio estradosso

raggio=R\_ext-(t/2)!Raggio di raccordo utilizzato per i calcoli

cordone=2 !Dimensione cordone saldatura

C\*\*\* DEFINIZIONE KEYPOINTS SEMITUBO CON FLANGIA MAGGIORE  $K, 1, t, -((B1/2)+Q)$  $K, 2,$ ,  $-((B1/2)+Q)$  $K$ ,3,  $,-(B1/2)+(t/2)-raggio$ K,4,(t/2)+raggio,-(B1/2)+t  $K, 5, (B2/2)$ -raggio- $(t/2)$ ,- $(B1/2)$ +t

```
K,6,(B2/2)-t,-(B1/2)+(t/2)+raggio
K, 7, (B2/2)-t, (B1/2)-(t/2)-raggioK,8,(B2/2)-raggio-(t/2),(B1/2)-t
K,9,(t/2)+raggio,(B1/2)-t
K,10, ,(B1/2)-(t/2)+raggio
K, 11, , (B1/2)+Q
```
C\*\*\*Keypoints per centri di curvatura K,12,(t/2)+raggio,-(B1/2)+(t/2)-raggio K,13,(B2/2)-(t/2)-raggio,-(B1/2)+(t/2)+raggio K,14,(B2/2)-(t/2)-raggio,(B1/2)-(t/2)-raggio K,15,(t/2)+raggio,(B1/2)-(t/2)+raggio

C\*\*\* DEFINIZIONE KEYPOINTS SEMITUBO CON FLANGIA MINORE  $K, 16, -t, -((B1/2)+Q)$  $K, 17,$ ,  $-((B1/2)+Q)$  $K$ , 18,  $,-(B1/2)+(t/2)-raggio$ K,19,-(t/2)-raggio,-(B1/2)+t  $K$ , 20,  $-(B2/2)$ +raggio+(t/2),  $-(B1/2)$ +t K,21,-(B2/2)+t,-(B1/2)+(t/2)+raggio  $K$ , 22,  $-(B2/2) + t$ ,  $(B1/2) - (t/2)$ -raggio  $K$ , 23,  $-(B2/2)$ +raggio+(t/2),  $(B1/2)$ -t K,24,-(t/2)-raggio,(B1/2)-t K,25, ,(B1/2)-(t/2)+raggio  $K, 26,$ ,  $(B1/2)+Q$ 

C\*\*\*Keypoints per centri di curvatura  $K$ , 27,  $-(t/2)$ -raggio,  $-(B1/2)+(t/2)$ -raggio  $K$ ,28,- $(B2/2)+(t/2)+raggio,-(B1/2)+(t/2)+raggio$  $K$ ,29,- $(B2/2)+(t/2)+r$ aggio, $(B1/2)-(t/2)-r$ aggio K,30,-(t/2)-raggio,(B1/2)-(t/2)+raggio

C\*\*\*DEFINIZIONE LINEE L,1,2 L,2,3 LARC,3,4,12,raggio+(t/2) L,4,5  $LARC, 5, 6, 13, raggio - (t/2)$ L,6,7 LARC,7,8,14,raggio -(t/2) L,8,9 LARC,9,10,15,raggio+(t/2) L,10,11

ADRAG, 1, , , , , , , , , , , 3, 4, 5, 6, 7 ADRAG, 26, , , , , , 8, 9, 10

C\*\*\*DEFINIZIONE LINEE L,16,17 L,17,18 LARC,18,19,27,raggio+(t/2) L,19,20 LARC,20,21,28,raggio -(t/2) L,21,22 LARC,22,23,29,raggio -(t/2) L,23,24 LARC,24,25,30,raggio+(t/2) L,25,26

ADRAG, 38, , , , , , 39, 40, 41, 42, 43, 44 ADRAG, 63, , , , , , 45, 46, 47

C\*\*\*DEFINIZIONE AREE SALDATURA BLC4,0,(B1/2)+Q,t,cordone BLC4,0,-((B1/2)+Q),t,-cordone BLC4,0,(B1/2)+Q+cordone,t,P-Q-cordone BLC4,0,-((B1/2)+Q+cordone),t,Q-P+cordone

A,2,71,16 A,65,70,11

C\*\*\*GENERAZIONE VOLUME VEXT,1,24,1, , ,L

C\*\*\*DEFINIZIONE MATERIALE ED ELEMENTO UTILIZZATO Young=210000 !Modulo di Young in MPa Poisson=0.3 !Coefficiente di Poisson

MP,EX,1,Young MP,PRXY,1,Poisson ET,1,SOLID45 ET,2,SOLID92

C\*\*\*DEFINIZIONE SUDDIVISIONI E MESH VOLUME divisioni=60 !numero divisioni lunghezza LSEL,S,LOC,X,-(B2/2),(B2/2) LSEL,R,LOC,Z,0.1,L-0.1 LESIZE,ALL, , ,divisioni LSEL,ALL LSEL,S,LOC,Z,0,L LSEL,R,LOC,Y,-0.1,0.1 LESIZE, ALL, , , 15

```
LSEL,ALL
LSEL,S,LOC,Z,0,L
LSEL,R,LOC,X,(t/2)+raggio+0.1,(B2/2)-raggio-(t/2)-0.1
LESIZE, ALL, , ,5 !5 è il numero di divisioni
LSEL,ALL
LSEL,S,LOC,Z,0,L
LSEL,R,LOC,X,-(B2/2)+raggio+(t/2)+0.1,-(t/2)-raggio-0.1
LESIZE, ALL, , , 5 !5 è il numero di divisioni
LSEL,ALL
LSEL,S,LOC,Z,0,L
LSEL,R,LOC,X,-t-0.1,t+0.1
LSEL,R,LOC,Y,(B1/2)-(t/2)+raggio+0.1,(B1/2)+Q-0.1
LESIZE, ALL, , , 6 !Suddivisione flange
LSEL,ALL
LSEL,S,LOC,Z,0,L
LSEL,R,LOC,X,-t-0.1,t+0.1
LSEL,R,LOC,Y,(-B1/2)-Q+0.1,-(B1/2)+(t/2)-raggio-0.1
LESIZE, ALL, , , 6 !Suddivisione flange
LSEL,ALL
LSEL,S,LINE, ,92,94,2
LESIZE,ALL, , ,2 !Suddivisioni lati obliqui saldatura
LSEL,ALL
LSEL,S,LINE, ,226,228,2
LESIZE,ALL, , ,2 !Suddivisioni lati obliqui saldatura
LSEL,ALL
LSEL,S,LOC,Z,0,L
LSEL,R,LOC,X,0
LSEL,R,LOC,Y,(B1/2)+Q+0.1,(B1/2)+P-0.1
LESIZE, ALL, , , 2
LSEL,ALL
LSEL,S,LOC,Z,0,L
```
LSEL,R,LOC,X,0 LSEL,R,LOC,Y,-(B1/2)-P+0.1,-(B1/2)-Q-0.1 LESIZE, ALL, , , 2 LSEL,ALL LSEL,S,LOC,Z,0,L LSEL,R,LOC,X,t LSEL,R,LOC,Y,(B1/2)+Q+0.1,(B1/2)+P-0.1 LESIZE, ALL, , , 2 LSEL,ALL LSEL,S,LOC,Z,0,L LSEL,R,LOC,X,t LSEL,R,LOC,Y,-(B1/2)-P+0.1,-(B1/2)-Q-0.1 LESIZE, ALL, , , 2 LSEL,ALL

C\*\*\*Suddividiamo le linee interne allo spessore in 2 parti LSEL,S,LOC,Z,0,L LSEL,R,LOC,Y,(B1/2)-(t/2)-raggio LESIZE, ALL, , , 2 LSEL,ALL LSEL,S,LOC,Z,0,L LSEL,R,LOC,Y,-(B1/2)+(t/2)+raggio LESIZE, ALL, , , 2 LSEL,ALL LSEL,S,LOC,Z,0,L LSEL,R,LOC,X,(t/2)+raggio LESIZE, ALL, , , 2 LSEL,ALL LSEL,S,LOC,Z,0,L LSEL,R,LOC,X,-(t/2)-raggio LESIZE, ALL, , , 2

LSEL,ALL

LSEL,S,LOC,Z,0,L LSEL,R,LOC,X,(B2/2)-raggio-(t/2) LESIZE, ALL, , , 2 LSEL,ALL LSEL,S,LOC,Z,0,L LSEL,R,LOC,X,-(B2/2)+raggio+(t/2) LESIZE, ALL, , , 2 LSEL,ALL LSEL,S,LOC,Z,0,L LSEL,R,LOC,Y,-(B1/2)+(t/2)-raggio LESIZE, ALL, , , 2 LSEL,ALL LSEL,S,LOC,Z,0,L LSEL,R,LOC,Y,(B1/2)-(t/2)+raggio LESIZE, ALL, , , 2 LSEL,ALL LSEL,S,LOC,Z,0,L LSEL,R,LOC,Y,-((B1/2)+P) LESIZE, ALL, , , 2 LSEL,ALL LSEL,S,LOC,Z,0,L LSEL,R,LOC,Y,(B1/2)+P LESIZE, ALL, , , 2 LSEL,ALL LSEL,S,LOC,Z,0,L LSEL,  $R$ , LOC,  $Y$ ,  $-$  ((B1/2)+Q)+cordone LESIZE, ALL, , , 2 LSEL,ALL LSEL,S,LOC,Z,0,L LSEL,R,LOC,Y,(B1/2)+Q-cordone

LESIZE, ALL, , , 2 LSEL,ALL LSEL,S,LOC,Z,0,L LSEL,R,LOC,X,-t+0.1,+t-0.1 LSEL,R,LOC,Y,(B1/2)+Q LESIZE, ALL, , , 2 LSEL,ALL LSEL,S,LOC,Z,0,L LSEL,R,LOC,X,-t+0.1,+t-0.1 LSEL,R,LOC,Y,-(B1/2)-Q LESIZE, ALL, , , 2 LSEL,ALL LSEL,S,LOC,Z,0,L LSEL,R,LOC,X,+0.1,t-0.1 LSEL,R,LOC,Y,(B1/2)+Q+cordone LESIZE, ALL, , , 2 LSEL,ALL LSEL,S,LOC,Z,0,L LSEL,R,LOC,X,+0.1,t-0.1 LSEL,R,LOC,Y,-(B1/2)-Q-cordone LESIZE, ALL, , , 2 LSEL,ALL

```
C***Dividiamo i raggi
LSEL,S,LOC,Z,0,L
LSEL,R,LOC,X,(B2/2)-raggio-(t/2),(B1/2)
LESIZE, ALL, , , 5
LSEL,ALL
LSEL,S,LOC,Z,0,L
LSEL, R, LOC, X, -(B1/2)+0.1, -(B2/2)+raggio+(t/2)-0.1LESIZE, ALL, , , 5
```

```
LSEL,ALL
LSEL,S,LOC,Z,0,L
LSEL,R,LOC,X,0.1-(t/2)-raggio,raggio+(t/2)-0.1
LSEL,R,LOC,Y,(B1/2)-t+0.1,(B1/2)+raggio-(t/2)-0.1
LESIZE, ALL, , , 5
LSEL,ALL
LSEL,S,LOC,Z,0,L
LSEL,R,LOC,X,0.1-(t/2)-raggio,raggio+(t/2)-0.1
LSEL,R,LOC,Y,-(B1/2)-raggio+(t/2)+0.1,-(B1/2)+t-0.1
LESIZE, ALL, , , 5
LSEL,ALL
LSEL,S,LINE, ,165,175,10
LSEL,A,LINE, ,117,127,10
LSEL,A,LINE, ,21,27,6
LSEL,A,LINE, ,58,64,6
LESIZE, ALL, , , 5
LSEL,ALL
LDELE,2,10,1,1
LDELE,39,47,1,1
C***Definizione perni vincolo e carico
raggio_cilindro=4
*ASK,distanza,Inserire distanza dei supporti (d<300),250
WPOFFS,(t/2)+raggio,-(B1/2),(L-distanza)/2
WPROTA, , ,90
```

```
WPOFFS, ,-(raggio_cilindro)
WPROTA,90
```

```
CYL4, , ,raggio_cilindro, , , ,(B2/2)-t-2*raggio
```

```
WPOFFS, ,distanza
```

```
CYL4, , ,raggio_cilindro, , , ,(B2/2)-t-2*raggio
WPOFFS, , ,-2*raggio-t
CYL4, , ,raggio_cilindro, , , ,-(B2/2)+t+2*raggio
WPOFFS, ,-distanza
CYL4, , ,raggio_cilindro, , , ,-(B2/2)+t+2*raggio
WPOFFS,(2*raggio_cilindro)+(B1),distanza/2
CYL4, , ,raggio_cilindro, , , ,-(B2/2)+t+2*raggio
WPOFFS, , ,t+2*raggio
CYL4, , ,raggio_cilindro, , , ,(B2/2)-t-2*raggio
C***Forcella applicazione carichi
larghezza_forcella=14
BLC4, , ,20,(larghezza_forcella)/2,(B2/2)-t-2*raggio
BLC4, , ,20,-(larghezza_forcella)/2,(B2/2)-t-2*raggio
WPOFFS, , ,-t-2*raggio
BLC4, , ,20,(larghezza_forcella)/2,-(B2/2)+t+2*raggio
BLC4, , ,20,-(larghezza_forcella)/2,-(B2/2)+t+2*raggio
WPOFFS,20,-(larghezza_forcella)/2 ,-(B2/2)+t+2*raggio
```

```
BLC4, , ,15,larghezza_forcella,B2-t-2*raggio
```
VADD,29,30,31,32,33,34,35

```
C***MESH
TYPE,1
MSHKEY,1
```
VSEL,S,VOLU, ,1,24 VMESH,ALL NUMMRG,ALL ALLSEL

TYPE,2 MSHKEY,0 SMRTSIZE,6 VSEL,S,VOLU, ,36 VMESH,ALL

ALLSEL

VSEL,S,VOLU, ,25,28 VMESH,ALL ALLSEL

C\*\*\*PROBLEMA CONTATTO TRA TRAVE E CILINDRI DI CARICO /COM, CONTACT PAIR CREATION - START R,3 REAL,3 ET,3,170 ET,4,175 R,3,,,1.0,0.1,0, RMORE,,,1.0E20,-0.5,1.0, RMORE,0.0,0,1.0,,1.0,0.5 RMORE,0,1.0,1.0,0.0,,1.0 RMORE,10.0 KEYOPT,4,9,3 KEYOPT,4,10,1 ! Generate the target surface ASEL,S,,,53 TYPE,3 NSLA,S,1 NSEL,R,LOC,Z,(L/2)-20,(L/2)+20 ESLN,S,0 ESURF,ALL !Generate the contact surface

ALLSEL

```
LSEL,S,,,272
TYPE,4
NSLL,S,1
ESLN,S,0
ESURF,ALL
ALLSEL
/COM, CONTACT PAIR CREATION - END
/COM, CONTACT PAIR CREATION - START
R,4
REAL,4
ET,5,170
ET,6,175
R,4,,,1.0,0.1,0,
RMORE,,,1.0E20,0.0,1.0,
RMORE,0.0,0,1.0,,1.0,0.5
RMORE,0,1.0,1.0,0.0,,1.0
RMORE,10.0
KEYOPT,6,5,3
KEYOPT,6,9,1
KEYOPT,6,10,1
KEYOPT,6,12,5 !Generate the target surface
ASEL,S,,,90
TYPE,5
NSLA,S,1
NSEL,R,LOC,Z,(L/2)-20,(L/2)+20
ESLN,S,0
ESURF,ALL !Generate the contact surface
LSEL,S,,,262
TYPE,6
```
NSLL,S,1 ESLN,S,0 ESURF,ALL ALLSEL /COM, CONTACT PAIR CREATION - END

C\*\*\*PROBLEMA CONTATTO TRA TRAVE E CILINDRI DI APPOGGIO /COM, CONTACT PAIR CREATION - START R,5 REAL,5 ET,7,170 ET,8,175 R,5,,,1.0,0.1,0, RMORE,,,1.0E20,0.0,1.0, RMORE,0.0,0,1.0,,1.0,0.5 RMORE,0,1.0,1.0,0.0,,1.0 RMORE,10.0 KEYOPT,8,5,3 KEYOPT,8,9,1 KEYOPT,8,10,1 KEYOPT,8,12,5 !Generate the target surface ASEL,S,,,74 TYPE,7 NSLA,S,1 ESLN,S,0 ESURF,ALL !Generate the contact surface LSEL,S,,,243 LSEL,A,,,253 TYPE,8 NSLL,S,1

```
ESLN,S,0
ESURF,ALL
ALLSEL
/COM, CONTACT PAIR CREATION - END
/COM, CONTACT PAIR CREATION - START
R,6
REAL,6
ET,9,170
ET,10,175
R,6,,,1.0,0.1,0,
RMORE,,,1.0E20,0.0,1.0,
RMORE,0.0,0,1.0,,1.0,0.5
RMORE,0,1.0,1.0,0.0,,1.0
RMORE,10.0
KEYOPT,10,5,3
KEYOPT,10,9,1
KEYOPT,10,10,1
KEYOPT,10,12,5 !Generate the target surface
ASEL,S,,,37
TYPE,9
NSLA,S,1
NSEL,R,LOC,Z,((L+distanza)/2)-20,((L+distanza)/2)+20
ESLN,S,0
ESURF,ALL !Generate the contact surface
LSEL,S,,,233
TYPE,10
NSLL,S,1
ESLN,S,0
ESURF,ALL
ALLSEL
```

```
/COM, CONTACT PAIR CREATION - END
/COM, CONTACT PAIR CREATION - START
R,7
REAL,7
ET,11,170
ET,12,175
R,7,,,1.0,0.1,0,
RMORE,,,1.0E20,-0.5,1.0,
RMORE,0.0,0,1.0,,1.0,0.5
RMORE,0,1.0,1.0,0.0,,1.0
RMORE,10.0
KEYOPT,12,9,3
KEYOPT,12,10,1 !Generate the target surface
ASEL,S,,,37
TYPE,11
NSLA,S,1
NSEL,R,LOC,Z,((L-distanza)/2)-20,((L-distanza)/2)+20
ESLN,S,0
ESURF,ALL !Generate the contact surface
LSEL,S,,,39
TYPE,12
NSLL,S,1
ESLN,S,0
ESURF,ALL
ALLSEL
/COM, CONTACT PAIR CREATION - END
FINISH
```
/SOLU

```
C*** Carichi
ASEL,S,AREA, ,180
NSLA,S,0
*GET,numero_nodi,NODE, ,COUNT !conteggio nodi selezionati
F,ALL,FY,-32340/(numero_nodi) !applicazione carico ALLSEL
C***Vincoli perni appoggio
LSEL,S,LINE, ,10
NSLL,S,1
D,ALL,UY
D,ALL,UZ
ALLSEL
LSEL,S,LINE, ,10
NSLL,S,1
*GET,vincolo,NODE,0,NUM,MAX
D,vincolo,UX
ALLSEL
LSEL,S,LINE, ,232
NSLL,S,1
D,ALL,UY
D,ALL,UZ
ALLSEL
LSEL,S,LINE, ,232
NSLL,S,1
*GET,vincolo3,NODE,0,NUM,MAX
```
ALLSEL LSEL,S,LINE, ,242 NSLL,S,1 D,ALL,UY D,ALL,UZ ALLSEL

D,vincolo3,UX

LSEL,S,LINE, ,242 NSLL,S,1 \*GET,vincolo5,NODE,0,NUM,MAX D,vincolo5,UX ALLSEL

```
LSEL,S,LINE, ,252
NSLL,S,1
D,ALL,UY
D,ALL,UZ
ALLSEL
```
LSEL,S,LINE, ,252 NSLL,S,1 \*GET,vincolo7,NODE,0,NUM,MAX D,vincolo7,UX ALLSEL

C\*\*\*Vincoli trave moto lungo y garantito

```
A=(L-distanza)/2
B=(L+distanza)/2
```

```
NSEL,S,LOC,Z,(A)-5-((L/divisioni)/2),(A)-5+((L/divisioni)/2)
NSEL,R,LOC,Y,-(B1/2)
NSEL,R,LOC,X,(t/2)+raggio,(B2/2)-raggio-(t/2)
*GET,iso1,NODE,0,NUM,MAX
D,iso1,UZ
```
## ALLSEL

NSEL,S,LOC,Z,(B)+5-((L/divisioni)/2),(B)+5+((L/divisioni)/2) NSEL,R,LOC,Y,-(B1/2) NSEL,R,LOC,X,(t/2)+raggio,(B2/2)-raggio-(t/2) \*GET,iso2,NODE,0,NUM,MAX D,iso2,UZ D,iso2,UX

ALLSEL

```
NSEL,S,LOC,Z,(B)+5-((L/divisioni)/2),(B)+5+((L/divisioni)/2)
NSEL,R,LOC,Y,-(B1/2)
NSEL, R, LOC, X, -(B2/2)+raggio+(t/2), -(t/2)-raggio*GET,iso3,NODE,0,NUM,MAX
D,iso3,UZ
D,iso3,UX ALLSEL
```

```
C***Vincoli forcella carico moto lungo y garantito
DK,205,UZ
DK,209,UZ
DK,209,UX
DK,177,UZ
DK,177,UX
```
SOLVE

FINISH

/POST1 /DSCALE,1,1 PLNSOL,S,Z,0,1

## B5 - FLESSIONE 3 PUNTI - ATTR. CARICO CASO 2

!Problema di flessione su tre punti per Fe510D

/TITLE,Analisi 3D con elementi Solid45 e contatto /PREP7

C\*\*\*DEFINIZIONE DEI PARAMETRI GEOMETRICI DALL' ESTERNO

!Il valore dello spessore delle lamiere varia a seconda del !materiale usato. Per Fe590 si usa un valore di 2.2 mm, mentre !per Fe510D si usa uno spessore di 2.5 mm.

t=2.5 !Spessore lamiere Fe 510D B1=40 !Valore B1 del lato senza flange B2=40+t+t !Valore B2 del lato con flange utilizzato nei calcoli P=15 !Dimensione flangia maggiore su cui "poggia" la saldatura Q=10 !Dimensione flangia minore su cui "poggia" la saldatura L=300 !Lunghezza provino fornita con tolleranza di +/- 5 mm R\_ext=5 !Raggio estradosso raggio=R\_ext-(t/2) !Raggio medio utilizzato per i calcoli cordone=2 !Dimensione cordone saldatura

C\*\*\*DEFINIZIONE KEYPOINTS SEMITUBO CON FLANGIA MAGGIORE  $K, 1, t, -((B1/2)+Q)$  $K$ , 2, ,  $-(B1/2)+Q$ K,3, ,-(B1/2)+(t/2)-raggio K,4,(t/2)+raggio,-(B1/2)+t  $K, 5, (B2/2)$ -raggio-(t/2),-(B1/2)+t K,6,(B2/2)-t,-(B1/2)+(t/2)+raggio K,7,(B2/2)-t,(B1/2)-(t/2)-raggio
```
K, 8, (B2/2)-raggio-(t/2), (B1/2)-t
K,9,(t/2)+raggio,(B1/2)-t
K,10, ,(B1/2)-(t/2)+raggio
K, 11, , (B1/2)+Q
```

```
C***Keypoints per centri di curvatura
K,12,(t/2)+raggio,-(B1/2)+(t/2)-raggio
K,13,(B2/2)-(t/2)-raggio,-(B1/2)+(t/2)+raggio
K,14,(B2/2)-(t/2)-raggio,(B1/2)-(t/2)-raggio
K,15,(t/2)+raggio,(B1/2)-(t/2)+raggio
```
C\*\*\*DEFINIZIONE KEYPOINTS SEMITUBO CON FLANGIA MINORE  $K$ , 16,  $-t$ ,  $-((B1/2)+Q)$  $K$ , 17, ,  $-(B1/2)+Q$ K,18, ,-(B1/2)+(t/2)-raggio K,19,-(t/2)-raggio,-(B1/2)+t K,20,-(B2/2)+raggio+(t/2),-(B1/2)+t  $K$ , 21,  $-(B2/2) + t$ ,  $-(B1/2) + (t/2) + ra$ ggio K,22,-(B2/2)+t,(B1/2)-(t/2)-raggio  $K$ , 23,  $-(B2/2)$ +raggio+(t/2), (B1/2)-t  $K$ , 24,  $-(t/2)$ -raggio,  $(B1/2)$ -t K,25, ,(B1/2)-(t/2)+raggio  $K, 26,$ ,  $(B1/2)+Q$ 

```
C***Keypoints per centri di curvatura
K, 27, -(t/2)-raggio, -(B1/2)+(t/2)-raggio
K,28,-(B2/2)+(t/2)+raggio,-(B1/2)+(t/2)+raggioK, 29, -(B2/2)+(t/2)+raggio, (B1/2)-(t/2)-raggioK,30,-(t/2)-raggio,(B1/2)-(t/2)+raggio
```
C\*\*\*DEFINIZIONE LINEE

L,1,2 L,2,3 LARC,3,4,12,raggio+(t/2) L,4,5 LARC,5,6,13,raggio -(t/2) L,6,7  $LARC, 7, 8, 14, raggio - (t/2)$ 

L,8,9 LARC,9,10,15,raggio+(t/2) L,10,11

ADRAG, 1, , , , , , , , , , , , , 5, 6, 7 ADRAG, 26, , , , , , 8, 9, 10

```
C***DEFINIZIONE LINEE
L,16,17
L,17,18
LARC,18,19,27,raggio+(t/2)
L,19,20
LARC,20,21,28,raggio -(t/2)
L,21,22
LARC, 22, 23, 29, raggio - (t/2)L,23,24
LARC,24,25,30,raggio+(t/2)
L,25,26
```
ADRAG, 38, , , , , , 39, 40, 41, 42, 43, 44 ADRAG, 63, , , , , , 45, 46, 47

### C\*\*\*DEFINIZIONE AREE SALDATURA BLC4,0,(B1/2)+Q,t,cordone

BLC4,  $0, -((B1/2)+Q), t, -c$ ordone BLC4,0,(B1/2)+Q+cordone,t,P-Q-cordone BLC4,0,-((B1/2)+Q+cordone),t,Q-P+cordone

A,2,71,16 A,65,70,11

C\*\*\*GENERAZIONE VOLUME VEXT,1,24,1, , ,L

C\*\*\*DEFINIZIONE MATERIALE ED ELEMENTO UTILIZZATO Young=210000 !Modulo di Young in MPa Poisson=0.3 !Coefficiente di Poisson

MP,EX,1,Young MP,PRXY,1,Poisson ET,1,SOLID45 ET,2,SOLID92

```
C***DEFINIZIONE SUDDIVISIONI E MESH VOLUME
divisioni=60 !numero divisioni lunghezza
LSEL,S,LOC,X,-(B2/2),(B2/2)
LSEL,R,LOC,Z,0.1,L-0.1
LESIZE,ALL, , ,divisioni
LSEL,ALL
LSEL,S,LOC,Z,0,L
LSEL,R,LOC,Y,-0.1,0.1
LESIZE, ALL, , , 15
LSEL,ALL
LSEL,S,LOC,Z,0,L
```

```
LSEL,R,LOC,X,(t/2)+raggio+0.1,(B2/2)-raggio-(t/2)-0.1
LESIZE, ALL, , ,5 !5 è il numero di divisioni
LSEL,R,LOC,X,-(B2/2)+raggio+(t/2)+0.1,-(t/2)-raggio-0.1
LESIZE, ALL, , ,5 !5 è il numero di divisioni
LSEL,R,LOC,X,-t-0.1,t+0.1
LSEL,R,LOC,Y,(B1/2)-(t/2)+raggio+0.1,(B1/2)+Q-0.1
LESIZE,ALL, , ,6 !Suddivisioni flange
LSEL,S,LOC,Z,0,L
LSEL,R,LOC,X,-t-0.1,t+0.1
LSEL,R,LOC,Y,(-B1/2)-Q+0.1,-(B1/2)+(t/2)-raggio-0.1
LESIZE, ALL, , , 6 !Suddivisioni flange
```
LSEL,S,LINE, ,92,94,2

LESIZE, ALL, , , 2 !Suddivisioni lati obliqui saldatura LSEL,ALL

LSEL,S,LINE, ,226,228,2

LESIZE, ALL, , , 2 !Suddivisioni lati obliqui saldatura LSEL,ALL

LSEL,S,LOC,Z,0,L

LSEL,R,LOC,X,0

LSEL,R,LOC,Y,(B1/2)+Q+0.1,(B1/2)+P-0.1

LESIZE, ALL, , , 2

LSEL,ALL

LSEL,ALL

LSEL,ALL

LSEL,ALL

LSEL,ALL

LSEL,S,LOC,Z,0,L

LSEL,S,LOC,Z,0,L

LSEL,S,LOC,Z,0,L

LSEL,R,LOC,X,0

LSEL,R,LOC,Y,-(B1/2)-P+0.1,-(B1/2)-Q-0.1

LESIZE, ALL, , , 2 LSEL,ALL LSEL,S,LOC,Z,0,L LSEL,R,LOC,X,t LSEL,R,LOC,Y,(B1/2)+Q+0.1,(B1/2)+P-0.1 LESIZE, ALL, , , 2 LSEL,ALL LSEL,S,LOC,Z,0,L LSEL,R,LOC,X,t LSEL,R,LOC,Y,-(B1/2)-P+0.1,-(B1/2)-Q-0.1 LESIZE, ALL, , , 2 LSEL,ALL

C\*\*\*Suddividiamo le linee interne allo spessore in 2 parti LSEL,S,LOC,Z,0,L LSEL,R,LOC,Y,(B1/2)-(t/2)-raggio LESIZE, ALL, , , 2 LSEL,ALL LSEL,S,LOC,Z,0,L LSEL,R,LOC,Y,-(B1/2)+(t/2)+raggio LESIZE, ALL, , , 2 LSEL,ALL LSEL,S,LOC,Z,0,L LSEL,R,LOC,X,(t/2)+raggio LESIZE, ALL, , , 2 LSEL,ALL LSEL,S,LOC,Z,0,L LSEL,R,LOC,X,-(t/2)-raggio LESIZE, ALL, , , 2 LSEL,ALL LSEL,S,LOC,Z,0,L

LSEL,R,LOC,X,(B2/2)-raggio-(t/2) LESIZE, ALL, , , 2 LSEL,ALL LSEL,S,LOC,Z,0,L LSEL,R,LOC,X,-(B2/2)+raggio+(t/2) LESIZE, ALL, , , 2 LSEL,ALL LSEL,S,LOC,Z,0,L LSEL,R,LOC,Y,-(B1/2)+(t/2)-raggio LESIZE, ALL, , , 2 LSEL,ALL LSEL,S,LOC,Z,0,L LSEL,R,LOC,Y,(B1/2)-(t/2)+raggio LESIZE, ALL, , , 2 LSEL,ALL LSEL,S,LOC,Z,0,L LSEL,R,LOC,Y,-((B1/2)+P) LESIZE, ALL, , , 2 LSEL,ALL LSEL,S,LOC,Z,0,L LSEL,R,LOC,Y,(B1/2)+P LESIZE, ALL, , , 2 LSEL,ALL LSEL,S,LOC,Z,0,L LSEL,  $R$ , LOC,  $Y$ ,  $-$  ((B1/2)+Q)+cordone LESIZE, ALL, , , 2 LSEL,ALL LSEL,S,LOC,Z,0,L LSEL,R,LOC,Y,(B1/2)+Q-cordone LESIZE, ALL, , , 2 LSEL,ALL

LSEL,S,LOC,Z,0,L LSEL,R,LOC,X,-t+0.1,+t-0.1 LSEL,R,LOC,Y,(B1/2)+Q LESIZE, ALL, , , 2 LSEL,ALL LSEL,S,LOC,Z,0,L LSEL,R,LOC,X,-t+0.1,+t-0.1 LSEL,R,LOC,Y,-(B1/2)-Q LESIZE, ALL, , , 2 LSEL,ALL LSEL,S,LOC,Z,0,L LSEL,R,LOC,X,+0.1,t-0.1 LSEL,R,LOC,Y,(B1/2)+Q+cordone LESIZE, ALL, , , 2 LSEL,ALL LSEL,S,LOC,Z,0,L LSEL,R,LOC,X,+0.1,t-0.1 LSEL,R,LOC,Y,-(B1/2)-Q-cordone LESIZE, ALL, , , 2 LSEL,ALL

```
C***Dividiamo i raggi
LSEL,S,LOC,Z,0,L
LSEL,R,LOC,X,(B2/2)-raggio-(t/2),(B1/2)
LESIZE, ALL, , , 5
LSEL,ALL
LSEL,S,LOC,Z,0,L
LSEL,R,LOC,X,-(B1/2)+0.1,-(B2/2)+raggio+(t/2)-0.1
LESIZE, ALL, , , 5
LSEL,ALL
LSEL,S,LOC,Z,0,L
```

```
LSEL,R,LOC,X,0.1-(t/2)-raggio,raggio+(t/2)-0.1
LSEL,R,LOC,Y,(B1/2)-t+0.1,(B1/2)+raggio-(t/2)-0.1
LESIZE, ALL, , , 5
LSEL,ALL
LSEL,S,LOC,Z,0,L
LSEL,R,LOC,X,0.1-(t/2)-raggio,raggio+(t/2)-0.1
LSEL,R,LOC,Y,-(B1/2)-raggio+(t/2)+0.1,-(B1/2)+t-0.1
LESIZE, ALL, , , 5
LSEL,ALL
LSEL,S,LINE, ,165,175,10
LSEL,A,LINE, ,117,127,10
LSEL,A,LINE, ,21,27,6
LSEL,A,LINE, ,58,64,6
LESIZE, ALL, , , 5
LSEL,ALL
LDELE,2,10,1,1
LDELE,39,47,1,1
C***Definizione perni vincolo e carico
raggio_cilindro=4
*ASK,distanza,Inserire valore della distanza dei supporti
(d<300),250
WPOFFS,(t/2)+raggio,-(B1/2),(L-distanza)/2
WPROTA, , ,90
WPOFFS, ,-(raggio_cilindro)
WPROTA,90
CYL4, , ,raggio_cilindro, , , ,(B2/2)-t-2*raggio
WPOFFS, ,distanza
```

```
CYL4, , ,raggio_cilindro, , , ,(B2/2)-t-2*raggio
WPOFFS, , ,-2*raggio-t
CYL4, , ,raggio_cilindro, , , ,-(B2/2)+t+2*raggio
WPOFFS, ,-distanza
CYL4, , ,raggio_cilindro, , , ,-(B2/2)+t+2*raggio
WPOFFS,(2*raggio_cilindro)+(B1),distanza/2
CYL4, , ,raggio_cilindro, , , ,-(B2/2)+t+2*raggio
WPOFFS, , ,t+2*raggio
CYL4, , ,raggio_cilindro, , , ,(B2/2)-t-2*raggio
C***Forcella applicazione carichi
larghezza_forcella=14
BLC4, , ,20,(larghezza_forcella)/2,(B2/2)-t-2*raggio
BLC4, , ,20,-(larghezza_forcella)/2,(B2/2)-t-2*raggio
WPOFFS, , ,-t-2*raggio
BLC4, , ,20,(larghezza_forcella)/2,-(B2/2)+t+2*raggio
BLC4, , ,20,-(larghezza_forcella)/2,-(B2/2)+t+2*raggio
```

```
WPOFFS,20,-(larghezza_forcella)/2 ,-(B2/2)+t+2*raggio
BLC4, , ,15,larghezza_forcella,B2-t-2*raggio
VADD,29,30,31,32,33,34,35
```

```
C***MESH
TYPE,1
MSHKEY,1
VSEL,S,VOLU, ,1,24
VMESH,ALL
NUMMRG,ALL
ALLSEL
```
TYPE,2 MSHKEY,0 SMRTSIZE,6 VSEL,S,VOLU, ,36 VMESH,ALL ALLSEL

VSEL,S,VOLU, ,25,28 VMESH,ALL ALLSEL

C\*\*\*PROBLEMA CONTATTO TRA TRAVE E CILINDRI DI CARICO

/COM, CONTACT PAIR CREATION - START MP,MU,1, MAT,1 R,3 REAL,3 ET,3,170 ET,4,174 R,3,,,1.0,0.1,0, RMORE,,,1.0E20,0.0,1.0, RMORE,0.0,0,1.0,,1.0,0.5 RMORE,0,1.0,1.0,0.0,,1.0 KEYOPT,4,4,0 KEYOPT,4,5,3 KEYOPT,4,7,0 KEYOPT,4,8,0 KEYOPT,4,9,1 KEYOPT,4,10,1 KEYOPT,4,11,0 KEYOPT,4,12,5 KEYOPT,4,2,0

```
KEYOPT,3,5,0 !Generate the target surface
ASEL,S,,,53
TYPE,3
NSLA,S,1
NSEL,R,LOC,Z,(L/2)-15,(L/2)+15
ESLN,S,0
ESURF !Generate the contact surface
ASEL,S,,,194
ASEL,A,,,195
TYPE,4
NSLA,S,1
ESLN,S,0
ESURF
ALLSEL
/COM, CONTACT PAIR CREATION - END
/COM, CONTACT PAIR CREATION - START
MP,MU,1,0
MAT, 1
R,4
REAL,4
ET,5,170
ET,6,174
R,4,,,1.0,0.1,0,
RMORE,,,1.0E20,-0.5,1.0,
RMORE,0.0,0,1.0,,1.0,0.5
RMORE,0,1.0,1.0,0.0,,1.0
KEYOPT,6,4,0
KEYOPT,6,5,0
KEYOPT,6,7,0
KEYOPT,6,8,0
```
KEYOPT,6,9,3 KEYOPT,6,10,1 KEYOPT,6,11,0 KEYOPT,6,12,0 KEYOPT,6,2,0 KEYOPT,5,5,0 !Generate the target surface ASEL,S,,,90 TYPE,5 NSLA,S,1 NSEL,R,LOC,Z,(L/2)-15,(L/2)+15 ESLN,S,0 ESURF !Generate the contact surface ASEL,S,,,190 A SEL,A,,,191 TYPE,6 NSLA,S,1 ESLN,S,0 ESURF ALLSEL

```
/COM, CONTACT PAIR CREATION - END
```

```
C***PROBLEMA CONTATTO TRA TRAVE E CILINDRI DI APPOGGIO
/COM, CONTACT PAIR CREATION - START
R,5
REAL,5
ET,7,170
ET,8,175
R, 5,,,1.0,0.1,0,
RMORE,,,1.0E20,0.0,1.0,
RMORE,0.0,0,1.0,,1.0,0.5
```

```
RMORE,0,1.0,1.0,0.0,,1.0
RMORE,10.0
KEYOPT,8,5,3
KEYOPT,8,9,1
KEYOPT,8,10,1
KEYOPT,8,12,5 !Generate the target surface
ASEL,S,,,74
TYPE,7
NSLA,S,1
ESLN,S,0
ESURF,ALL !Generate the contact surface
LSEL,S,,,243
LSEL,A,,,253
TYPE,8
NSLL,S,1
ESLN,S,0
ESURF,ALL
ALLSEL
/COM, CONTACT PAIR CREATION - END
```

```
/COM, CONTACT PAIR CREATION - START
R,6
REAL,6
ET,9,170
ET,10,175
R,6,,,1.0,0.1,0,
RMORE,,,1.0E20,0.0,1.0,
RMORE,0.0,0,1.0,,1.0,0.5
RMORE,0,1.0,1.0,0.0,,1.0
RMORE,10.0
```
KEYOPT,10,5,3 KEYOPT,10,9,1 KEYOPT,10,10,1 KEYOPT,10,12,5 !Generate the target surface ASEL,S,,,37 TYPE,9 NSLA,S,1 NSEL,R,LOC,Z,((L+distanza)/2)-10,((L+distanza)/2)+10 ESLN,S,0 ESURF,ALL !Generate the contact surface LSEL,S,,,233 TYPE,10 NSLL,S,1 ESLN,S,0

ESURF,ALL ALLSEL /COM, CONTACT PAIR CREATION - END

/COM, CONTACT PAIR CREATION - START R,7 REAL,7 ET,11,170 ET,12,175 R,7,,,1.0,0.1,0, RMORE,,,1.0E20,-0.5,1.0, RMORE,0.0,0,1.0,,1.0,0.5 RMORE,0,1.0,1.0,0.0,,1.0 RMORE,10.0 KEYOPT,12,9,3 KEYOPT,12,10,1 !Generate the target surface 154

ASEL,S,,,37 TYPE,11 NSLA,S,1 NSEL,R,LOC,Z,((L-distanza)/2)-10,((L-distanza)/2)+10 ESLN,S,0 ESURF,ALL !Generate the contact surface LSEL,S,,,39 TYPE,12 NSLL,S,1 ESLN,S,0 ESURF,ALL ALLSEL /COM, CONTACT PAIR CREATION - END

#### FINISH

/SOLU TIME,1 AUTOTS,ON NSUBST,10,100,10 OUTRES,ALL,ALL NEQIT,100

```
C*** Carichi
ASEL,S,AREA, ,180
NSLA,S,1
*GET,numero_nodi,NODE, ,COUNT !conteggio nodi selezionati
F,ALL,FY,-32340/(numero_nodi) !applicazione carico
ALLSEL
```

```
C***Vincoli perni appoggio
LSEL,S,LINE, ,10
NSLL,S,1
D,ALL,UY
D,ALL,UZ
ALLSEL
```

```
LSEL,S,LINE, ,10
NSLL,S,1
*GET,vincolo,NODE,0,NUM,MAX
D,vincolo,UX
ALLSEL
```

```
LSEL,S,LINE, ,232
NSLL,S,1
D,ALL,UY
D,ALL,UZ
ALLSEL
```

```
LSEL,S,LINE, ,232
NSLL,S,1
*GET,vincolo3,NODE,0,NUM,MAX
D,vincolo3,UX
ALLSEL
```

```
LSEL,S,LINE, ,242
NSLL,S,1
D,ALL,UY
D,ALL,UZ
```

```
ALLSEL
```
LSEL,S,LINE, ,242 NSLL,S,1 \*GET,vincolo5,NODE,0,NUM,MAX D,vincolo5,UX ALLSEL

LSEL,S,LINE, ,252 NSLL,S,1 D,ALL,UY D,ALL,UZ ALLSEL

LSEL,S,LINE, ,252 NSLL,S,1 \*GET,vincolo7,NODE,0,NUM,MAX D,vincolo7, UX ALLSEL

```
C***Vincoli trave moto lungo y garantito
A=(L-disyanza)/2
B=(L+distanza/2)
```

```
NSEL,S,LOC,Z,(A)-5-((L/divisioni)/2),(A)-5+((L/divisioni)/2)
NSEL,R,LOC,Y,-(B1/2)
NSEL,R,LOC,X,(t/2)+raggio,(B2/2)-raggio-(t/2)
*GET,iso1,NODE,0,NUM,MAX
D,iso1,UZ
```
ALLSEL

NSEL,S,LOC,Z,(B)+5-((L/divisioni)/2),(B)+5+((L/divisioni)/2) NSEL,R,LOC,Y,-(B1/2) NSEL,R,LOC,X,(t/2)+raggio,(B2/2)-raggio-(t/2) \*GET,iso2,NODE,0,NUM,MAX D,iso2,UZ D,iso2,UX

#### ALLSEL

NSEL,S,LOC,Z,(B)+5-((L/divisioni)/2),(B)+5+((L/divisioni)/2) NSEL,R,LOC,Y,-(B1/2) NSEL,R,LOC,X,-(B2/2)+raggio+(t/2),-(t/2)-raggio \*GET,iso3,NODE,0,NUM,MAX D,iso3,UZ D,iso3,UX ALLSEL

```
C***Vincoli forcella carico moto lungo y garantito
DK,205,UZ
DK,209,UZ
DK,209,UX
DK,177,UZ
DK,177,UX
SOLVE
```
FINISH

```
/POST1
/DSCALE,1,1
PLNSOL,S,Z,0,1
```
#### B6 - FLESSIONE 3 PUNTI - TRAVE TUBOLARE

!Verifica tensioni per l'effetto "locale" !in una flessione su tre punti.

/TITLE,EFFETTO LOCALE FLESSIONE SU TRE PUNTI /PREP7

!Si considera una trave a sezione rettangolare di !dimensioni 40x46 mm e di lunghezza 300 mm

\*SET,L,300 !mm \*SET,altezza,40 !mm \*SET,prof,46 !mm \*SET,distanza,240 !mm \*SET,spessore,4 !mm ET,1,SOLID45 MP,EX,1,210000 MP,PRXY,1,0.3

BLC4, , , spessore, spessore, L WPOFFS,spessore BLC4, , , prof-2\*spessore, spessore, L WPOFFS,prof-2\*spessore BLC4, , , spessore, spessore, L WPOFFS, ,spessore BLC4, , ,spessore,altezza-2\*spessore,L WPOFFS,-prof+spessore BLC4, , ,spessore,altezza-2\*spessore,L WPOFFS, ,altezza-2\*spessore BLC4, , , spessore, spessore, L

WPOFFS,spessore BLC4, , , prof-2\*spessore, spessore, L WPOFFS,prof-2\*spessore BLC4, , , spessore, spessore, L

dimensione\_divisione=2 LSEL,ALL LESIZE,ALL,dimensione\_divisione

MSHKEY,1 VSEL,ALL VMESH,ALL NUMMRG,ALL FINISH

/SOLU

NSEL,S,LOC,Y,altezza-0.01,altezza+0.01 NSEL,R,LOC,Z,(L/2)-1,(L/2)+1 \*GET,numero\_nodi,NODE, ,COUNT F,ALL,FY,-10000/(numero\_nodi) NSEL,ALL NSEL,S,LOC,Y,-0.01,0.01 NSEL,R,LOC,Z,((L-distanza)/2)-1,((L-distanza)/2)+1 D,ALL,UY

NSEL,ALL NSEL,S,LOC,Y,-0.01,0.01 NSEL,R,LOC,Z,((L+distanza)/2)-1,((L+distanza)/2)+1 D,ALL,UY

```
NSEL,ALL
NSEL,S,LOC,Y,0 -0.01,0.01
NSEL,R,LOC,Z,((L+distanza)/2)-1,((L+distanza)/2)+1
*GET,iso,NODE,0,NUM,MIN
D,iso,UZ
D,iso,UX
```

```
NSEL,ALL
```

```
NSEL,S,LOC,Y,-0.01,0.01
NSEL,R,LOC,Z,((L+distanza)/2)-1,((L+distanza)/2)+1
*GET,iso2,NODE,0,NUM,MAX
D,iso2,UZ
ALLSEL
```

```
SOLVE
```
FINISH

/POST1 PATH,tensioni, 2,30,400, PPATH,1,0,prof/2,0,40,0, PPATH,2,0,prof/2,0,260,0, PDEF, ,S,Z,AVG PLPATH, SZ,

## Appendice C

# Dati prove sperimentali

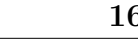

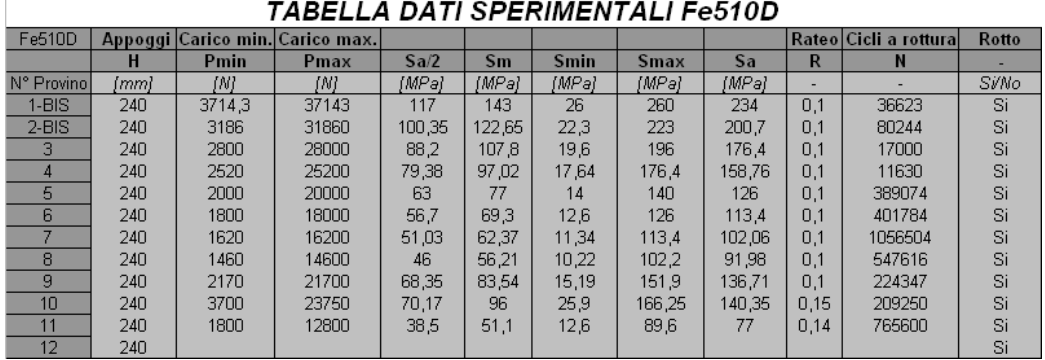

|  |  | Figura C.1: Dati sperimentali provini Fe510D |  |  |
|--|--|----------------------------------------------|--|--|
|--|--|----------------------------------------------|--|--|

| TABELLA DATI SPERIMENTALI Fe590 |          |      |                         |        |         |             |          |          |       |                        |              |  |
|---------------------------------|----------|------|-------------------------|--------|---------|-------------|----------|----------|-------|------------------------|--------------|--|
| Fe590                           | Appoggil |      | Carico min. Carico max. |        |         |             |          |          |       | Rateo  Cicli a rottura | Rotto        |  |
|                                 | н        | Pmin | Pmax                    | Sa/2   | Sm      | <b>Smin</b> | Smax     | Sa       | R     | N                      |              |  |
| N° Provinol                     | (mm)     | [N]  | INI.                    | [MPa]  | [MPa]   | [MPa]       | [MPa]    | [MPa]    | ۰     |                        | <b>Si/No</b> |  |
|                                 | 240      | 5000 | 31700                   | 100.18 | 137,698 | 37.52       | 237,8768 | 200,3568 | 0.158 | 63000                  | Si           |  |
| $\overline{2}$                  | 240      | 3200 | 30000                   | 100.55 | 124.566 | 24,0128     | 225,12   | 201.1072 | 0,107 | 61400                  | Si           |  |
| 3                               | 240      | 1950 | 17000                   | 56,468 | 71,1004 | 14,6328     | 127,568  | 112,9352 | 0.115 | 280000                 | Si           |  |
| 4                               | 240      | 1650 | 12900                   | 42.21  | 54,5916 | 12,3816     | 96,8016  | 84.42    | 0.128 | 494570                 | Si           |  |
| 5                               | 240      | 1600 | 16000                   | 54.029 | 66.0352 | 12.0064     | 120.064  | 108.0576 | 0,1   | 203800                 | Si           |  |
| 6                               | 240      | 1400 | 13600                   | 45.774 | 56.28   | 10,5056     | 102,0544 | 91,5488  | 0,103 | 255300                 | Si           |  |
|                                 | 240      | 3300 | 23800                   | 76,916 | 101,679 | 24,7632     | 178,5952 | 153,832  | 0.139 | 57700                  | Si           |  |
| 8                               | 240      | 2800 | 20000                   | 64.534 | 85.5456 | 21.0112     | 150.08   | 129.0688 | 0,14  | 157100                 | Si           |  |
| 9                               | 240      | 2370 | 11600                   | 34,631 | 52.4154 | 17.78448    | 87.0464  | 69.26192 | 0.204 | 787100                 | Si           |  |
| 10                              | 240      |      |                         |        |         |             |          |          |       |                        | Si           |  |
| 11                              | 240      |      |                         |        |         |             |          |          |       |                        | Si           |  |
| 12                              | 240      |      |                         |        |         |             |          |          |       |                        | Si           |  |
| 13                              | 240      |      |                         |        |         |             |          |          |       |                        | Si           |  |
| 14                              | 240      |      |                         |        |         |             |          |          |       |                        | Si           |  |

Figura C.2: Dati sperimentali provini Fe590

Appendice D

Disegni attrezzatura e particolari

### Ringraziamenti

Chi mi conosce sa quanta difficolt`a incontro nell' esprimere, a parole, sentimenti ed emozioni. Nell' accingermi a compiere l'ultimo, doveroso atto del mio lavoro, mi accorgo tuttavia che non mi è troppo gravoso tale compito, perch´e, rivedendo nella mente tutte le persone che mi sono state vicino in questi sette anni, le vecchie aule e i vecchi banchi compagni di tante ore di studio e lavoro, una profonda commozione mi suggerisce le parole.

Ringrazio di cuore il prof. Marco Beghini e il prof. Leonardo Bertini che mi hanno proposto la realizzazione di questa tesi, suscitando il mio entusiastico assenso, per la loro immensa disponibilit`a e per i loro costanti aiuti. Un caloroso ringraziamento inoltre meritano tutti i tecnici del Dipartimento DIMNP, quali il sig. Sergio Martini, il sig. Roberto Minelli, il sig. Dario Mondini, il sig. Carlo Benedetti, il sig. Maurizio Del Punta e l' ing. Gian Franco Lovicu per aver contribuito in maniera significativa al mio lavoro. Senza il loro lavoro e la loro disponibilit`a non avrei mai potuto portare a termine questa tesi.

Vorrei ringraziare tutti i miei amici con i quali ho trascorso durissimi anni, ma sicuramente più lieti per la loro presenza. Un grazie particolare al mio "vecchio" coinquilino Silvio che mi ha sopportato più a lungo di tutti e a Giovanni, fonte inesauribile di consigli. Infine i ringraziamenti più importanti, a coloro che hanno sofferto e gioito quanto me da 26 anni a questa parte. Un grazie particolare ai miei genitori Paola e Luigi perché ho potuto sempre contare sulla loro fiducia e sul loro affetto...e grazie anche a te Sara, sei una sorella speciale.